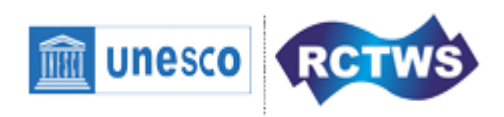

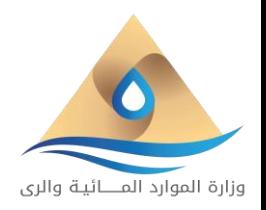

# **الخطة التدريبية مركز التدريب اإلقليمي للموارد المائية والري**

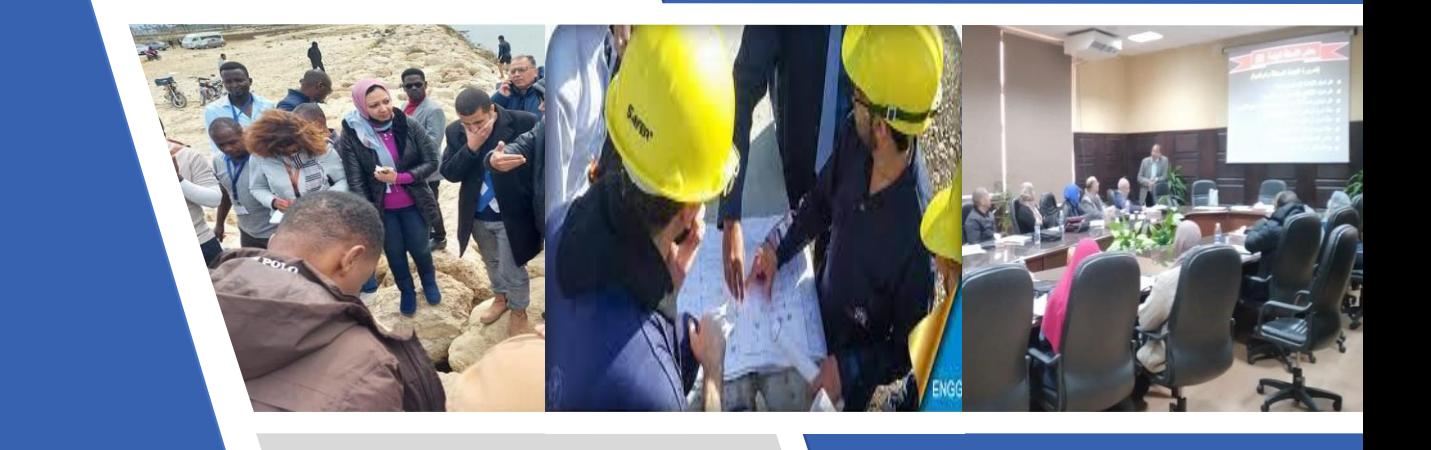

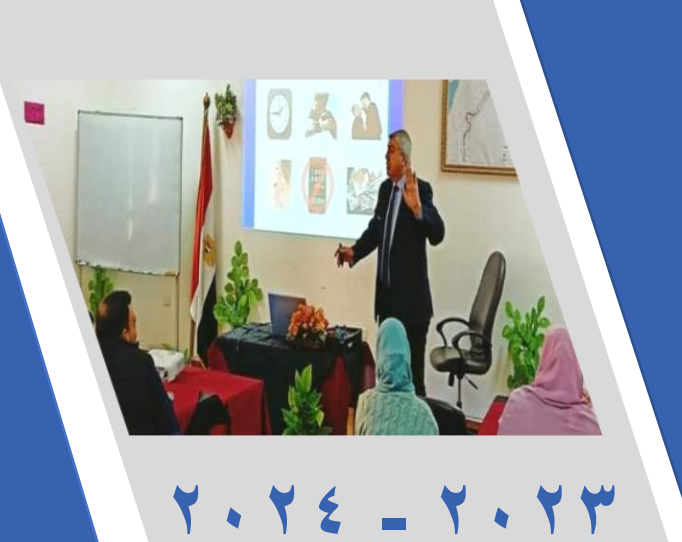

**مقدمة** 

يحرص مركز التدريب الإقليمي التـابع لـوزارة المـوارد المائيـة والري على تطوير الخطة التدريبية كل عام وعلى تحقيق رؤى وتوجهات الوزارة لرفع وتطوير مهارات السادة العاملين بها في العديد من المجالات الفنية والتقنية والمهارات الشخصية والادارية ، حيث تضمنت الخطــة نتـائج در اســة تحديد و تحليل الاحتياجـات التدريبية الفعلية لجهات البوزارة المختلفة والسبادة العباملين بهبا والتبي تنعكس ايجابيا علىي اداء السادة العاملين وقدراتهم المعرفية والفنيــة والاداريــة .مــع الاخــذ فــى الاعتبــار رؤيــة واسـتر اتيجية الموز ار ة

يتميز مركز التدريب بتقديمه من خلال خطته التدريبية لهذا العام عدة برامج تدريبية في مجالات مختلفة والتي تستهدف جميع الفئات بهدف إعداد كوادر فنيه وإداريه فادرة على القيام بالمهام الوظيفية الحالية والمستقبلية على الوجه الاكمل مع خلق جيل متميز من القيادات . **مركز التدريب االقليمي للموارد المائية والري** مركز ا تدريبا معتمدا من الجهات :-

- مركز ا من الفئة الثانية يعمل تحت مظلة اليو نسكو
- مركزا قوميا معتمد من جهاز التنظيم والادارة يطبق قواعد والمعايير التدريبية للكتب الدورية للتنظيم والإدارة
	- $($  ICDL) مركز المعتمد
- مركزا معتمدا من المجلس الاعلى للجامعات لتدريب واختبار اساسيات التحول الرقمي لطلاب الدراسات العليا .

و يقوم المركز (لتحقيق الاستفادة القصوى من عائد التدريب ) بــعمل الخطة الندر ببية وفقا لمر احل متتالية و اسس و معابير ١همها

- تحديد الإحتياجات التدر يبية الفعلية عن طر يق إستخدام الو سائل الكتر و نبة .
	- تصميم البرامج التدريبية بما يتناسب مع طبيعة العمل .
		- تحويل المعرفة إلى حلول تطبيقية .
	- تزويد البرامج بأحدث الاتجاهات والأفكار الإدارية والتقنية.
- قياس العائد من التدر يب لعمل التحديثات اللاز مة للخطة التدر ببية القادمة

وقد تضمنت خطة مركز التدريب لهذا العام ٢٤٧ برنامجا تدريبيا منها **مركز التدريب - اإلدارة العامة لتخطيط البرامج التدريبية 112** ا يك ري يس ردر**135** اف دعرريك تر

يمتلك المركز اللوجستيات التي تسهم في إنجاح العملية التدريبية منها : **١٠** قاعات تدريبية و ٣ قاعات مؤتمرات ، ٣ فنادق ، حمام سباحة ، ٢ كافتريا ، ٢ مطعم ٥ معامل كمبيوتر ، ٥ معامل هندسية ، مكتبة ... بالإضافة الى خدمات الإنترنت

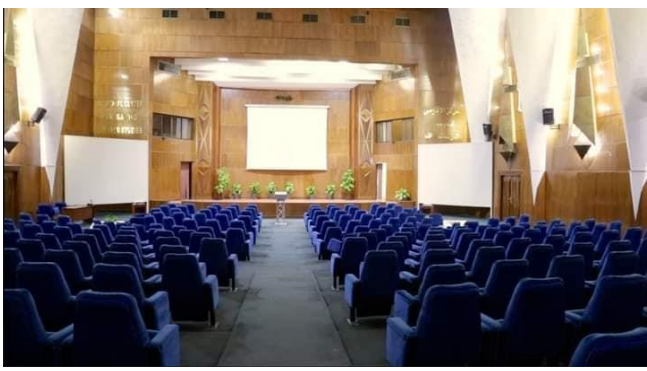

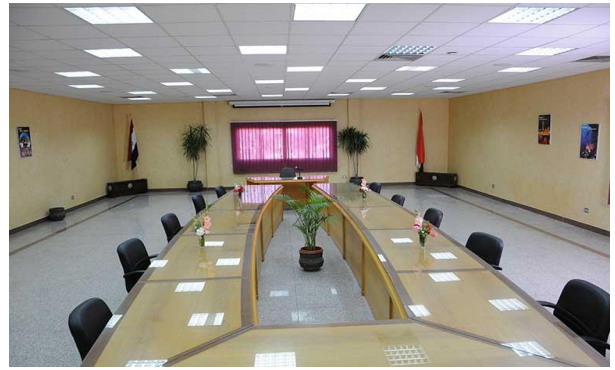

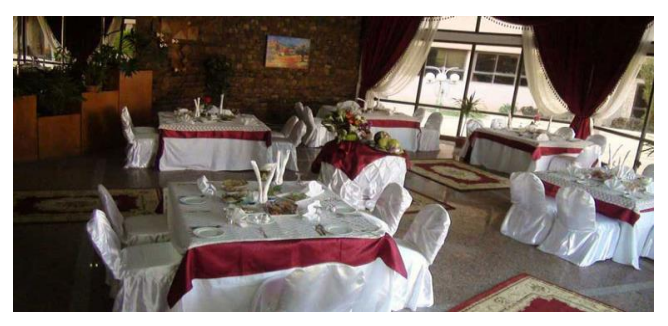

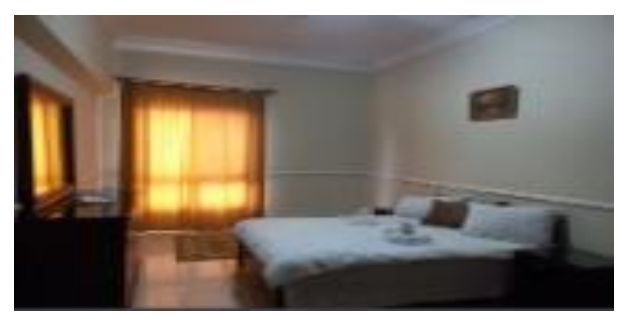

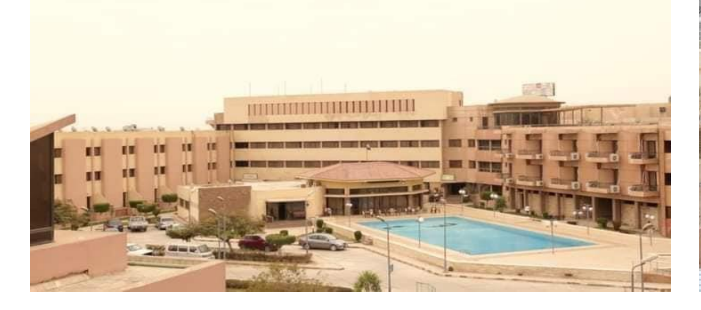

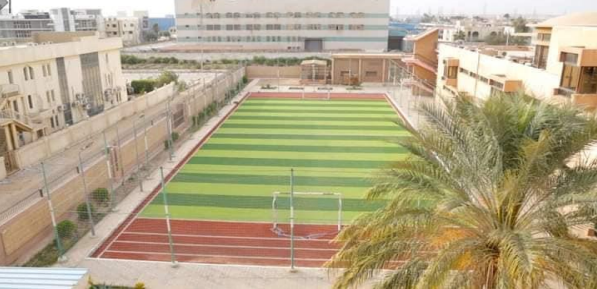

**مركز التدريب - اإلدارة العامة لتخطيط البرامج التدريبية** 

#### **الرؤية**

جهة تدريب وتعلم رائدة ومتميزة على المستويين القومي والاقليمي قادر على تقديم خدمات متميزة تشمل جميع المجالات الأكاديمية والمهنية من خلال التركيز علـي استخدام أسـاليب التـدريب الفعالــة وأحـدث الوسـائل التكنولوجيــة فـي مجـال التدر بب و التعلم.

### **الرسالة**

تنمية ورفع قدرات العاملين بأجهزة الوزارة المختلفة في مجالات متعددة لتصبح مؤهلة للقيام بمسئولياتها وأدوار ها، بالإضافة إلى خلق جيل جديد من القيادات المتميـزة القــادرة علــي مواكبــة التغيـرات والتطــورات فــي سـبيل تحقيــق أهـداف واستر اتيجية الوزارة بصفة خاصة والدولة بصفة عامة، وامتدت الرسالة لتشمل المشباركة والمساهمة الفعالية فبي بنياء القدرات علبي المستوى المحلبي لتشمل مختلف الكبانيات الحكوميية و غبير الحكوميية و علي المسيتوي الاقليمي لتشيمل المنــاطق القاحلــة وشـبه القاحلــة وعلــى رأســها الـدول الدورل الافريقيـة و علي ر أسها دول حوض النيل .

## **المحددات التى تم مراعاتها اثناء وضع الخطة التدريبية**

- عدم تنفيذ الدور ات الفنية المتخصصة للسادة المهندسين خلال فتر ات السدة الشتوية وفترات اقصى الاحتياجات لضمان تمكنهم من الحضور .
- لا تزيد مدة الدورة عن 0 ايام حتى لا يؤثر على سير العمل وفي حالة زيادة مدة الدورة عن ٥ ايام يتم استحداث مستوى ثاني للدورة بعد فترة زمنية مناسبة بما يحقق الاستفادة القصوى من البرنامج ويعطى المتدرب فرصة لتطبيق ما تدرب عليه في مجال عمله ووضع رؤيته لكيفية الاستفادة من المصلومي الثاني لتعظم الاستفادة . . . مركز التدريب - الإدارة العامة لتخطيط البرامج التدريبية

### **الجديد فى الخطة التدريبية**

- ادراج دورات مستحدثة لتواكب مشروعات الوزارة بإضافة نطبيقات عملية ور حلات ميدانية .
- ادراج ورش عمل منوعة بهدف الحصول على نتائج يمكن ان تخدم تحقيق استر اتيجية الوزارة
	- تكرار بعض الدورات من خطة العام الماضي نظرا لاهميتها والاقبال عليها .
		- ادراج دورات للتدريب الحرفي في عدة مجالات مختلفة .
- التنوع في البرامج التدريبية لتستهدف جميع فئات العاملين بالو ز ار ة مهندسين – ماليين و ادار يين – متخصصين – فنيين – حر فيين .
- لايوجد تحديد لتاريخ الدورة التدريبية ويقوم المتدرب بتسجيل ترشحه في الدورة التي يرغب في حضور ها من خلال نموذج الترشح المرفق مع نشر الخطة مع بداية العام المالي ٢٠٢٣-٢٠٢٤ ( وبعد اكتمال العدد المطلوب لتنفيذها ) يحدد موعدها الفعلي ويتم اخطار المتدرب بهذاالموعد قبل تنفيذها بفترة كافية .

## **خطوات الترشح للبرنامج التدريبي**

**1-** يقوم المتدرب بإختيار البرنامج التدريبي من الخطة و المناسب له من حيث المؤهل الدراسي وإشتراطات الحضور كما هو موضح بالخطة.

٢- إستيفاء نموذج بيانات مرشح عن طريق الرابط الخاص به والمتوفر بالموقع الإلكتروني او صفحة التواصل الاجتماعي بعد ملء كافة البيانات الكترونيا مع إختيار البرامج التدريبية التي يرغب المرشح حضور ها <mark>خلال العام</mark> ورفع خطاب موافقة جهة العمل على حضور هذه البرامج .

٣- عند إكتمال العدد المناسب للمتقدمين للبرنامج التدريبي يتم تحديد التاريخ الفعلى لعقد البرنامج التدريبي، وإخطار السادة المرشحين به .

٤- يتم اخطار المرشح عن طريق إرسال خطاب رسمي المي جهة عمله بقبول ترشيحه وتاريخ حضور البرنامج ولا يتوجب على المرشح الحضور قبل ان يصله هذا الخطاب

## **نموذج بيانات مرشح**

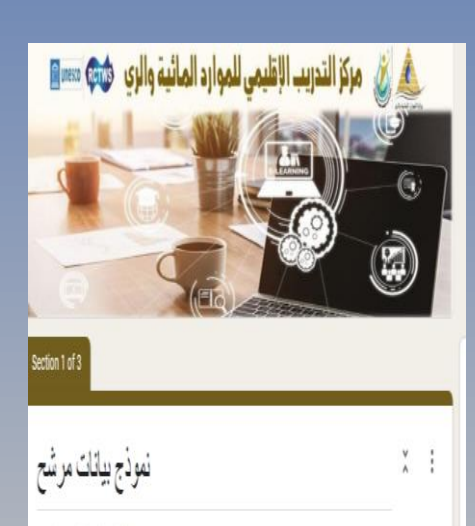

#### \*ففرات لترشح للبرتامج التريبي

يڤوم السَّربِ بِنَصْرُ البِرْسَعِ التَربِي السَّنبِ له من هيئا الموَفل التراسي والسَّرَ لقائد العشور كما هو موضع بالمُطهِّ -1 اسْتِفَةِ نُمِيْنَ بِيَنْتَ مِنْتَ عَنْ عَرِيقَ الرابِطْ الْمُصْ بِهِ وَالْمَوْقَ بِالْمِوْقَ الإِنْتَروني او صَفْحة التواصل الإيشاعي مع القيار البرنامج الكربيي الأو -2 يرغب البرشح حضوره ذلال العام ورقع خطاب موافقة جهة العال على حضور ها البرنامج على البرشح إلفيز برنامج ولم فَقافي نبوذج الترشح وعد الرغبة في إفتيز برامج الري يتم مليء تبولج ترشح بديد لكل برنامج عربيي برغب -3 نفوره يَتَمْ ارسلُ نَطْبَ موافَقَةً بِنِهَةً العَلْ بِلدِ رَئِيس مركز الكريب الأليمي للعوارد المليةُ والري ويرفع على هَا التعوذج انذه ٤٠

**مركز التدريب - اإلدارة العامة لتخطيط البرامج التدريبية** 

### **مالحظات هامة:**

- □ عند إكتمال عدد المرشحين يتم إخطار المرشح بالتاريخ الفعلي لتنفيذ البرنامج التدريبي بخطاب رسمي لجهة العمل.
- □ يتقدم المتدرب بإختيار جميع الدورات التدريبية التي ير غب بها خلال العام المالي بالتسجيل في نموذج الترشح (( و بعدد الدورات التي يرغب في حضور ها خلال العام المالي ٢٠٢٣-٢٠٢٤ )) و المرفق بالخطة الندريبية المنشورة على صفحة المركز facebook.com/rctws.orgوكذلك الموقع الالكتروني للمركز https://www. rctws.org
	- ط راذا كان عدد المرشحين على نفس البرنامج التدريبي اكثر من  $\Box$ العدد المطلوب بنم تقسيم العدد الى اكثر من مجموعة ويكرر البرنامج اكثر من مرة .
- $\Box$  لم يتم إدراج دورات الترقي بالخطة التدريبية نظرا لانها ترتبط باستر انتيجية عمل الاقدمية الموحدة بالوز ارة ولذلك سيتم الاعلان عنها في حينه.

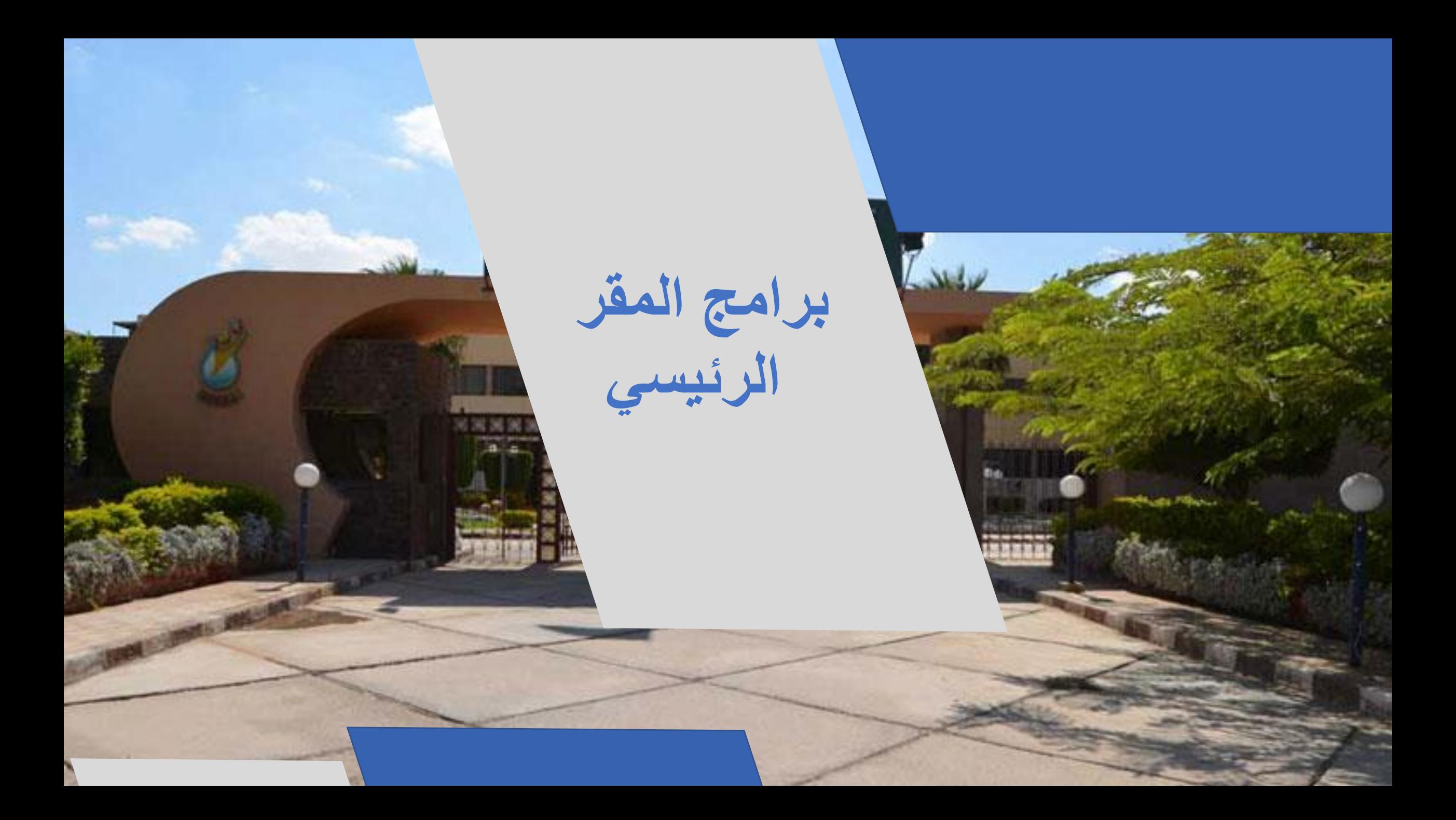

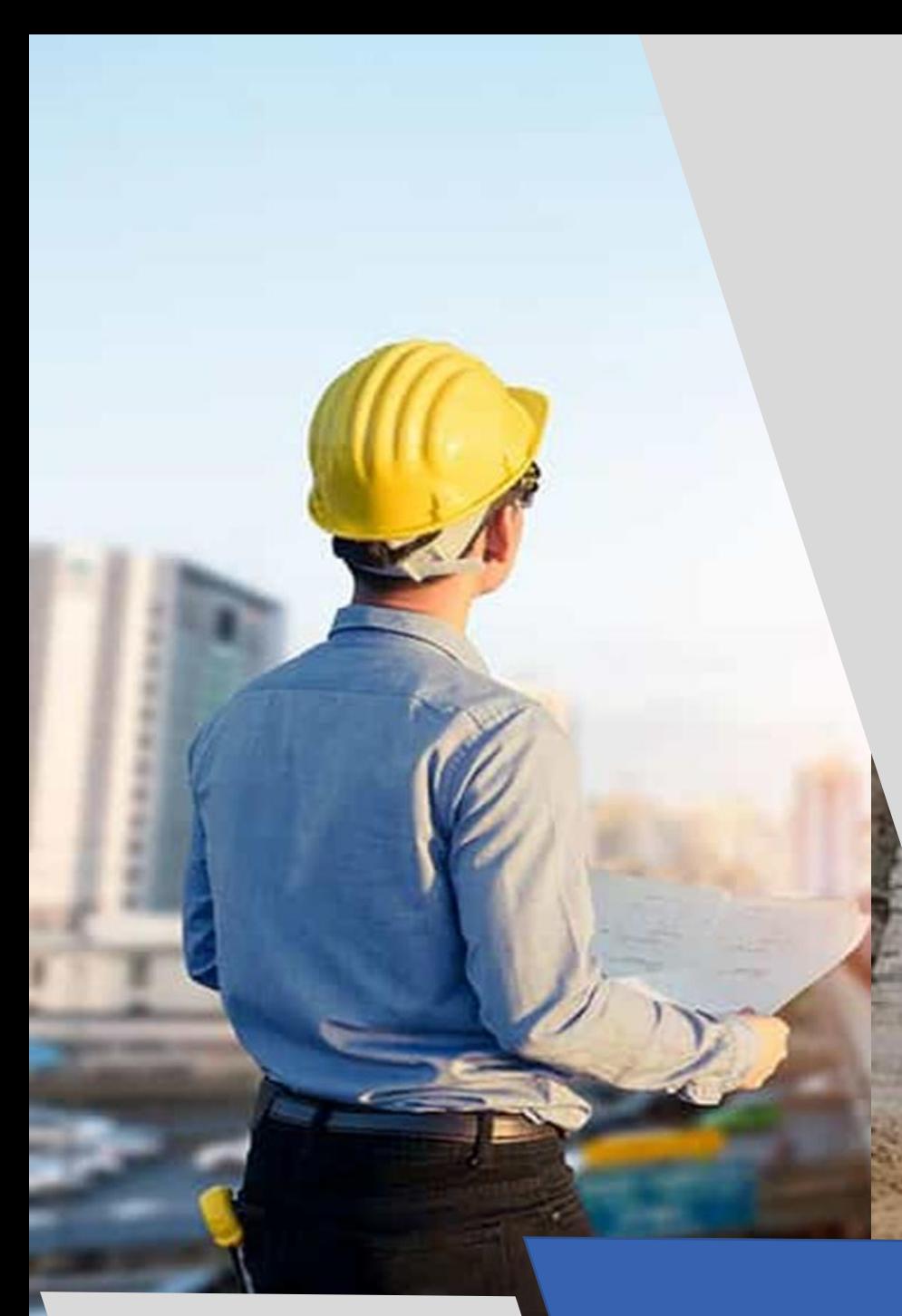

**البرامج الفنيةالبرامج الفنية**

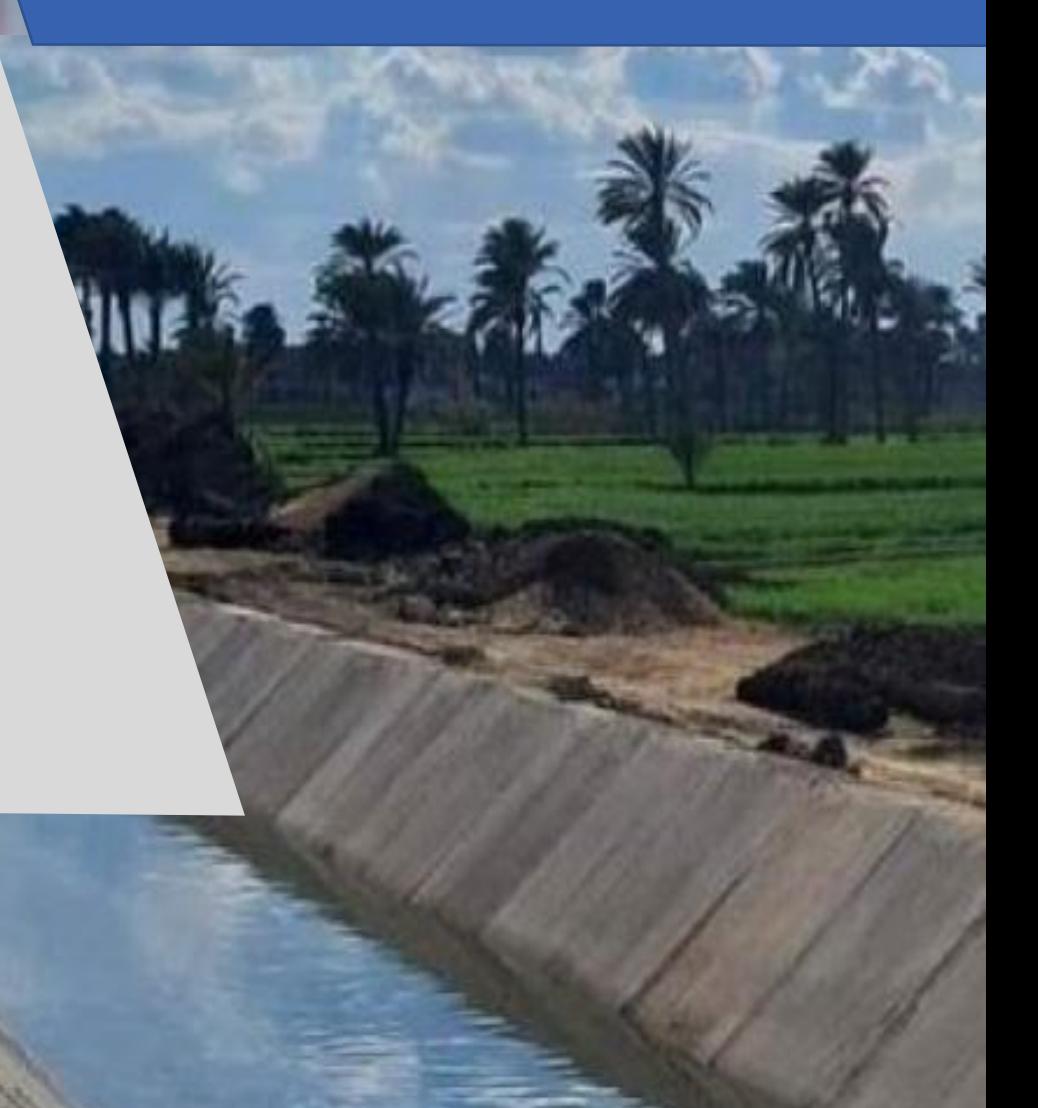

**فنية**

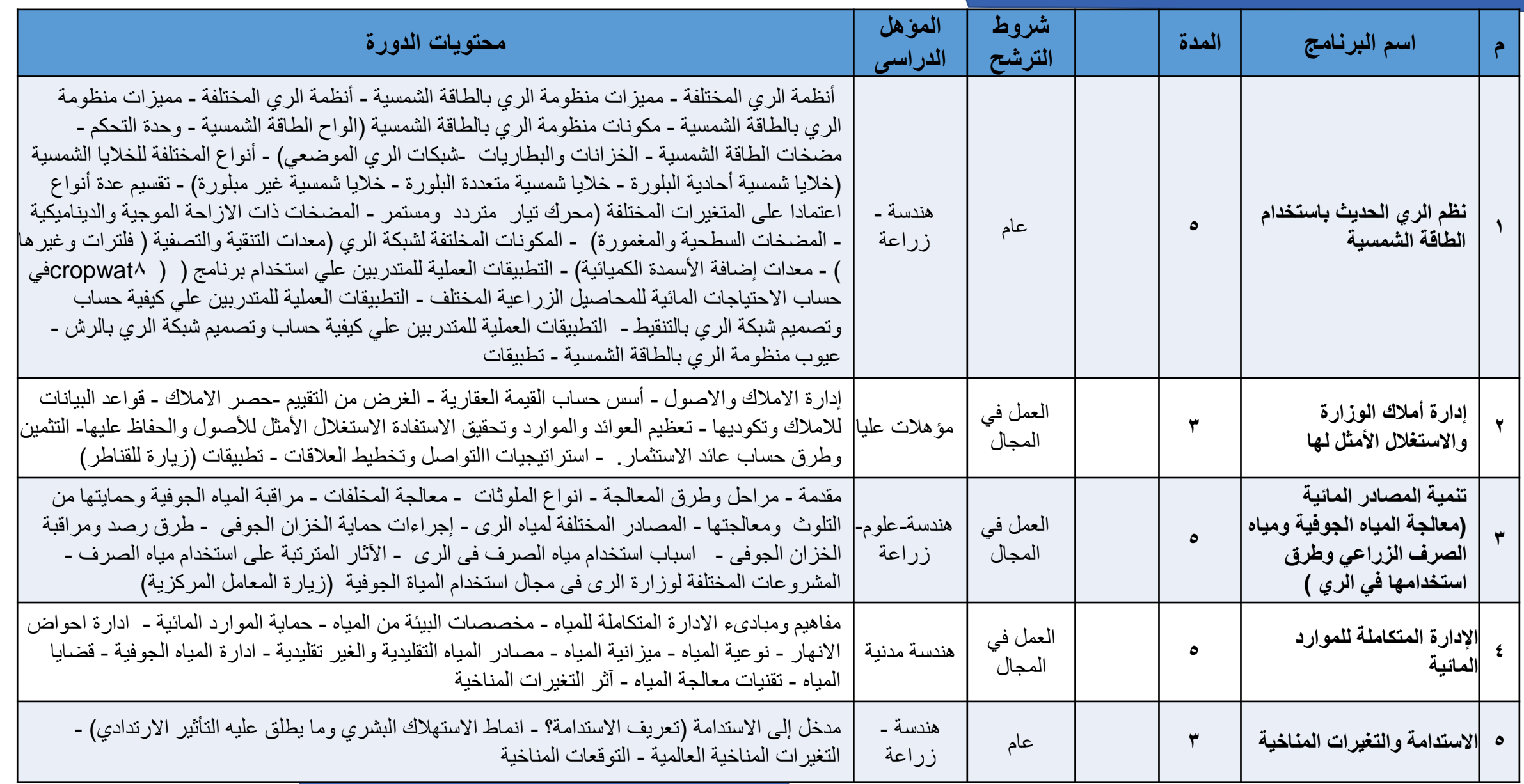

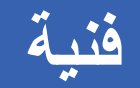

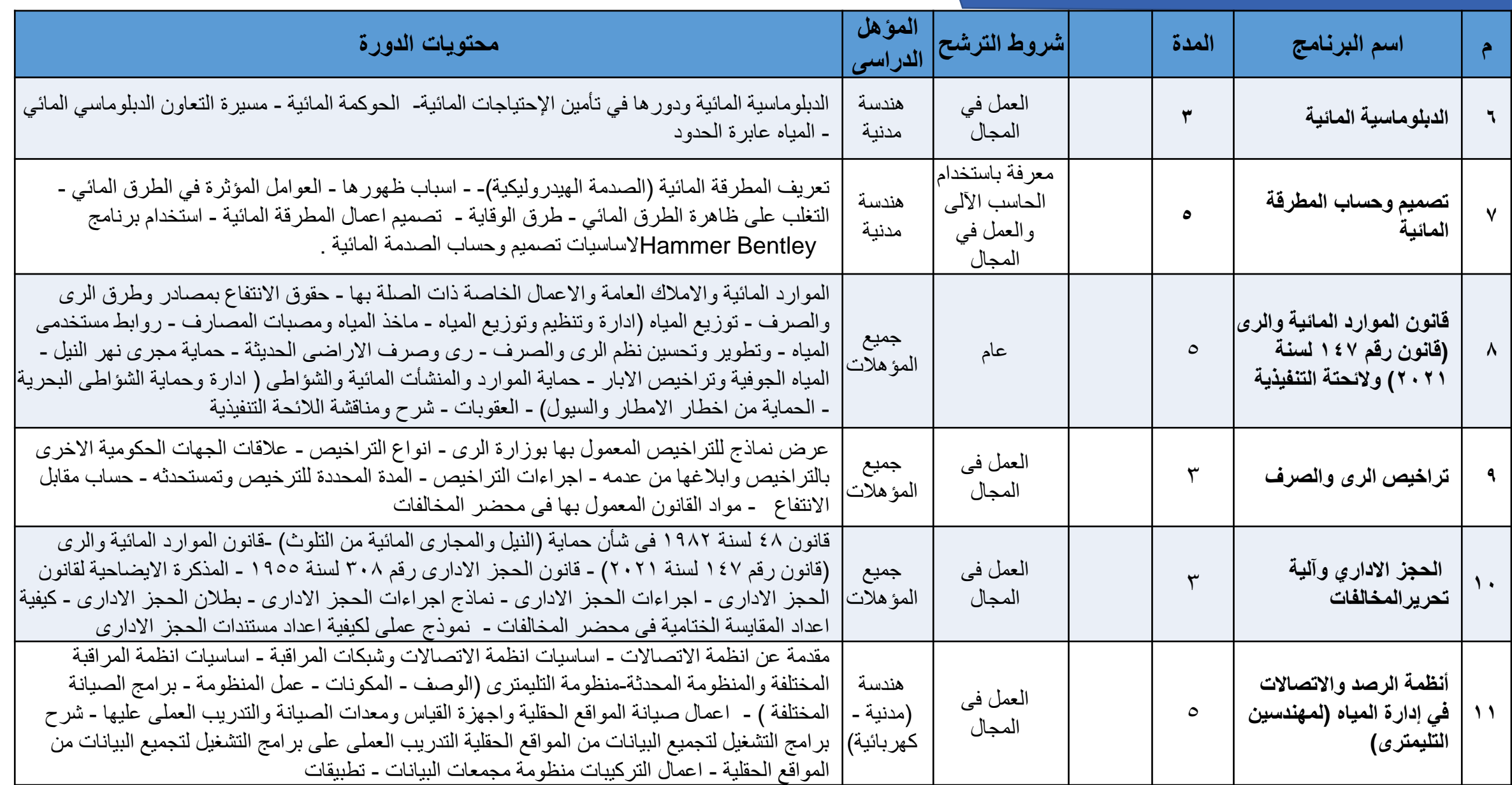

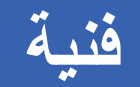

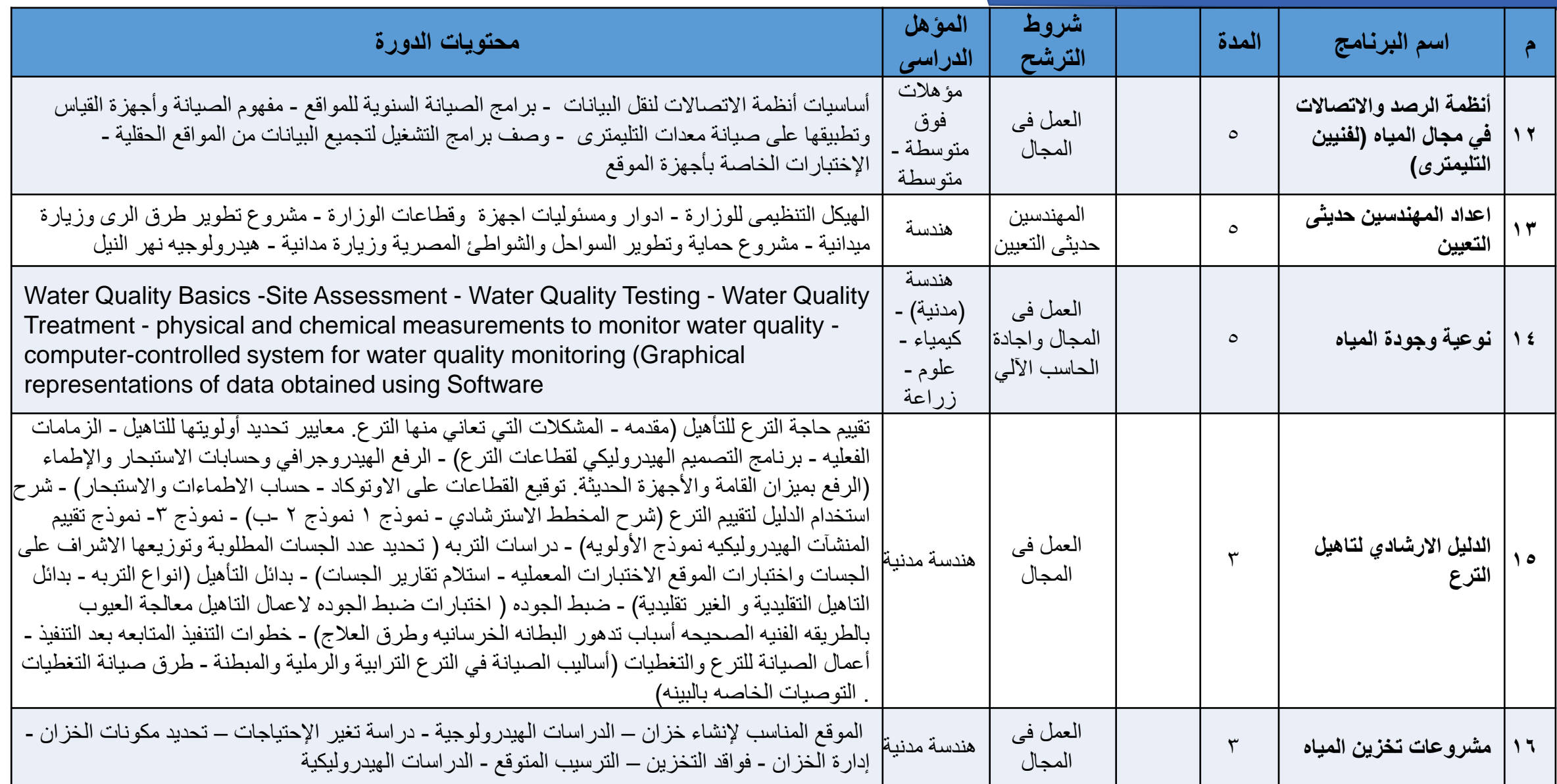

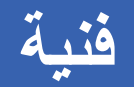

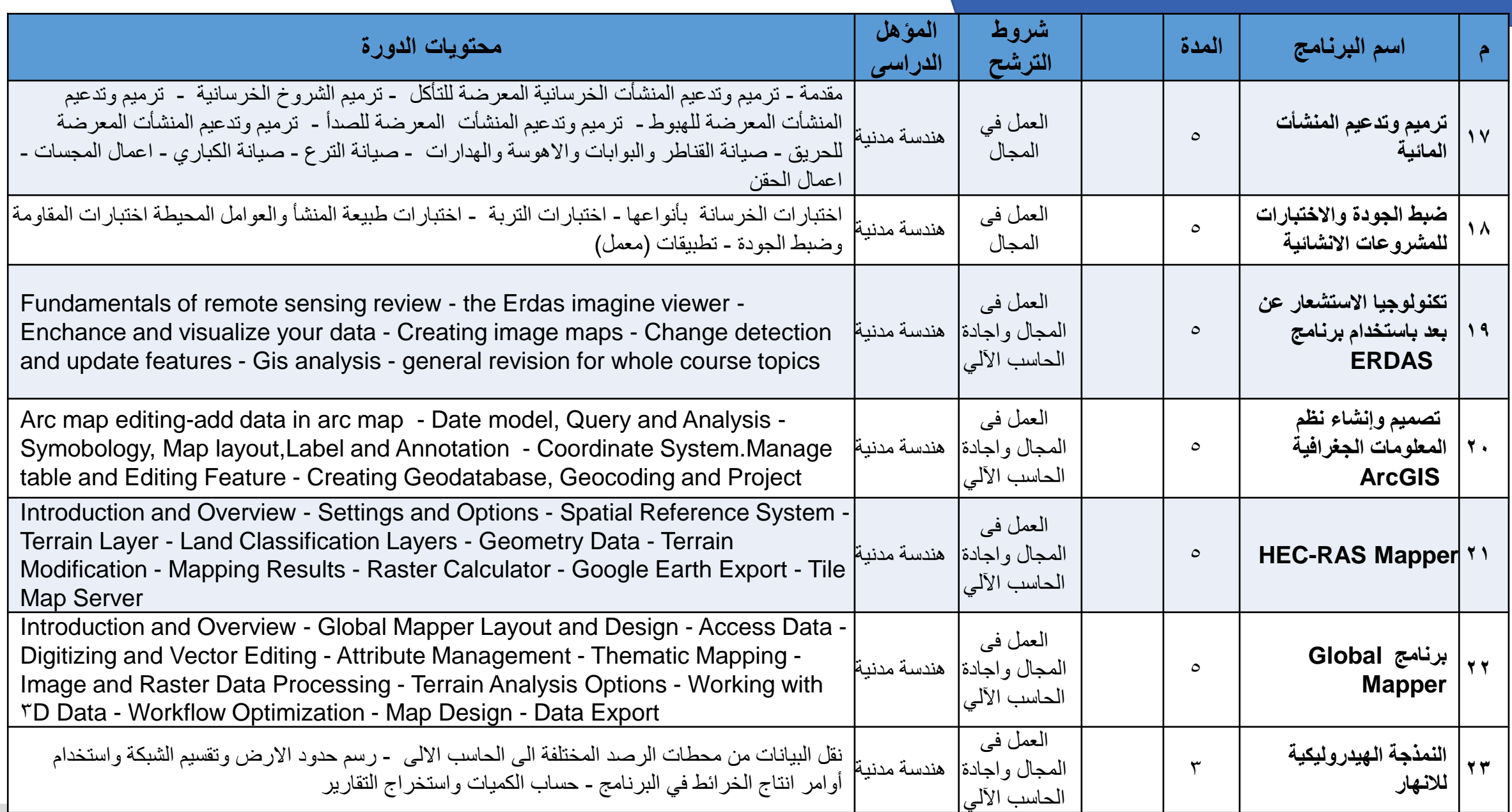

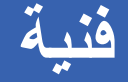

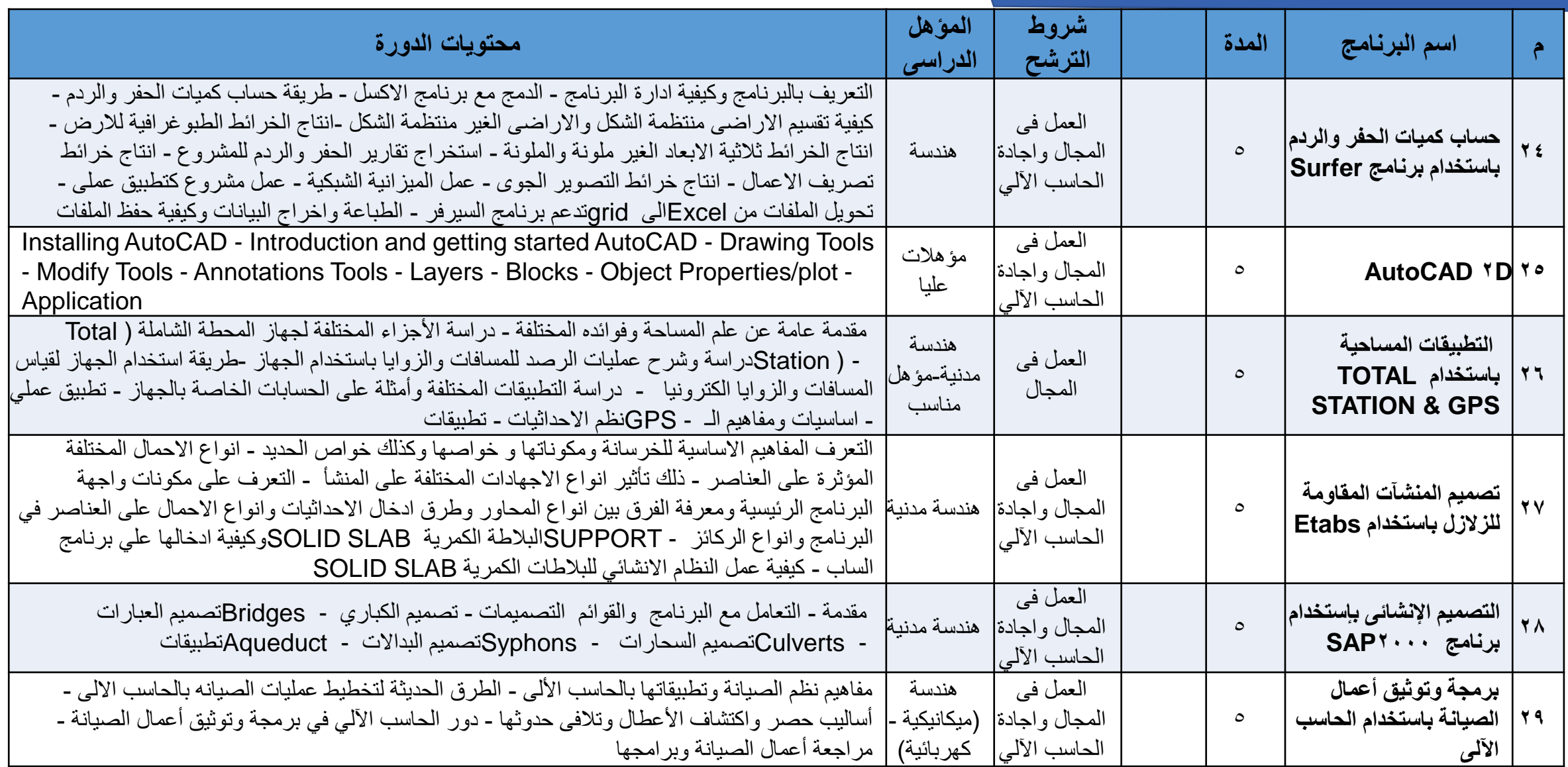

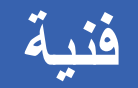

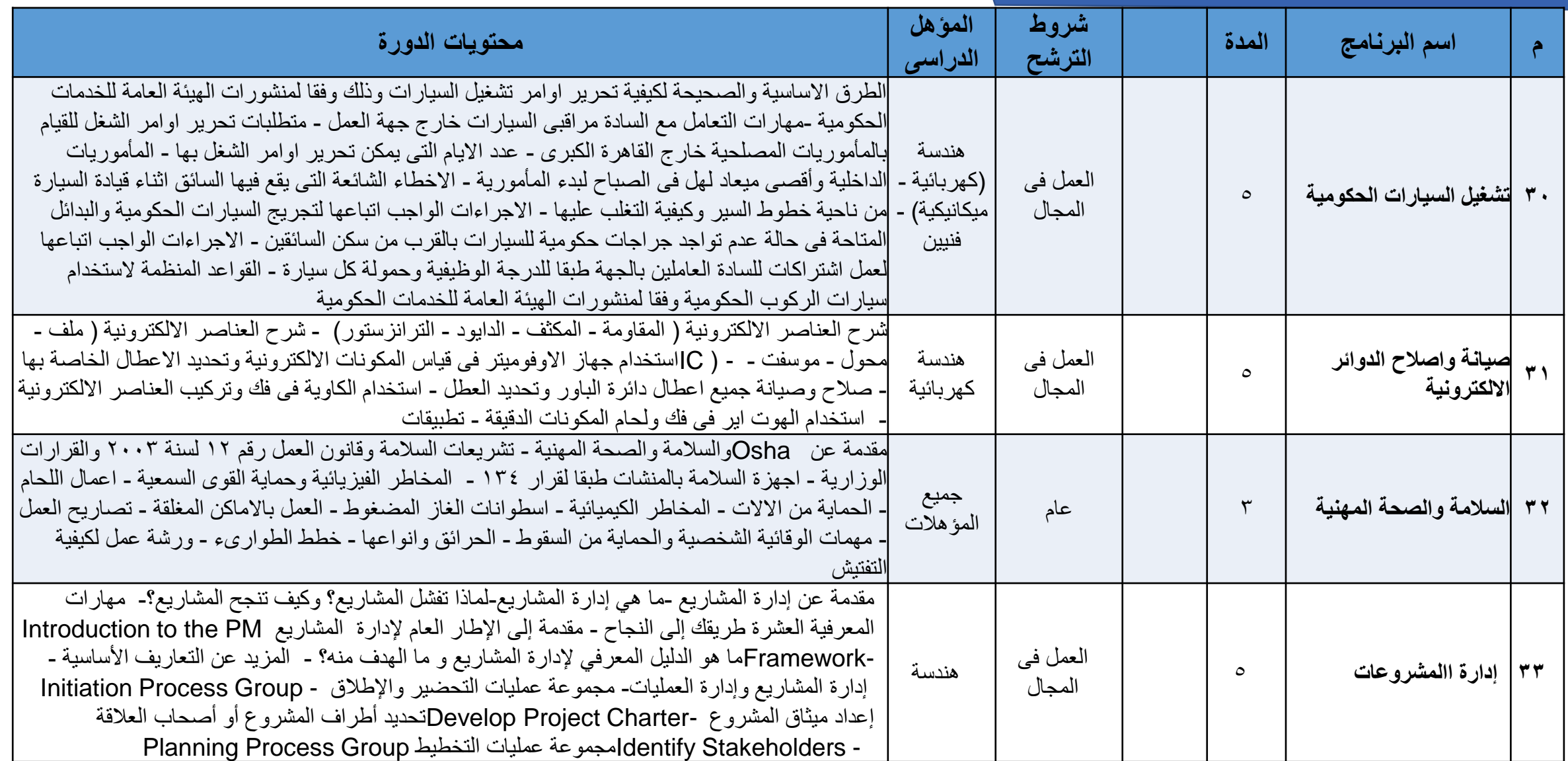

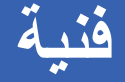

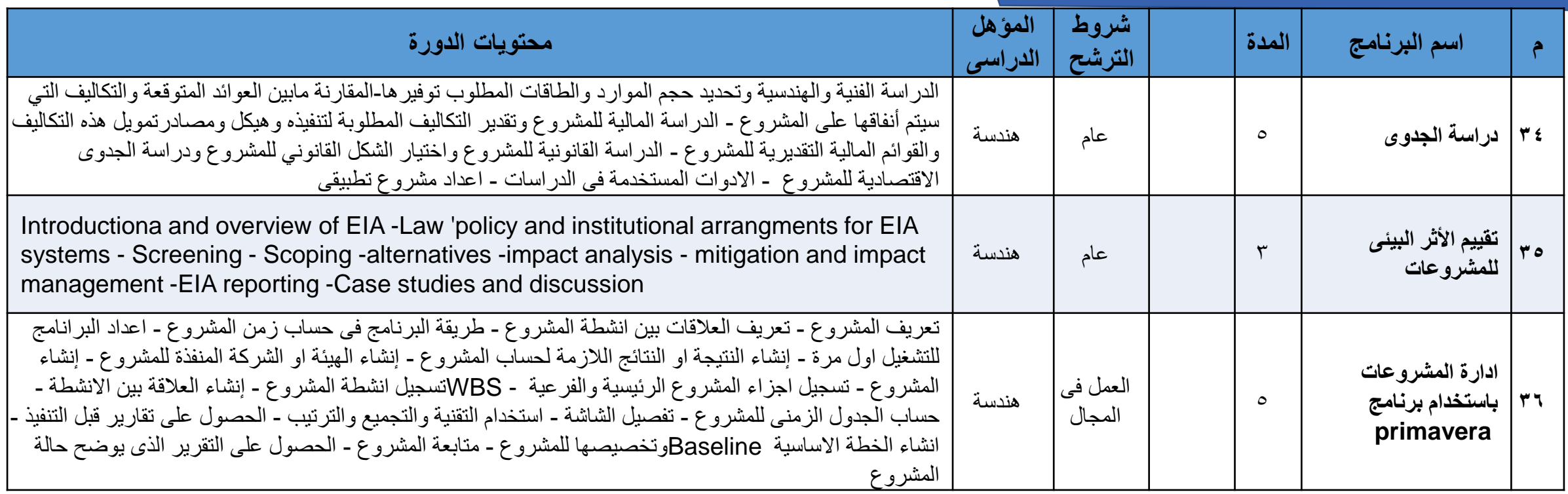

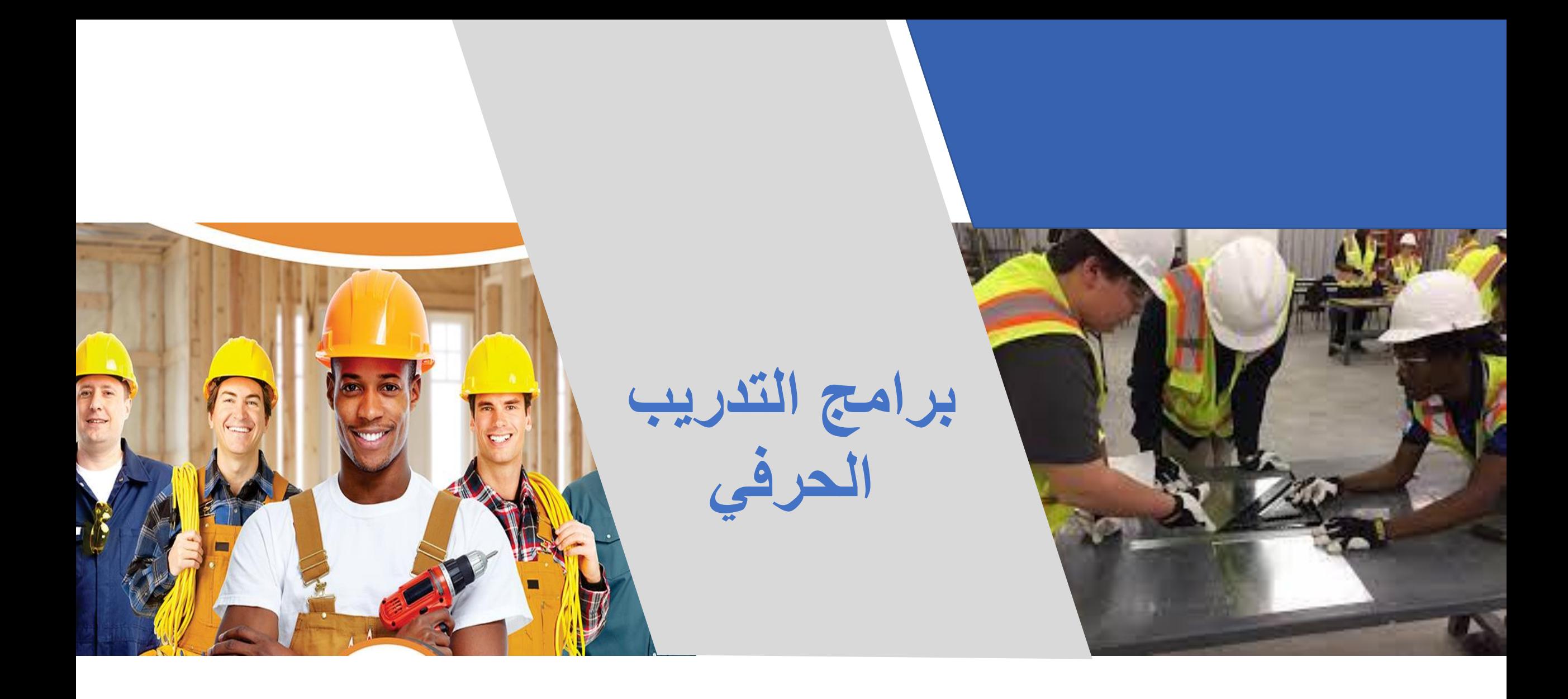

**تدريب حرفى**

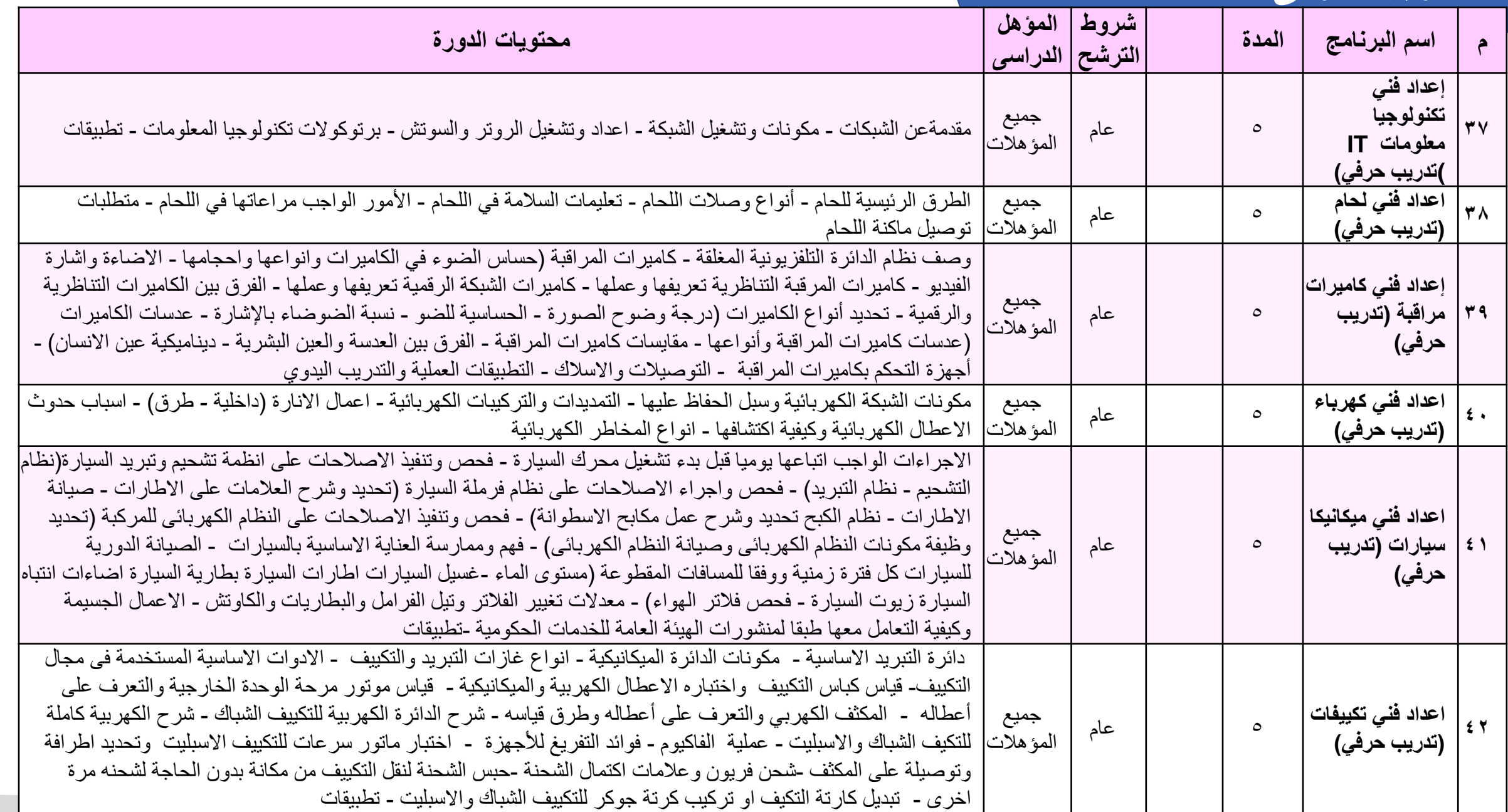

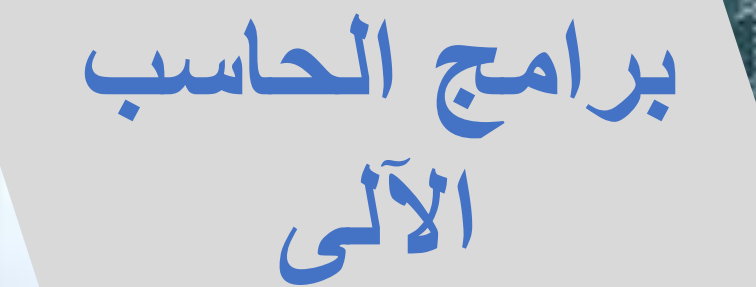

**حاسب آلى**

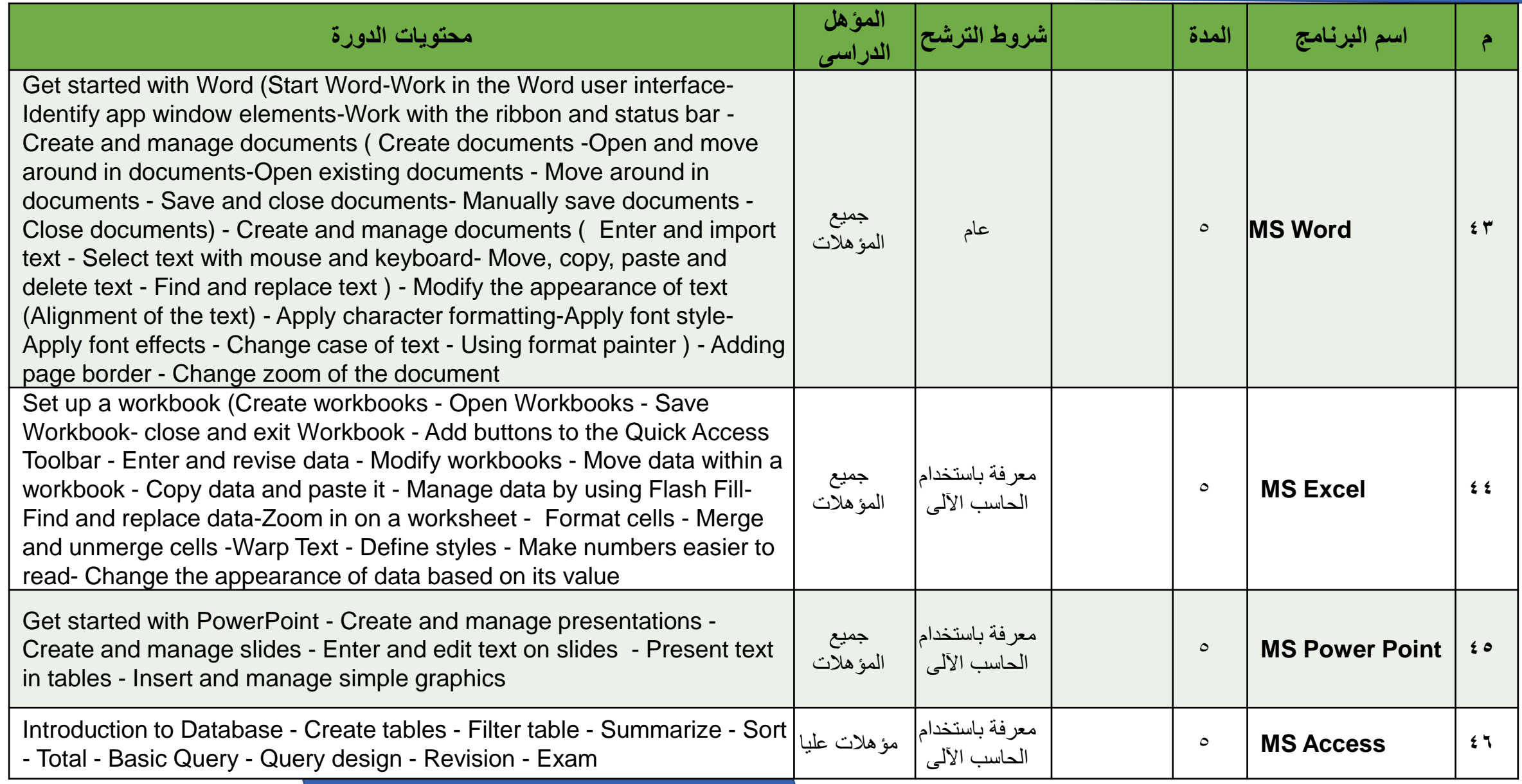

**حاسب آلى**

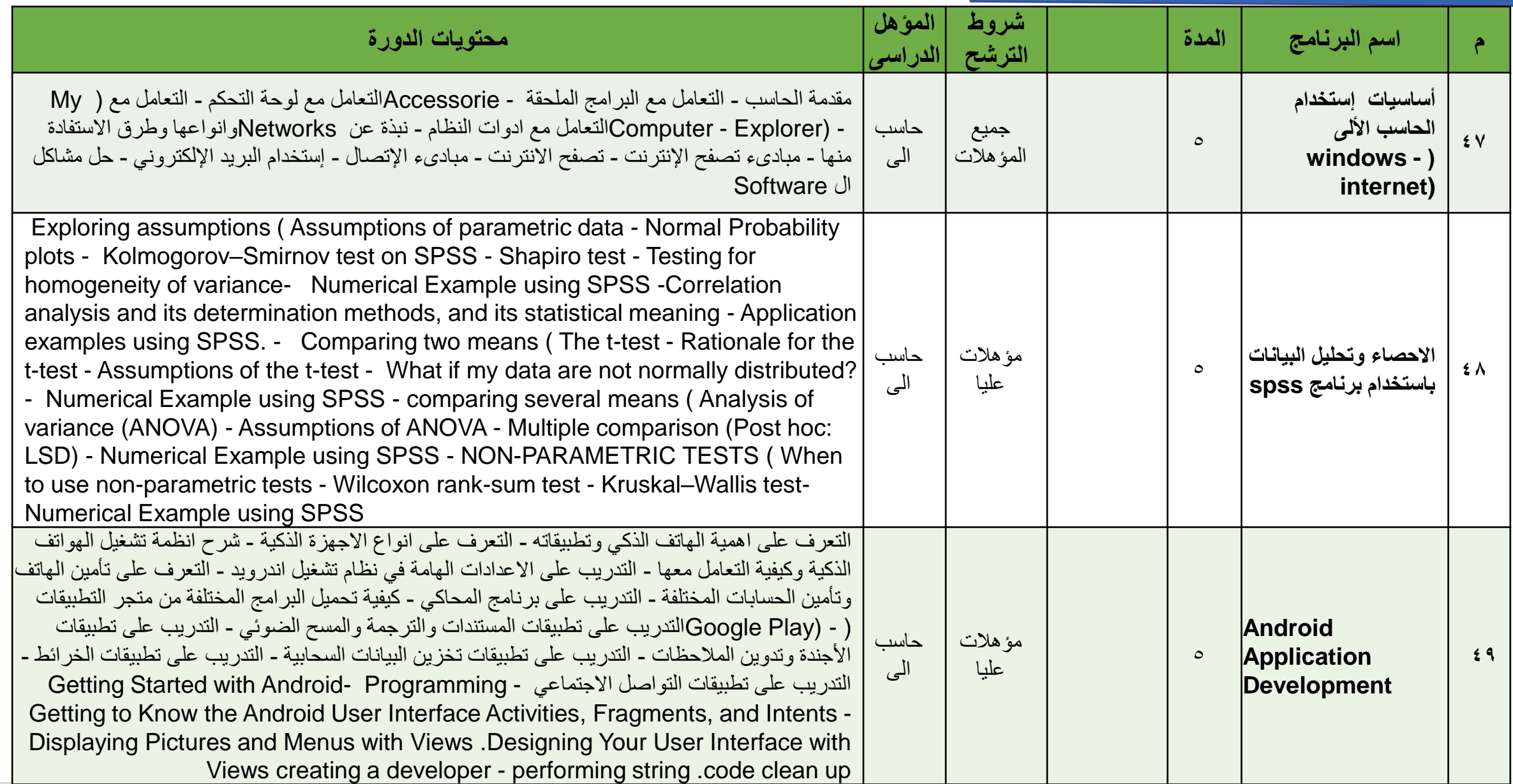

**حاسب آلى**

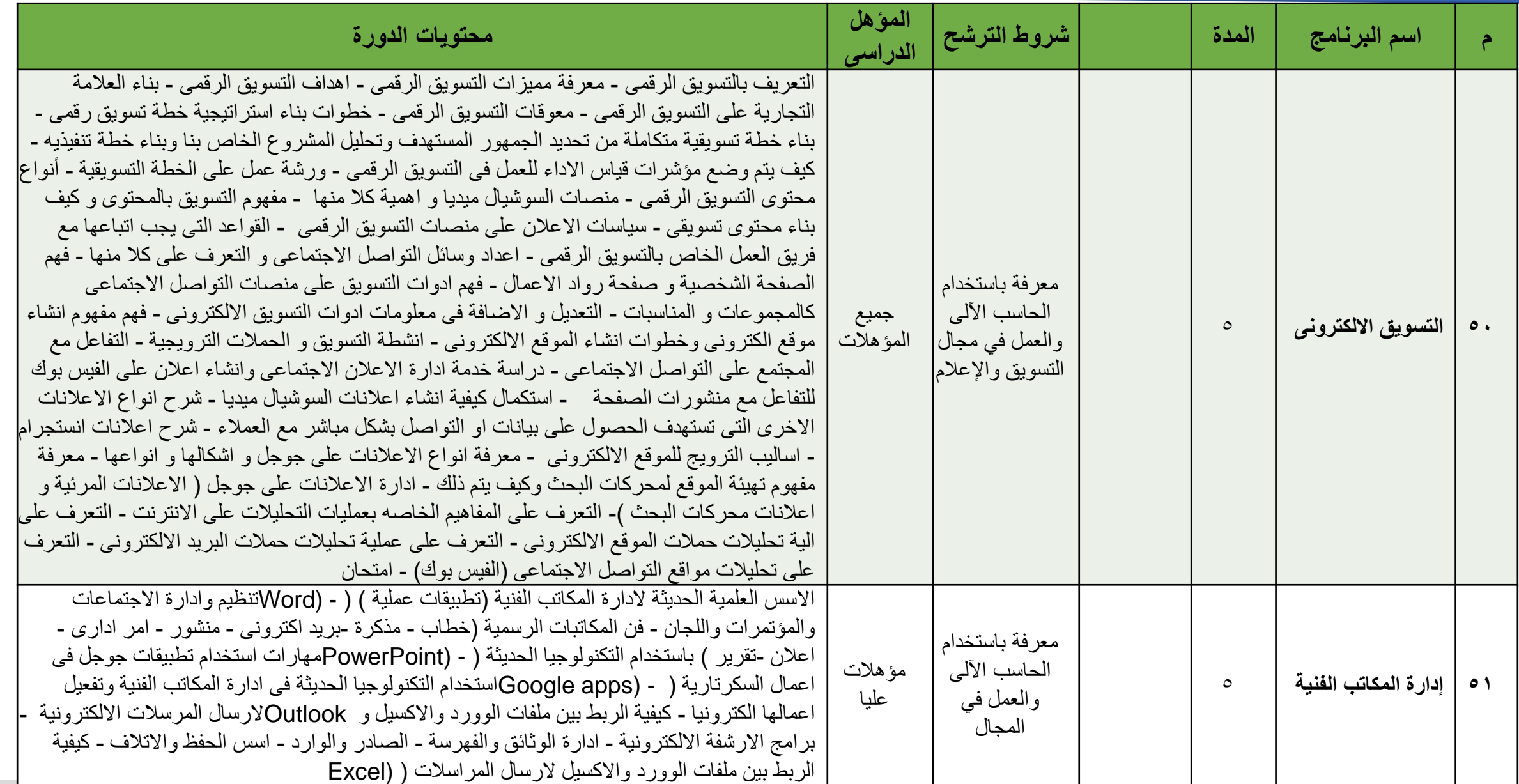

**حاسب آلى**

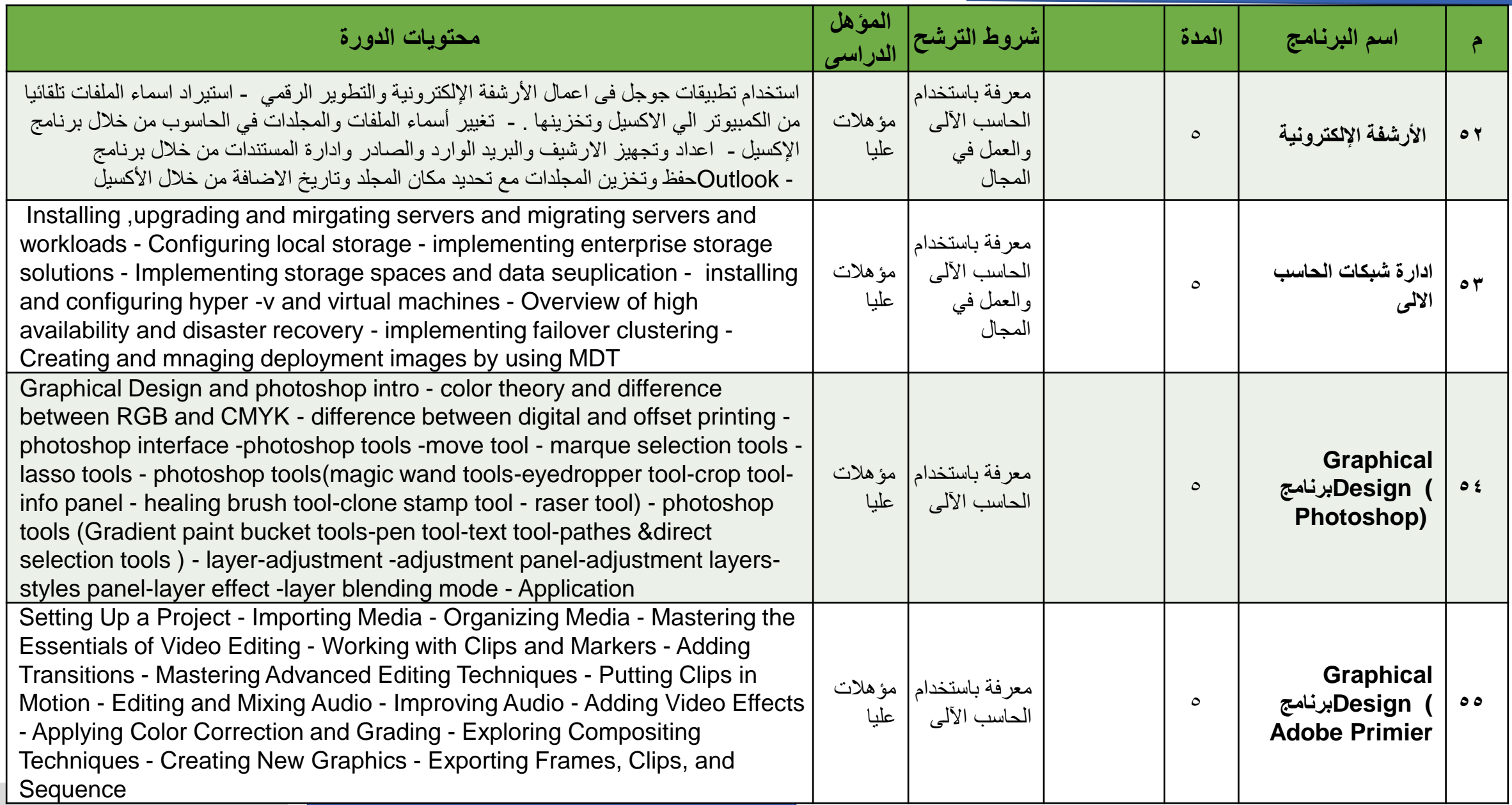

**حاسب آلى**

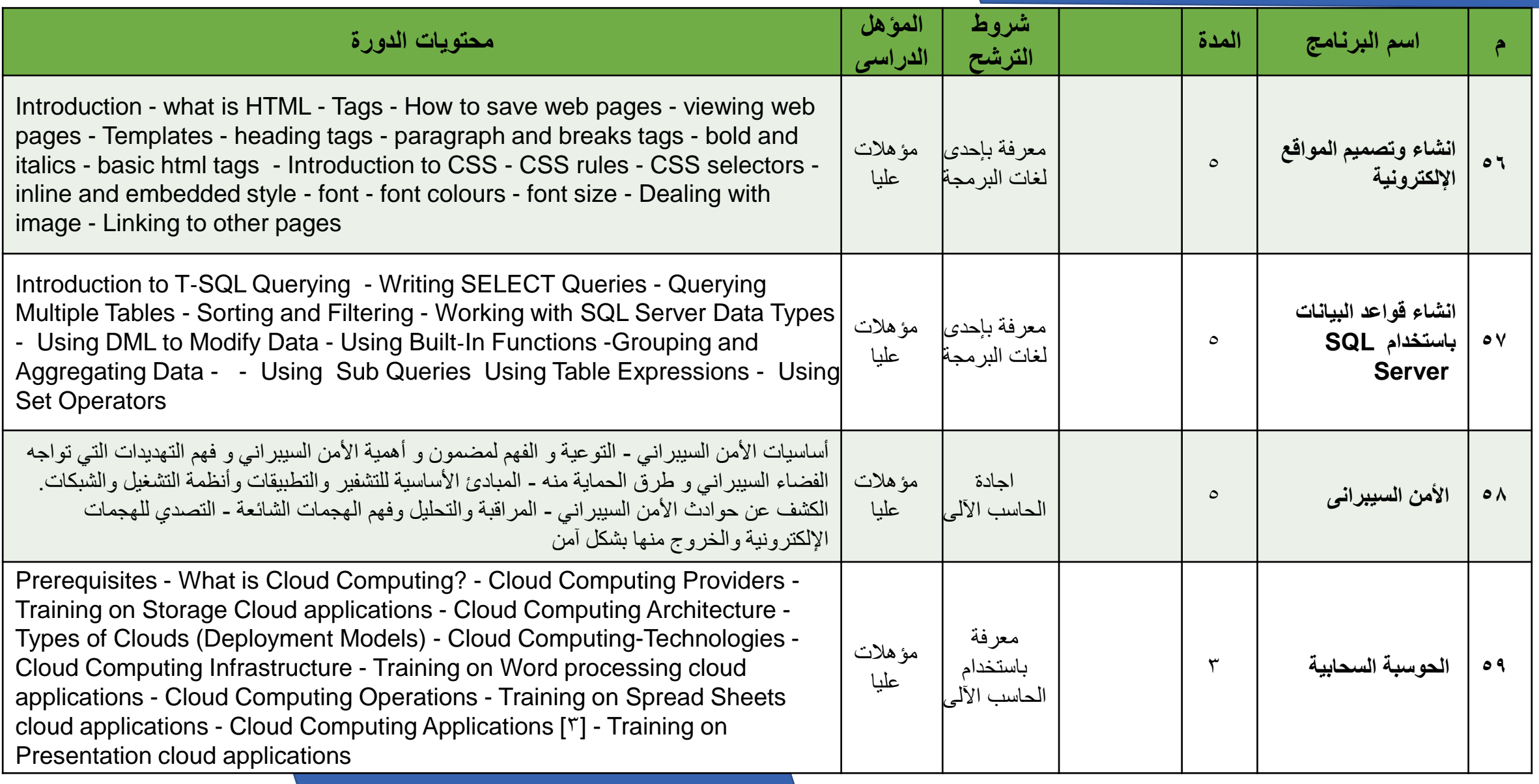

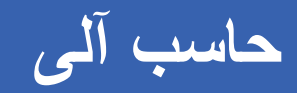

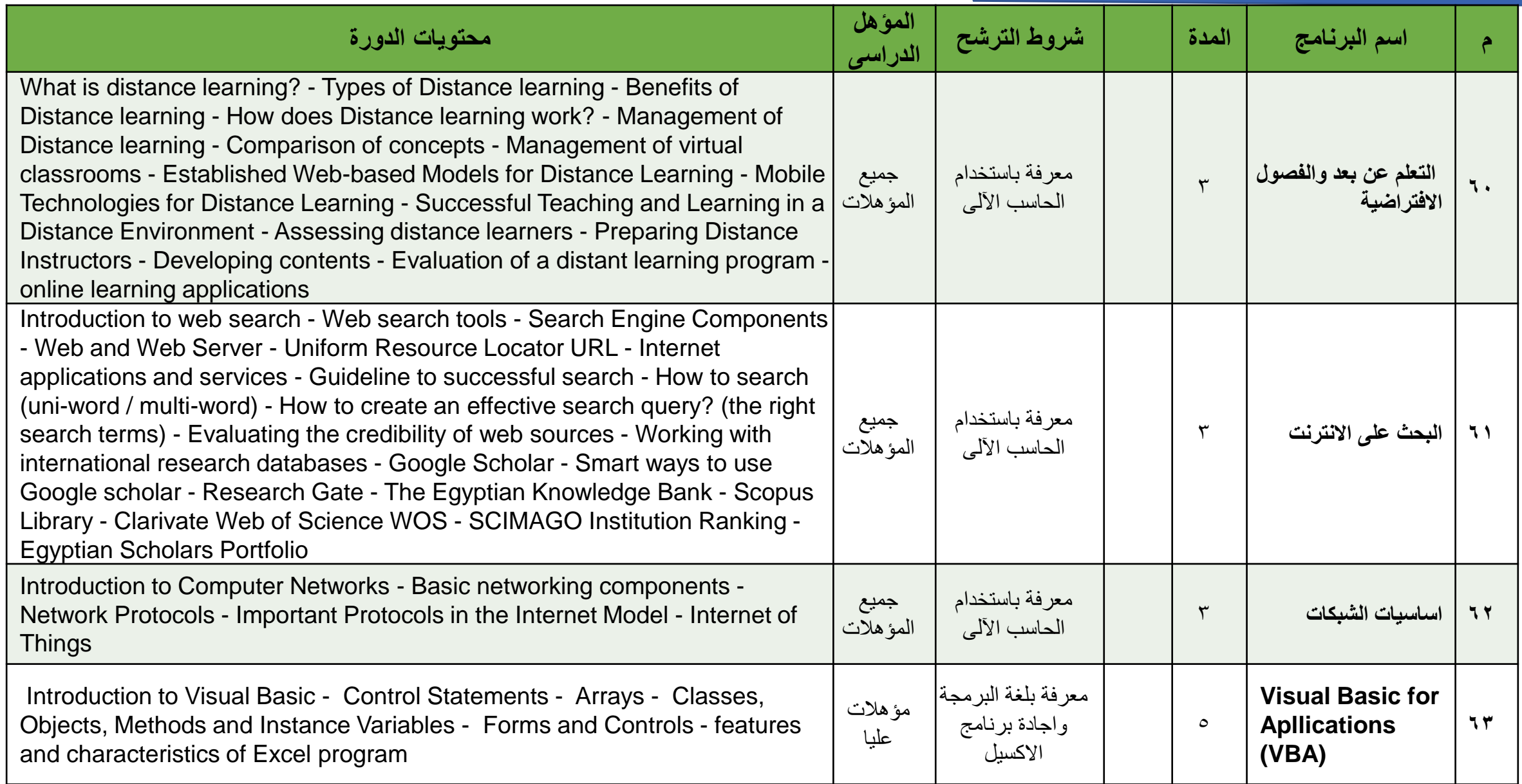

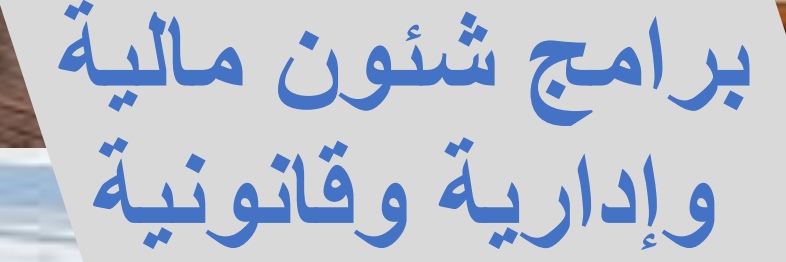

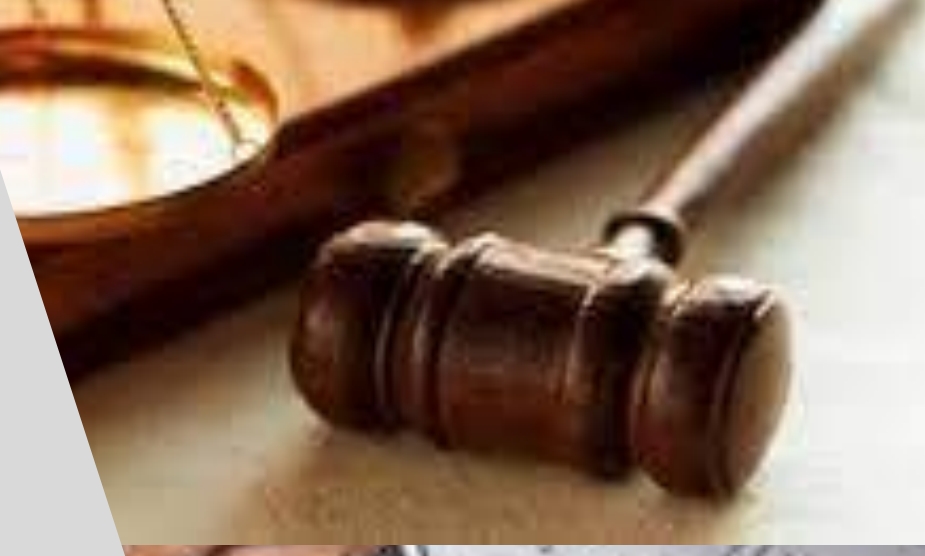

## **شئون مالية وإدارية وقانونية**

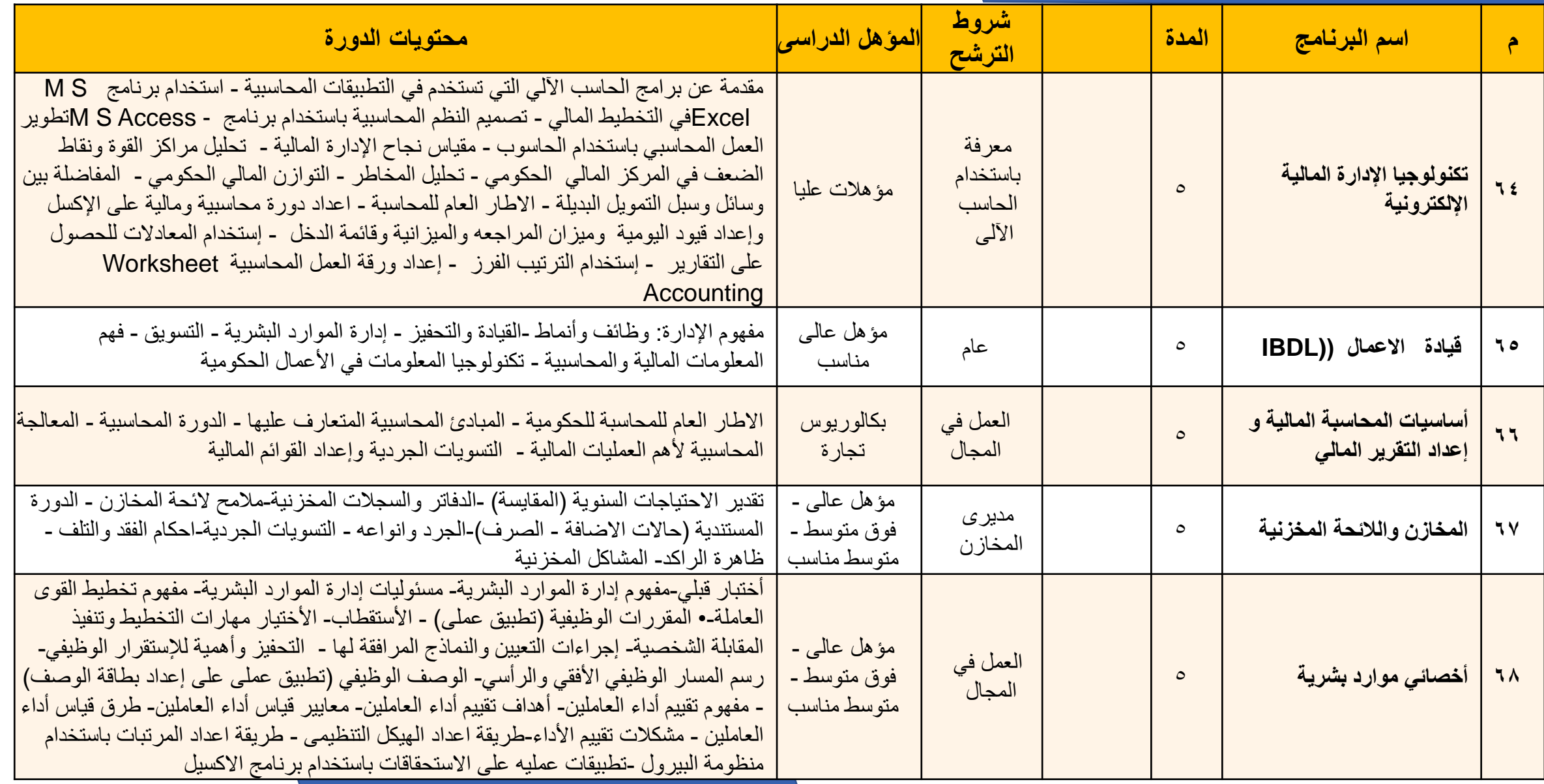

## **شئون مالية وإدارية وقانونية**

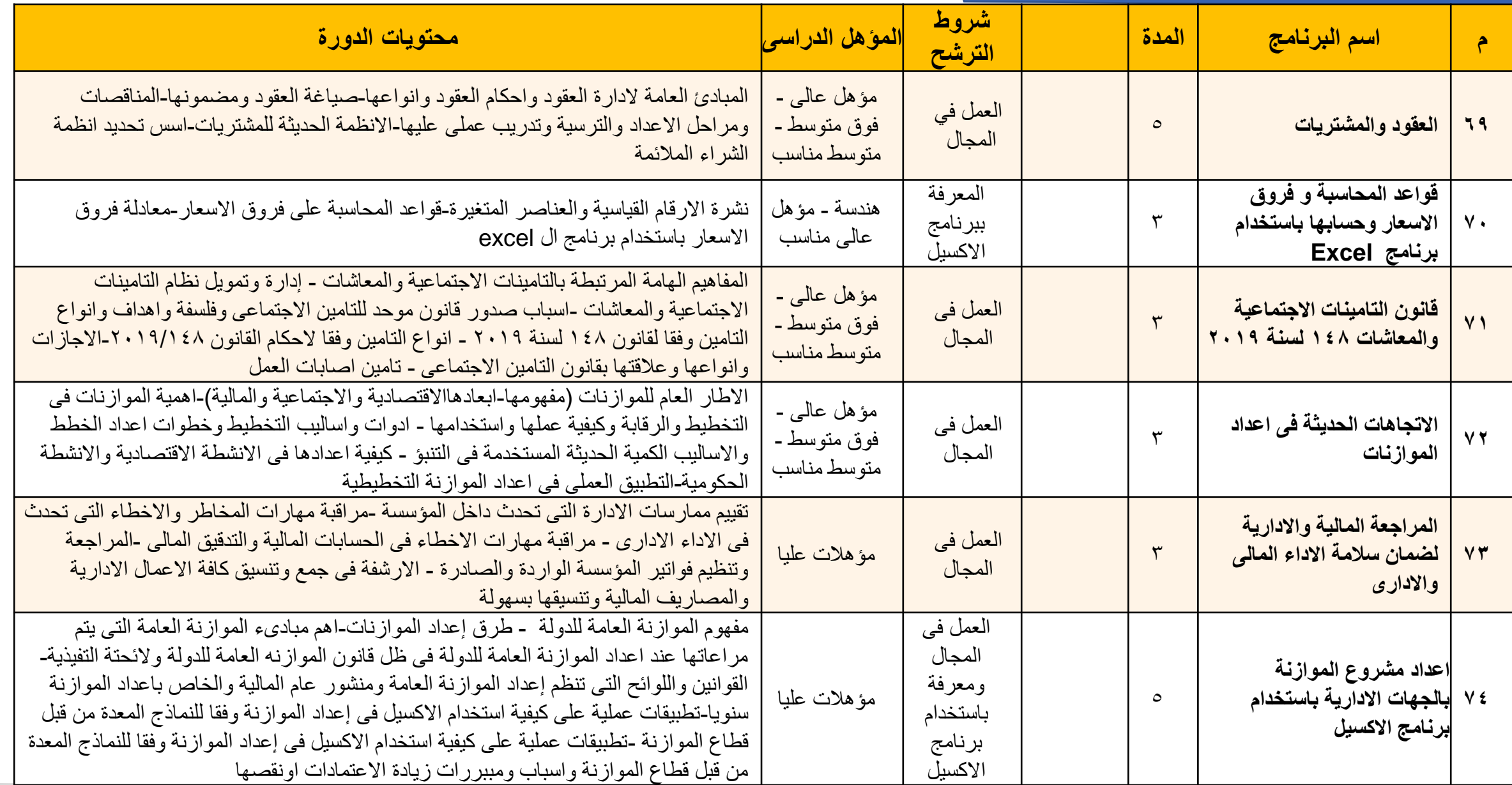

## **شئون مالية وإدارية وقانونية**

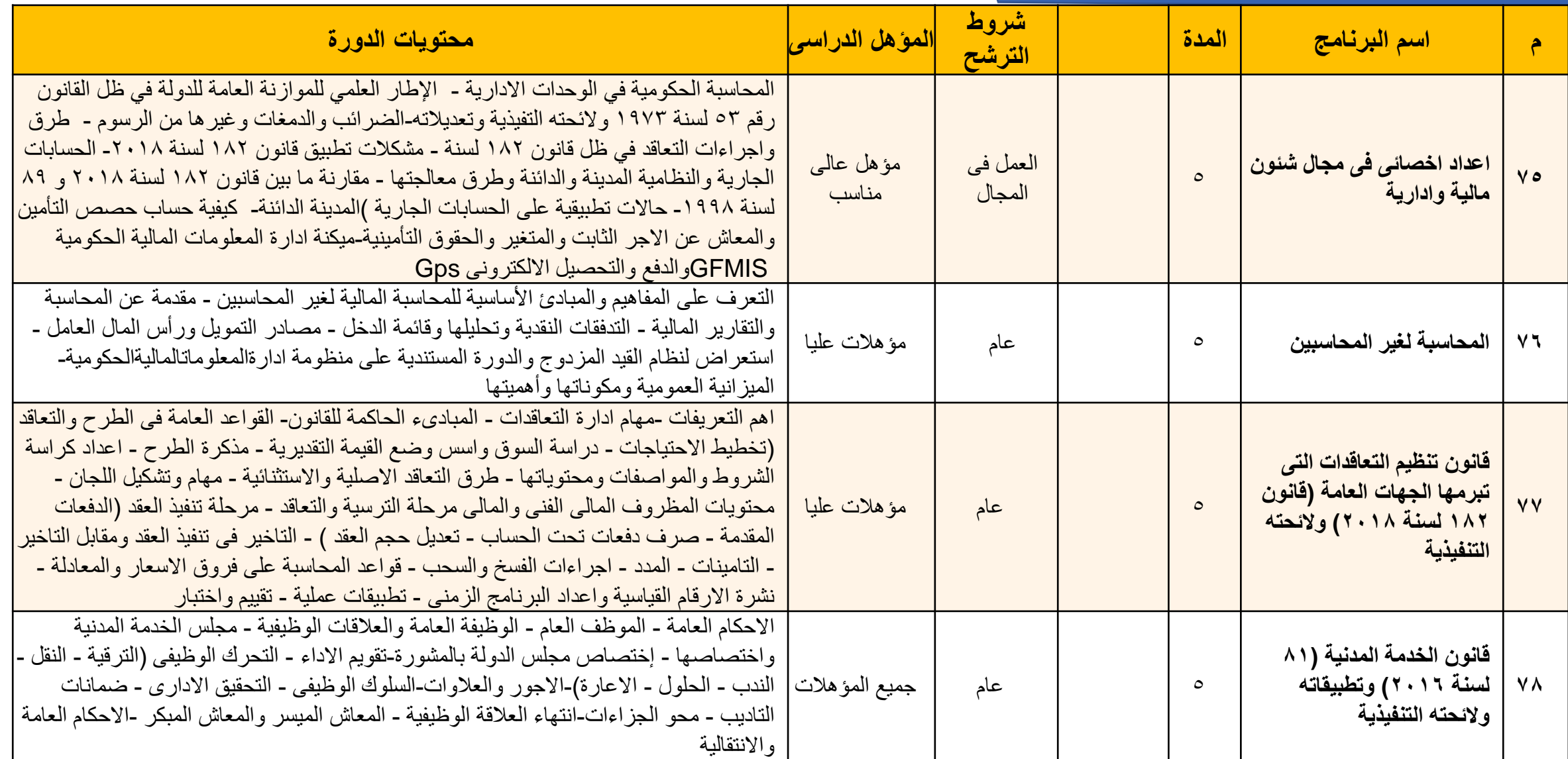

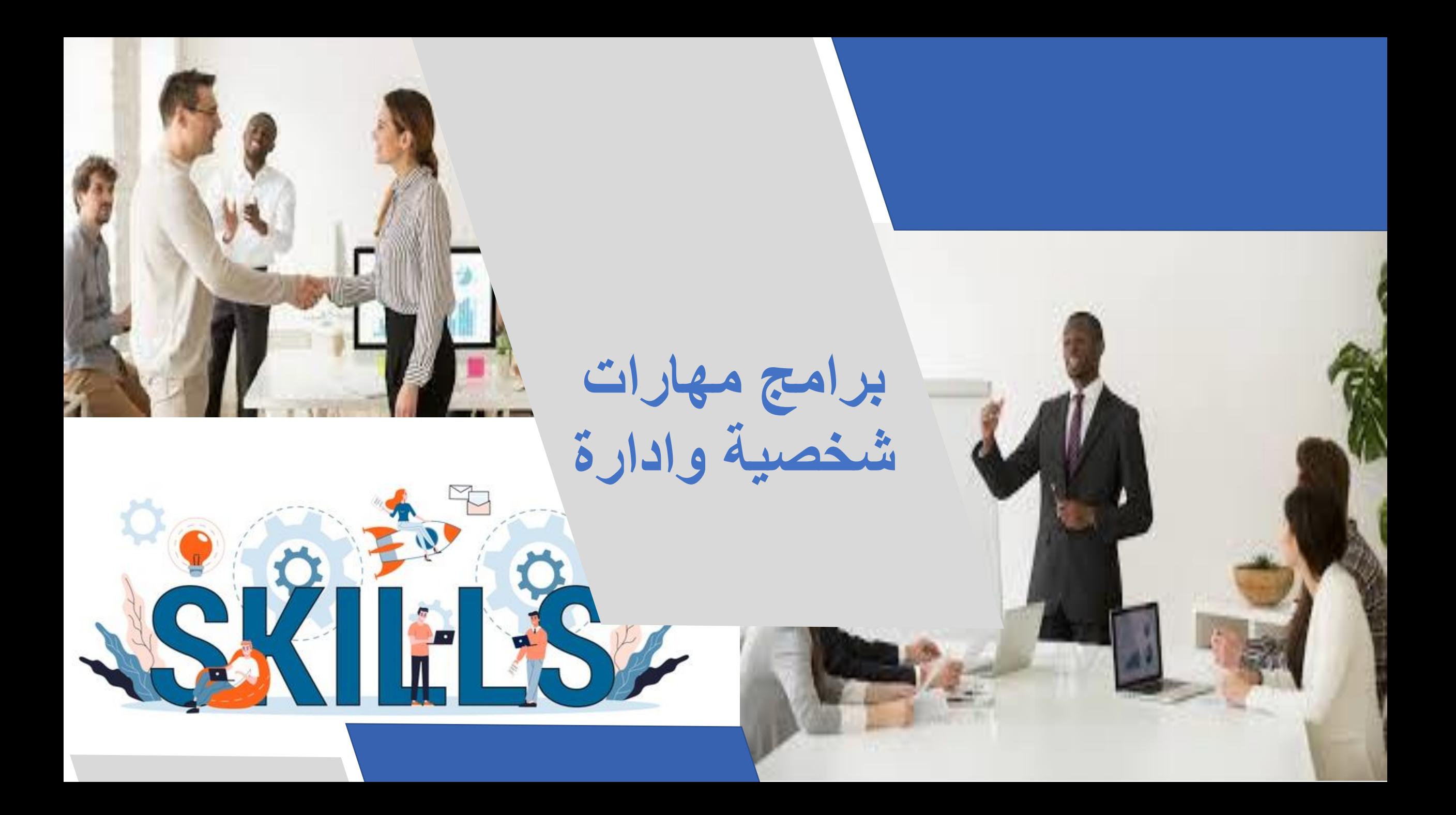

**مهارات شخصية وإدارة**

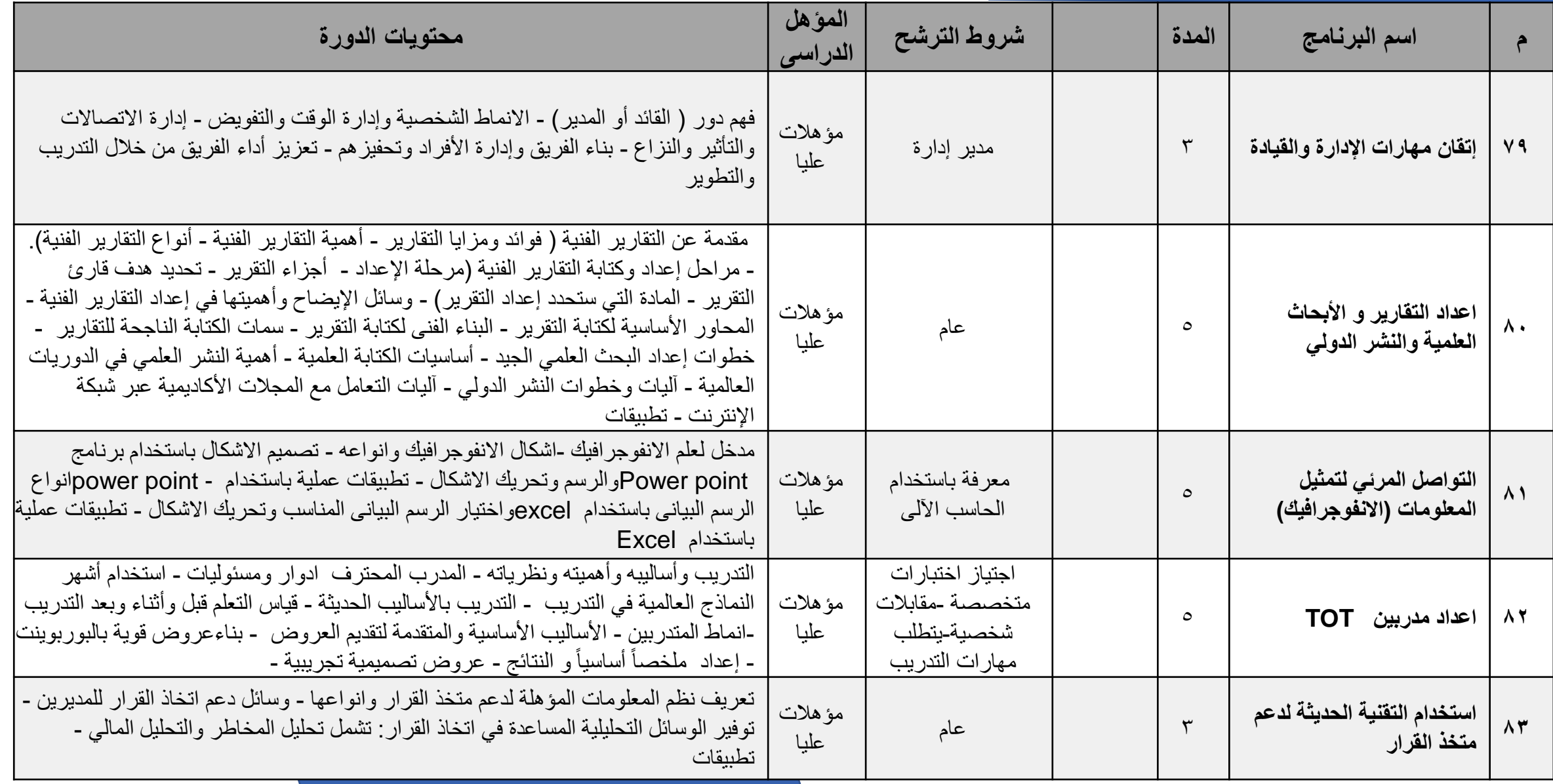

**مهارات شخصية وإدارة**

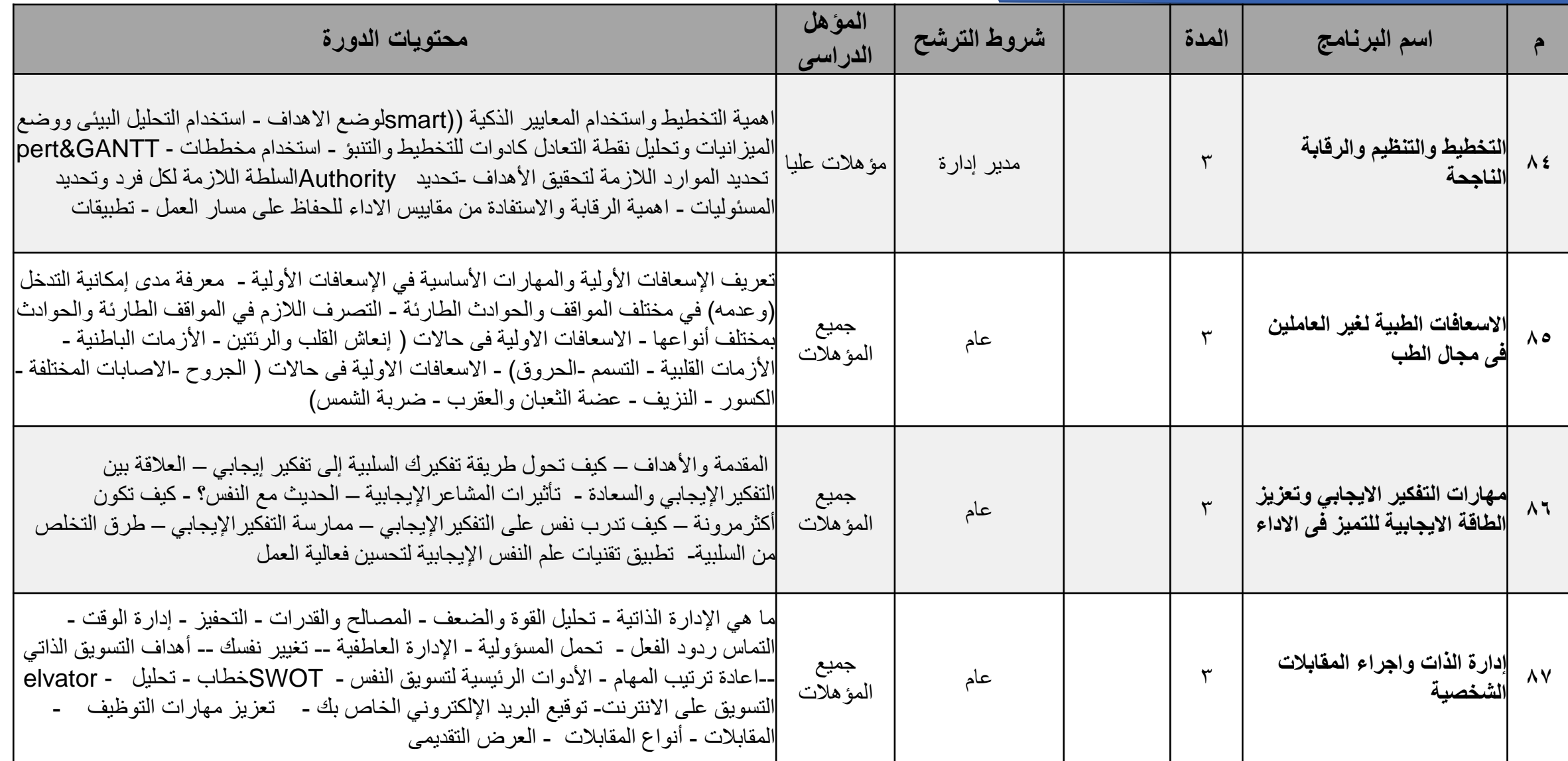

**مهارات شخصية وإدارة**

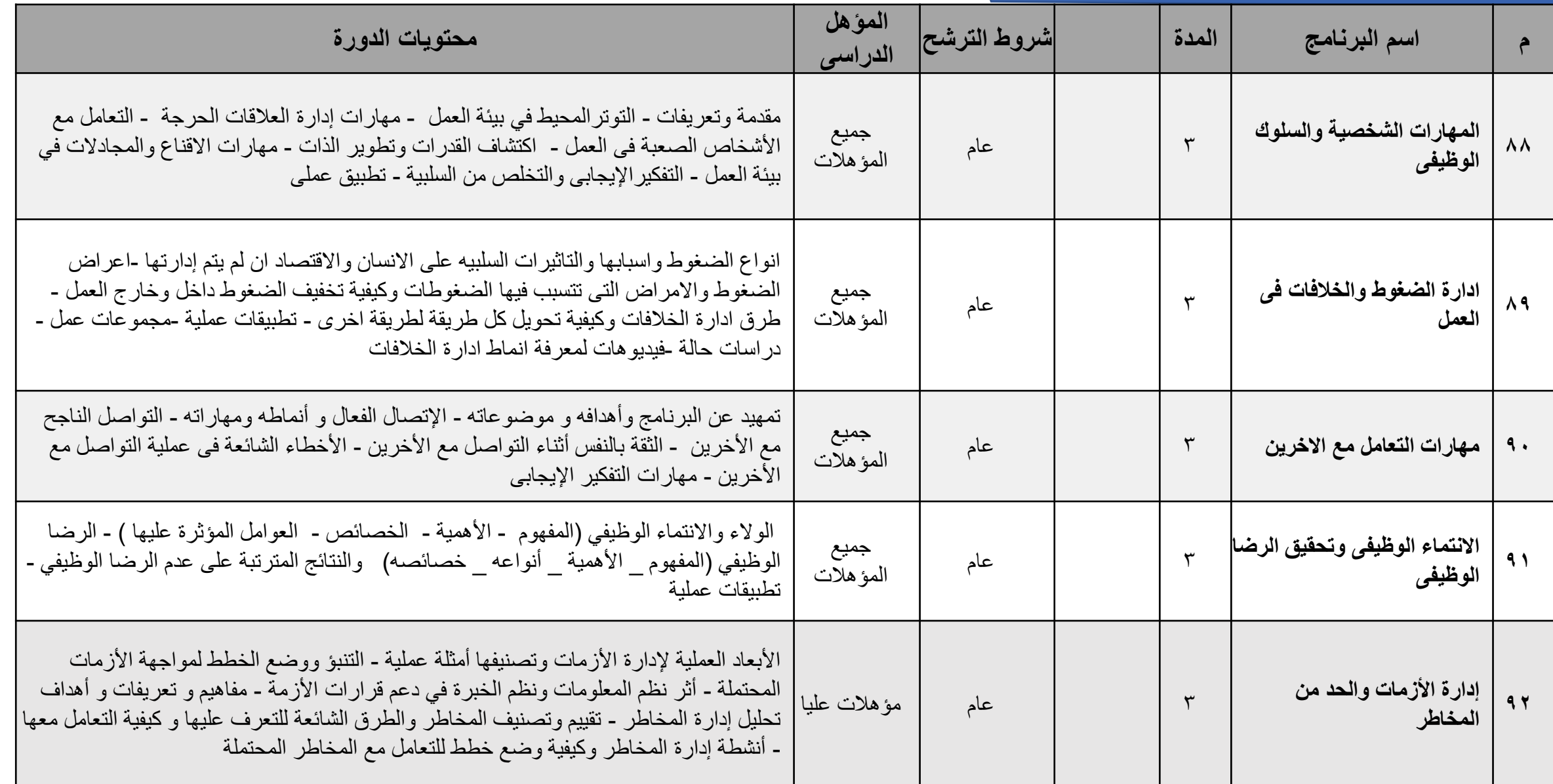

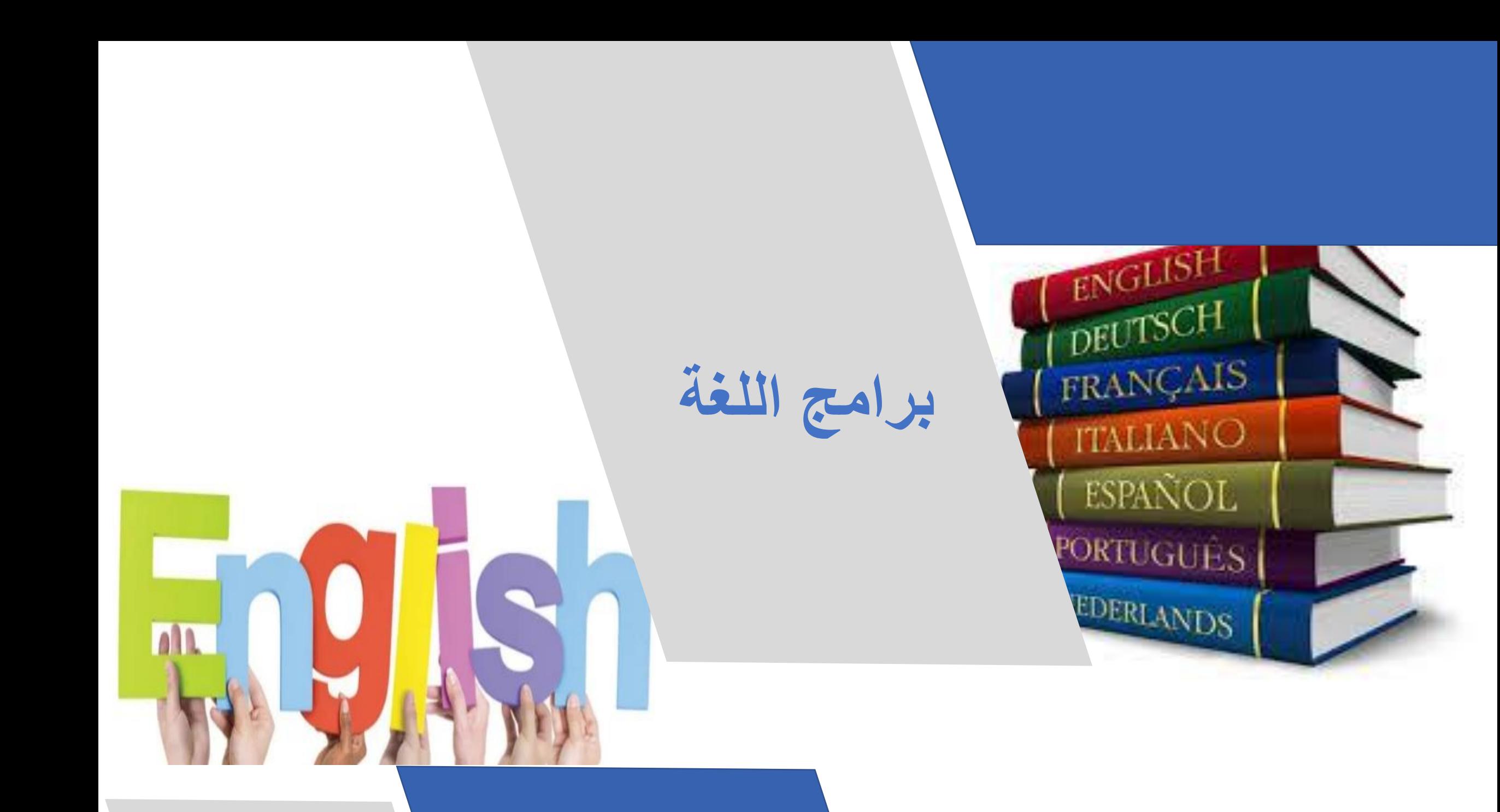

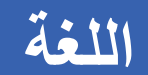

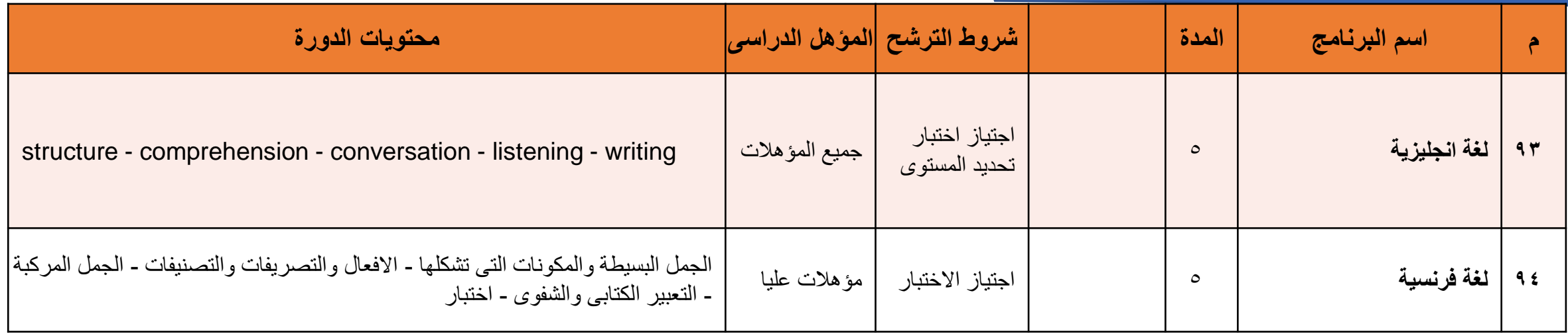
# **البرامج القيادية 11111 العليا**

# LEADERSHIP

**قيادية عليا**

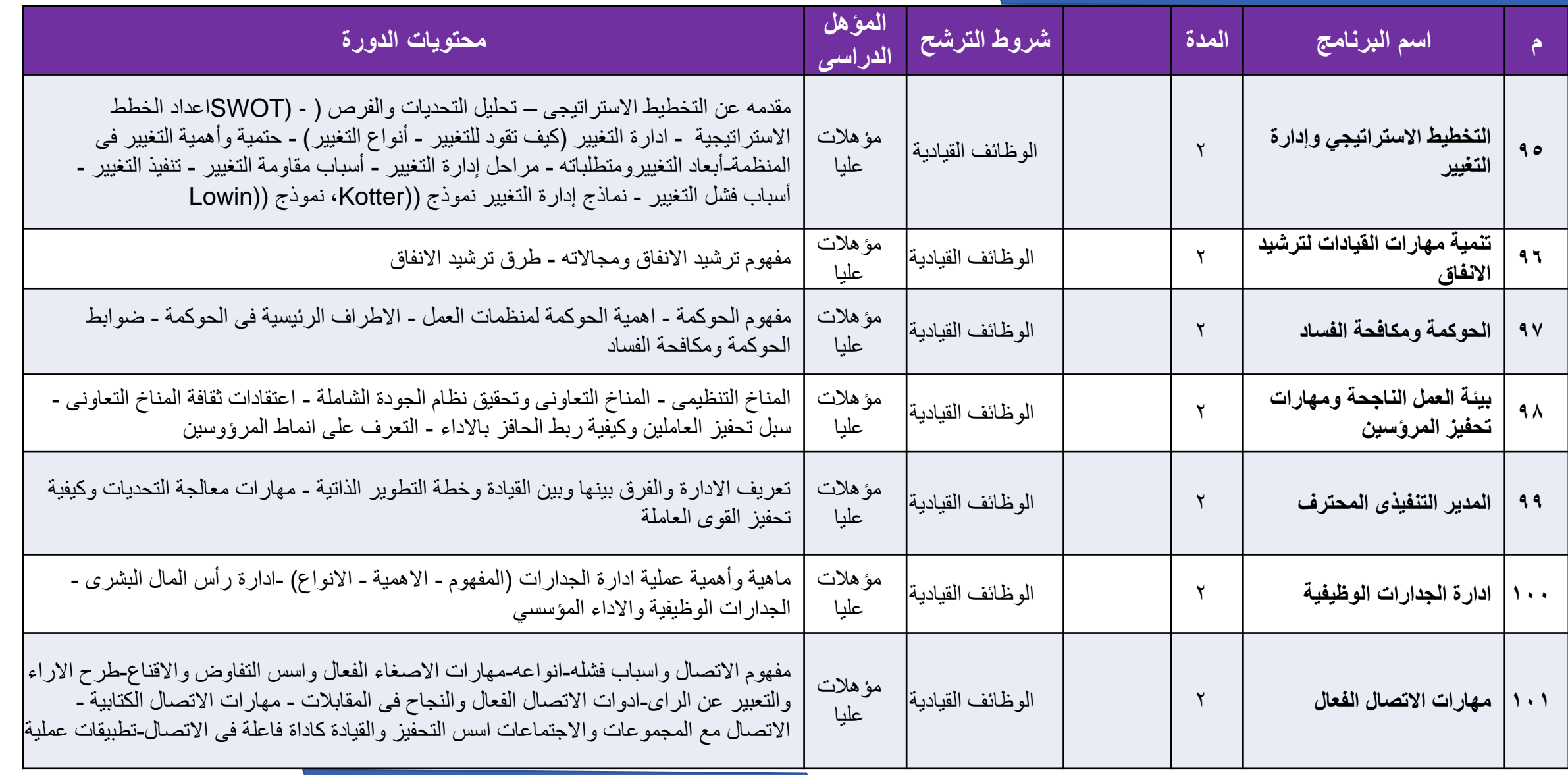

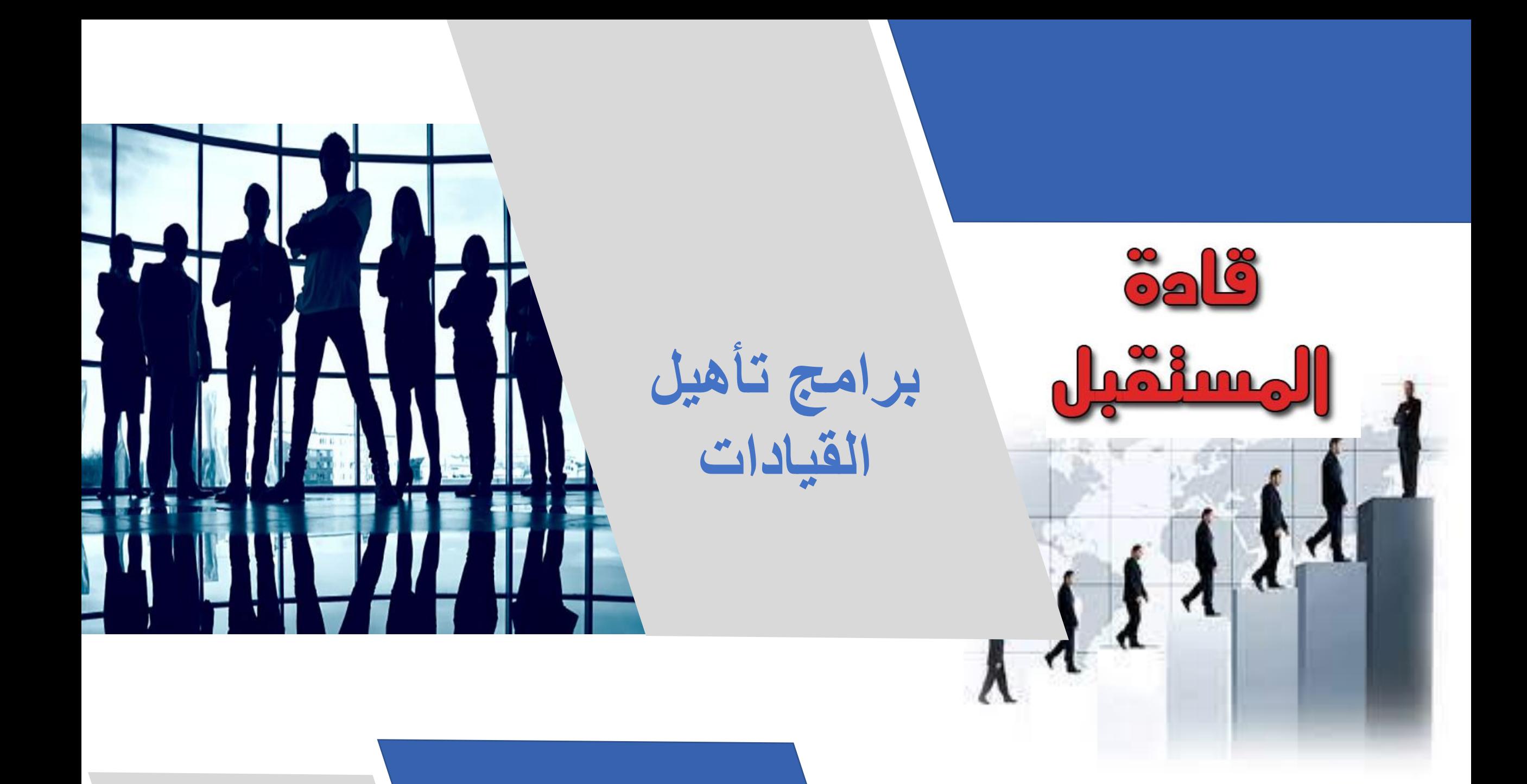

#### **تأهيل قيادات**

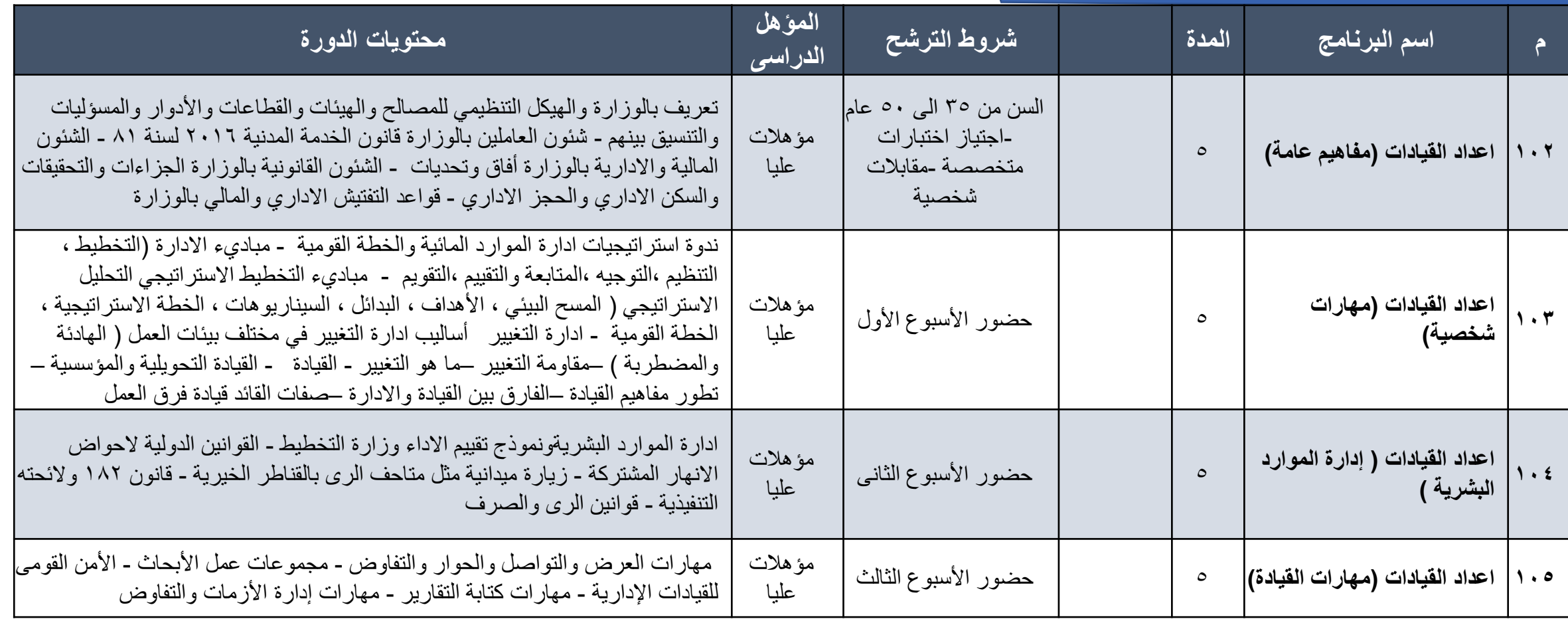

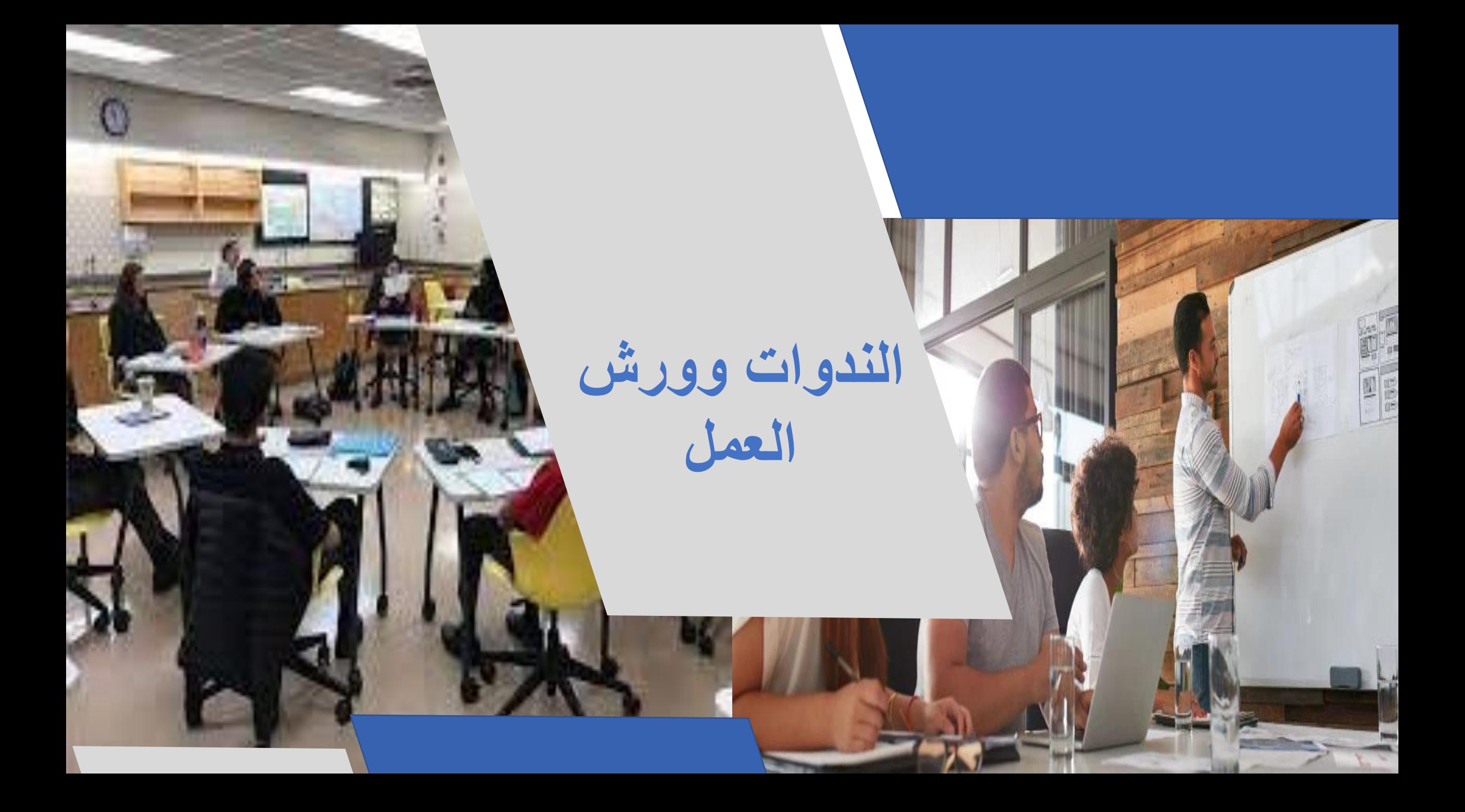

#### **ندوات**

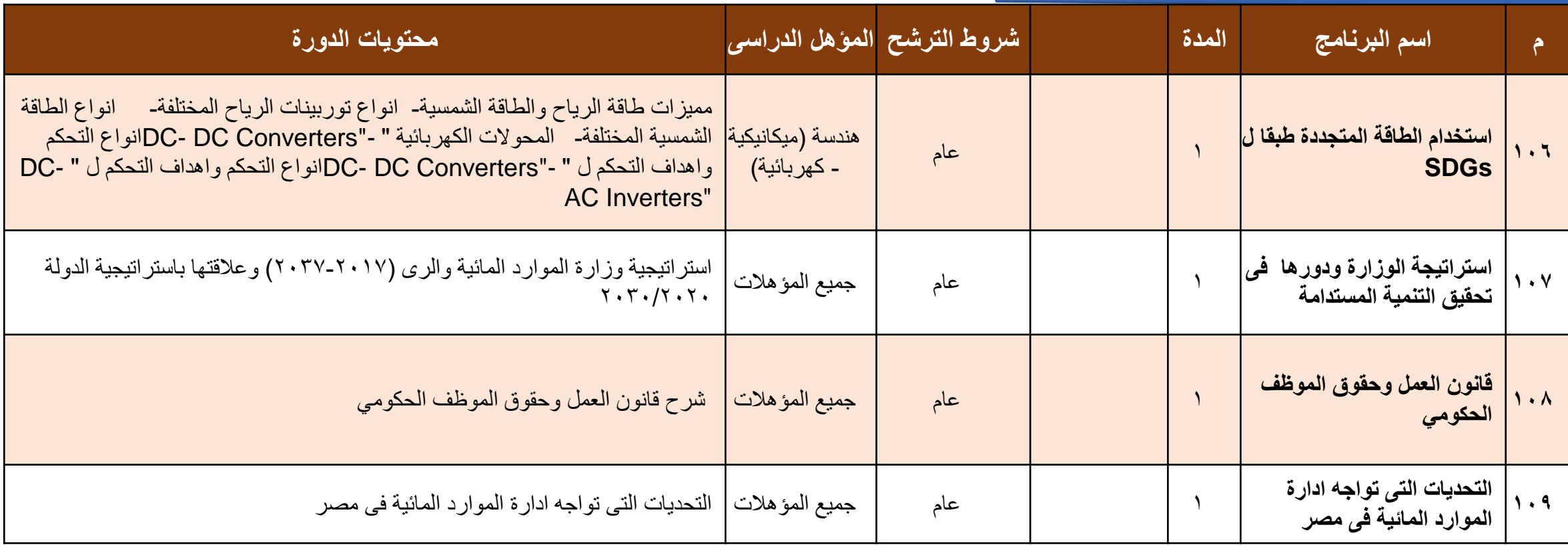

#### **ورش عمل**

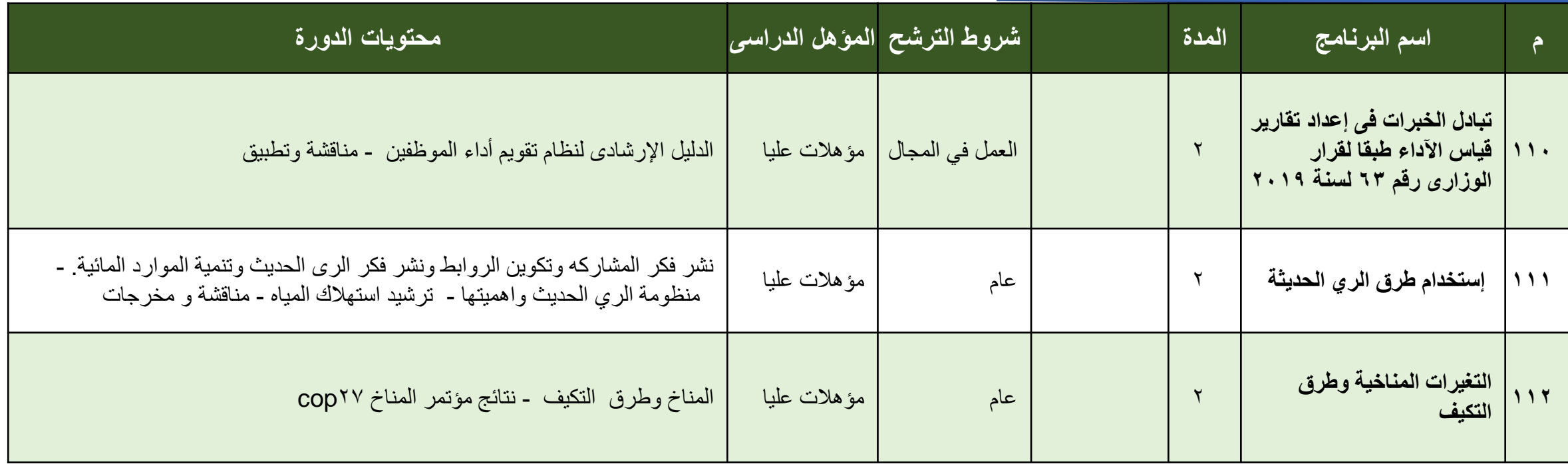

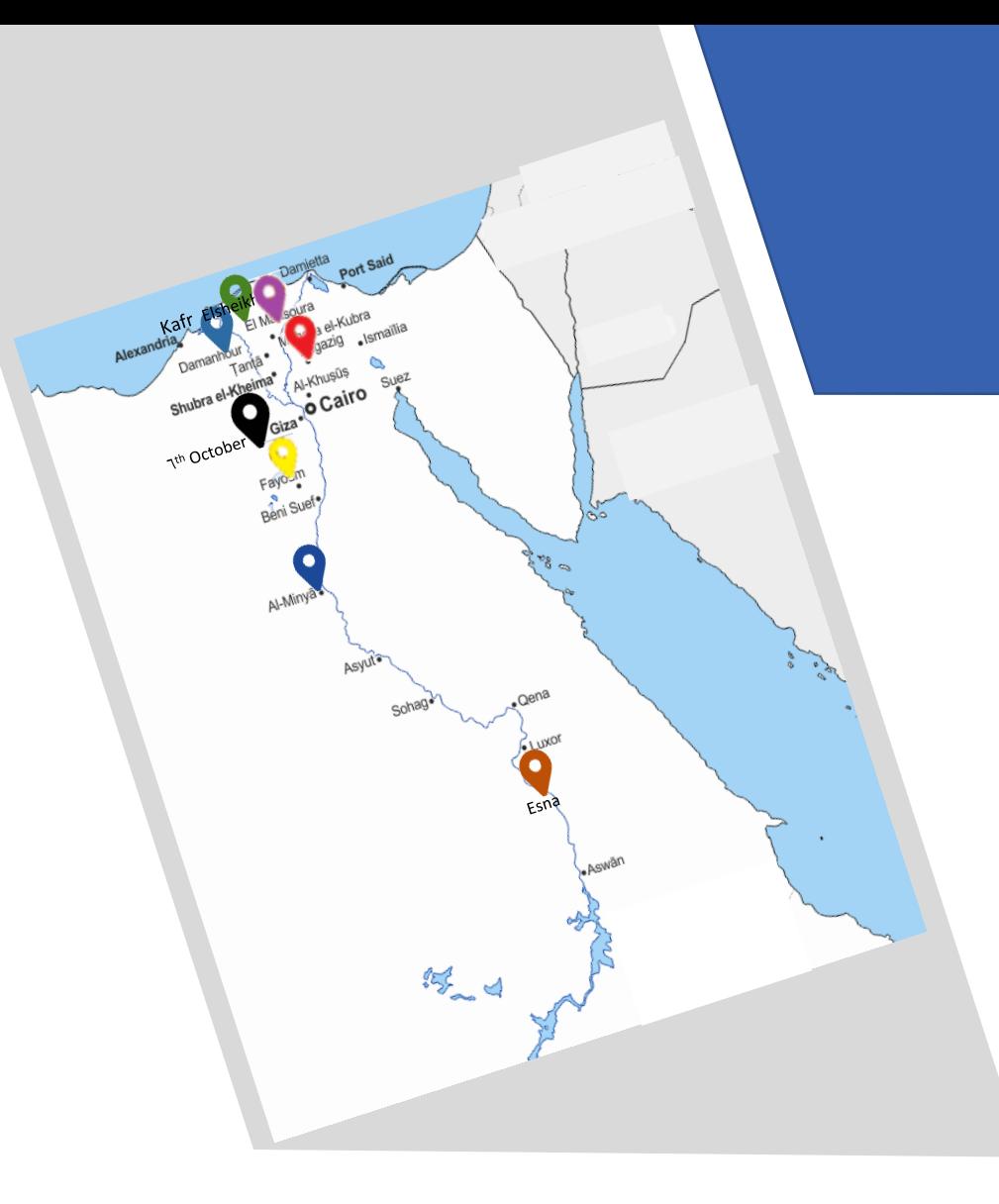

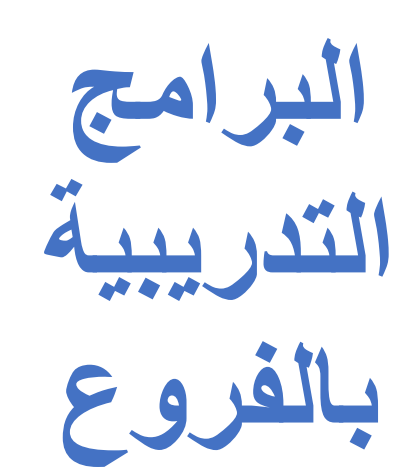

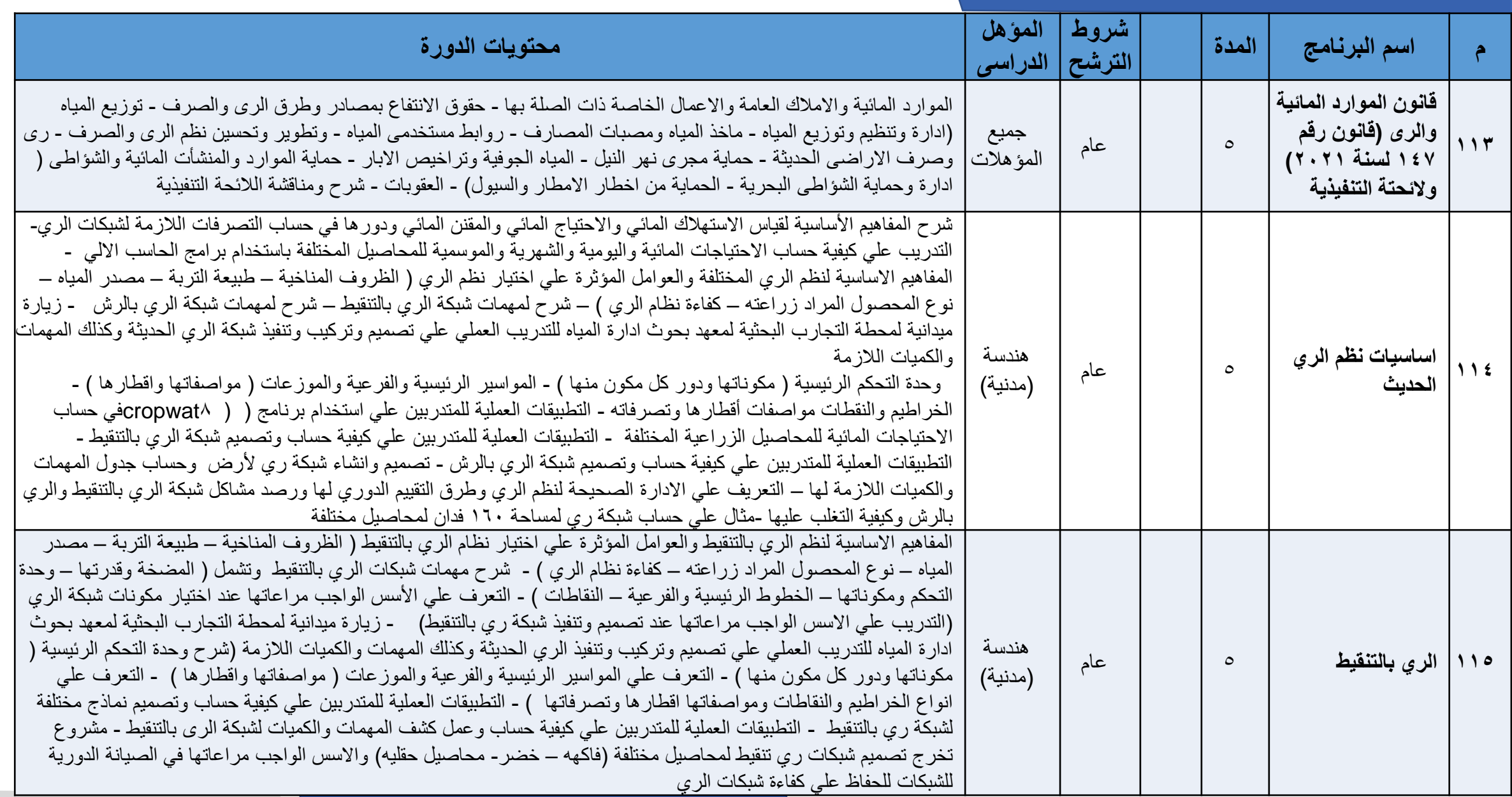

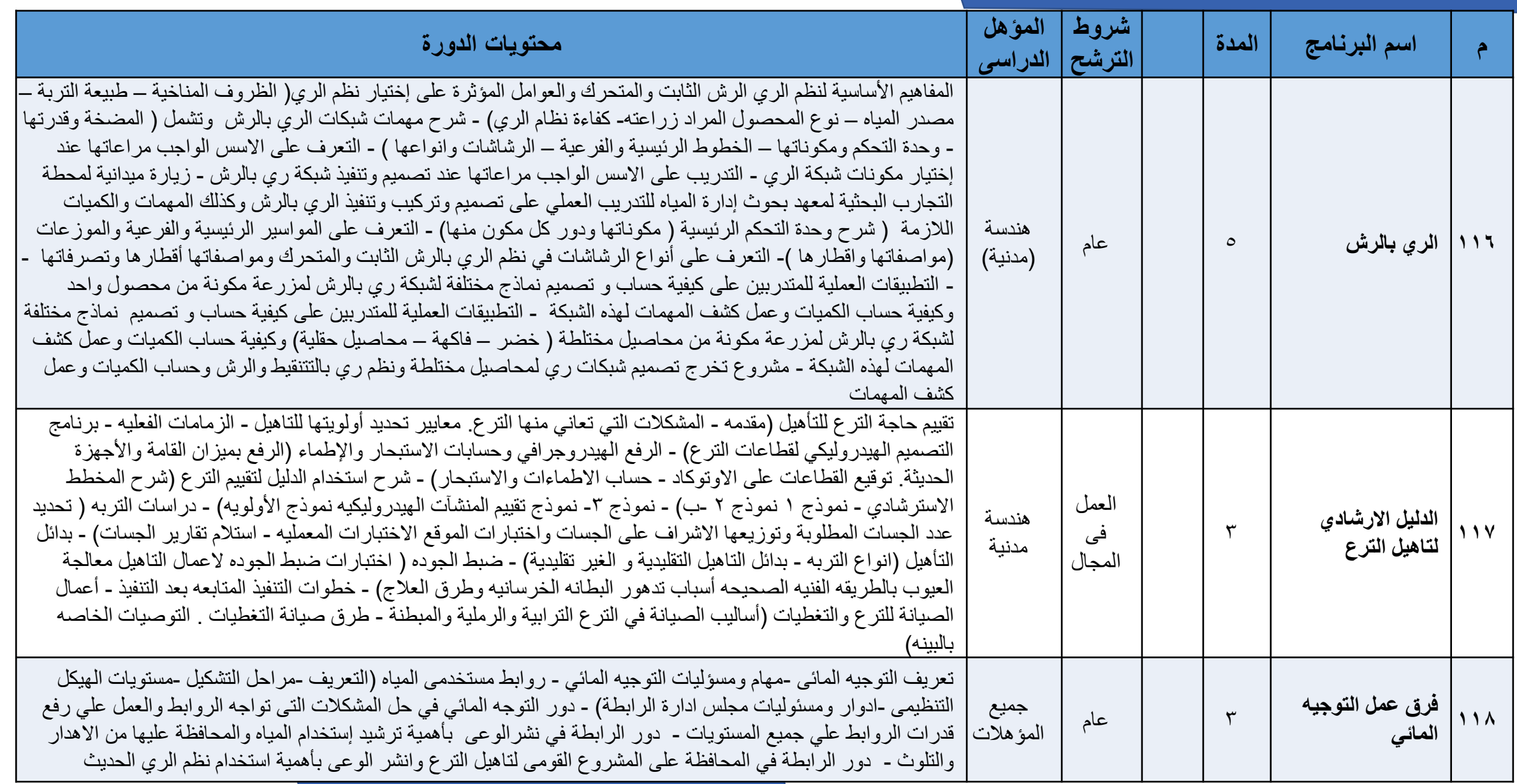

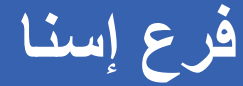

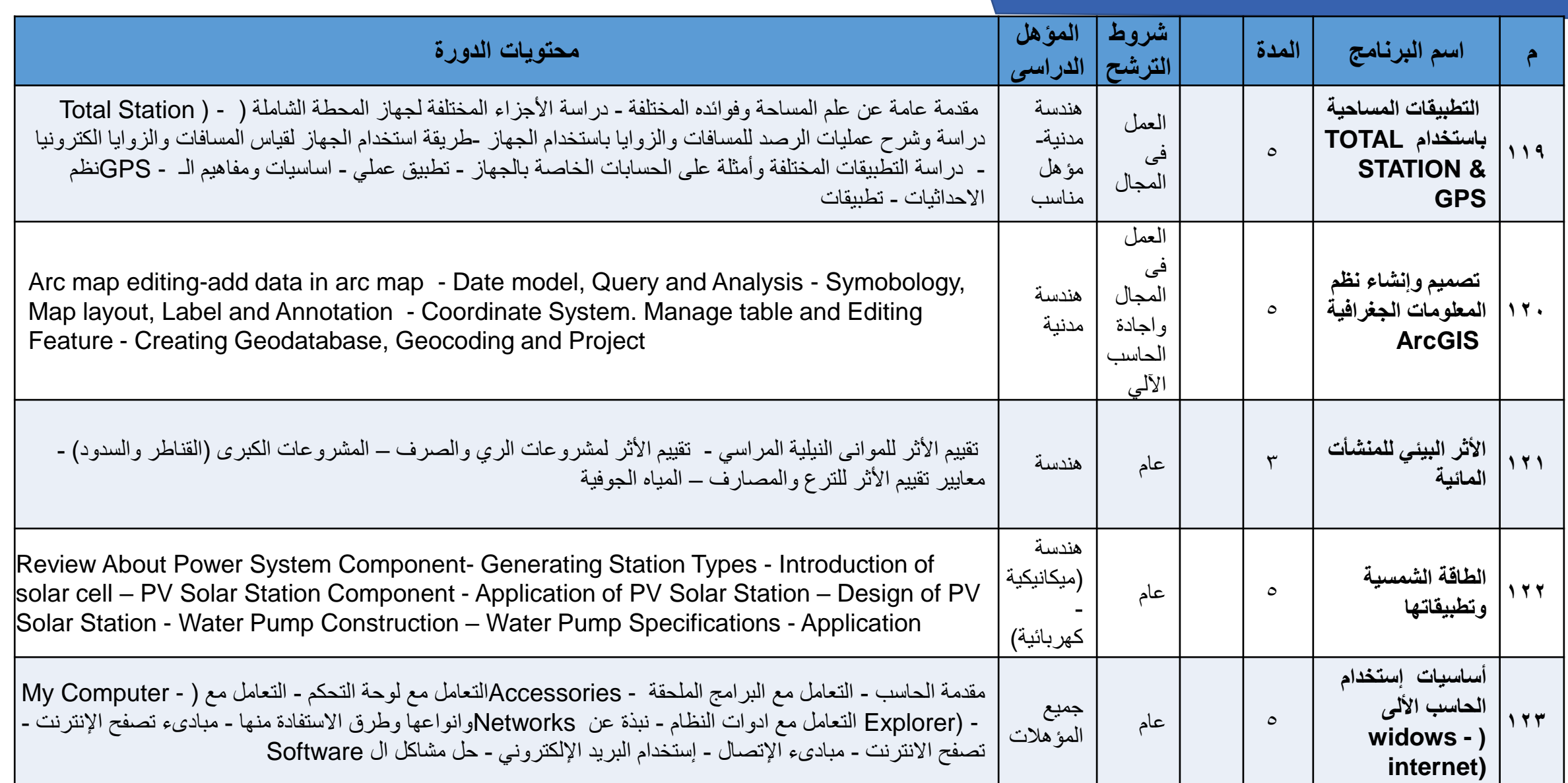

**فرع إسنا**

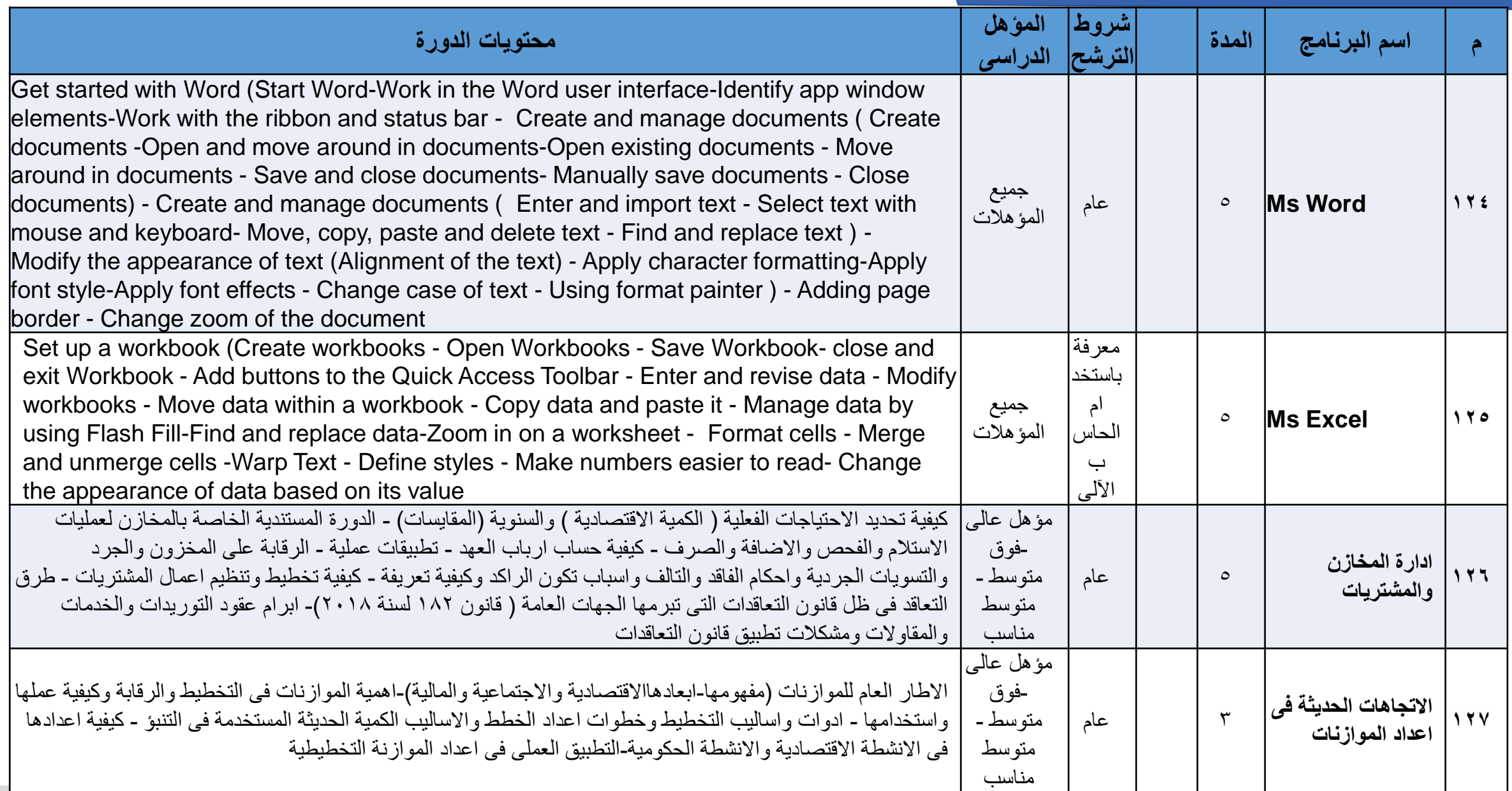

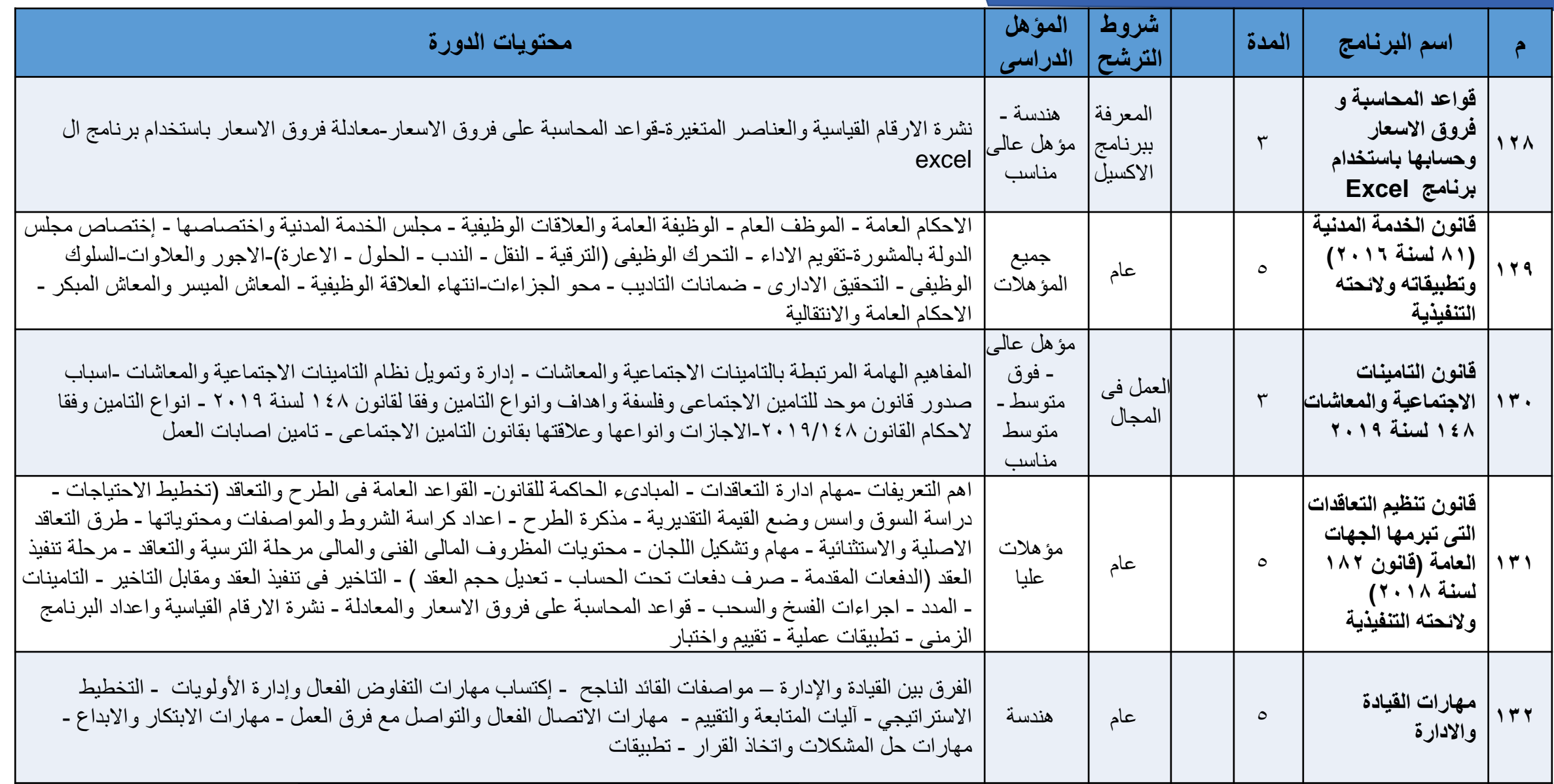

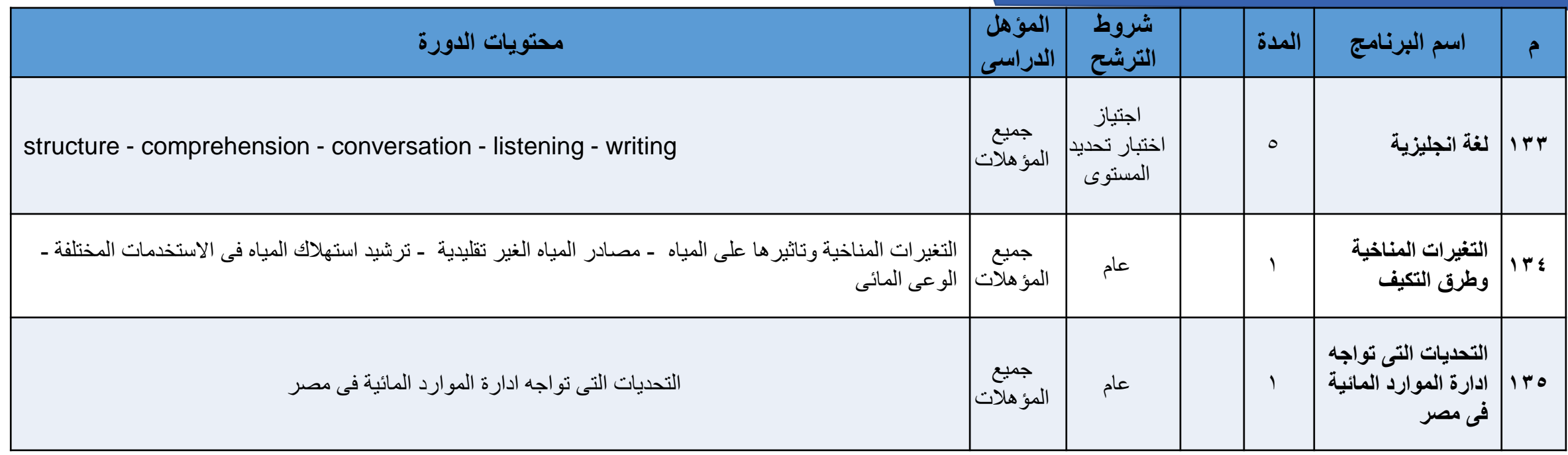

**فرع المنيا**

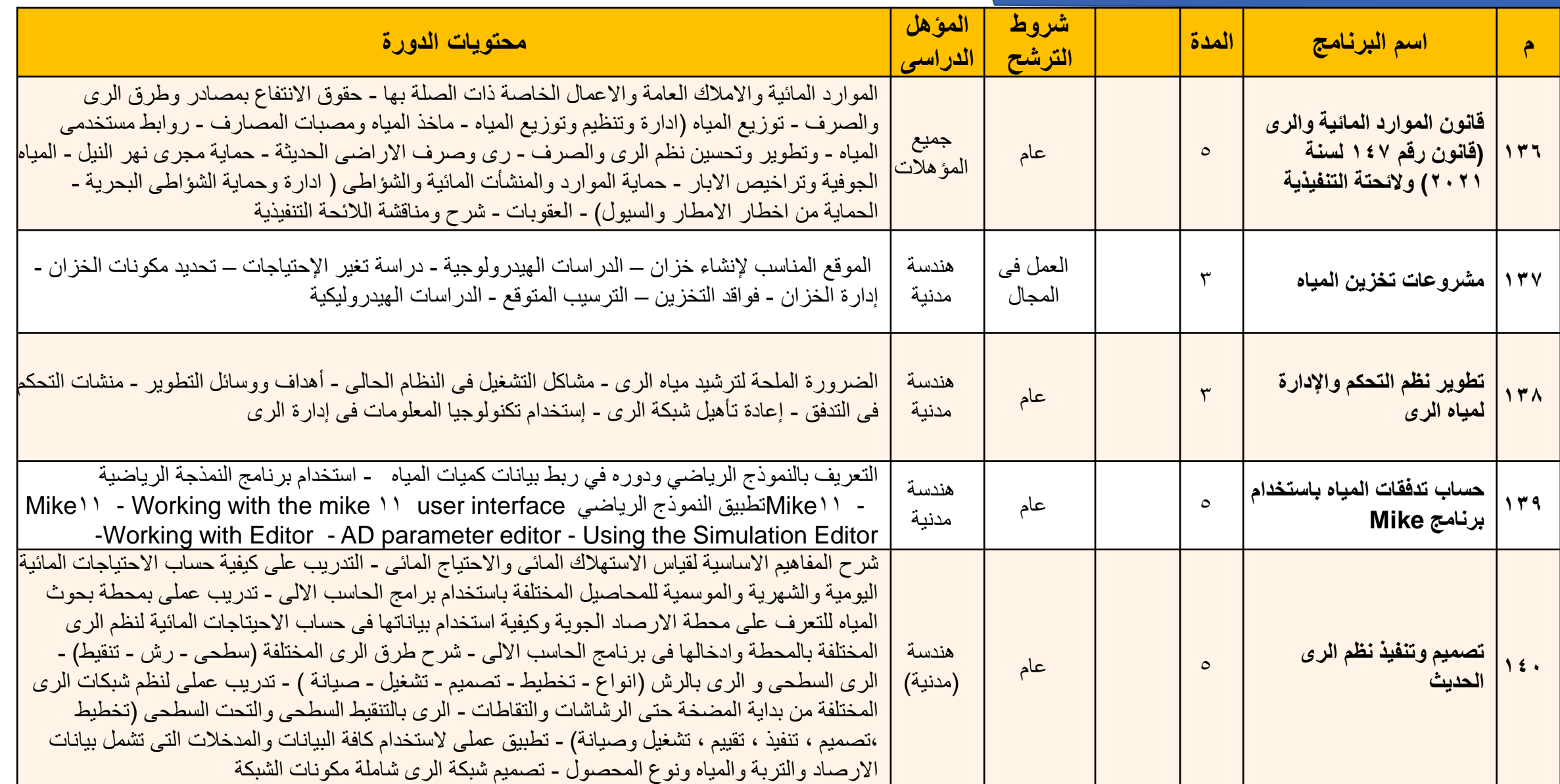

**فرع المنيا**

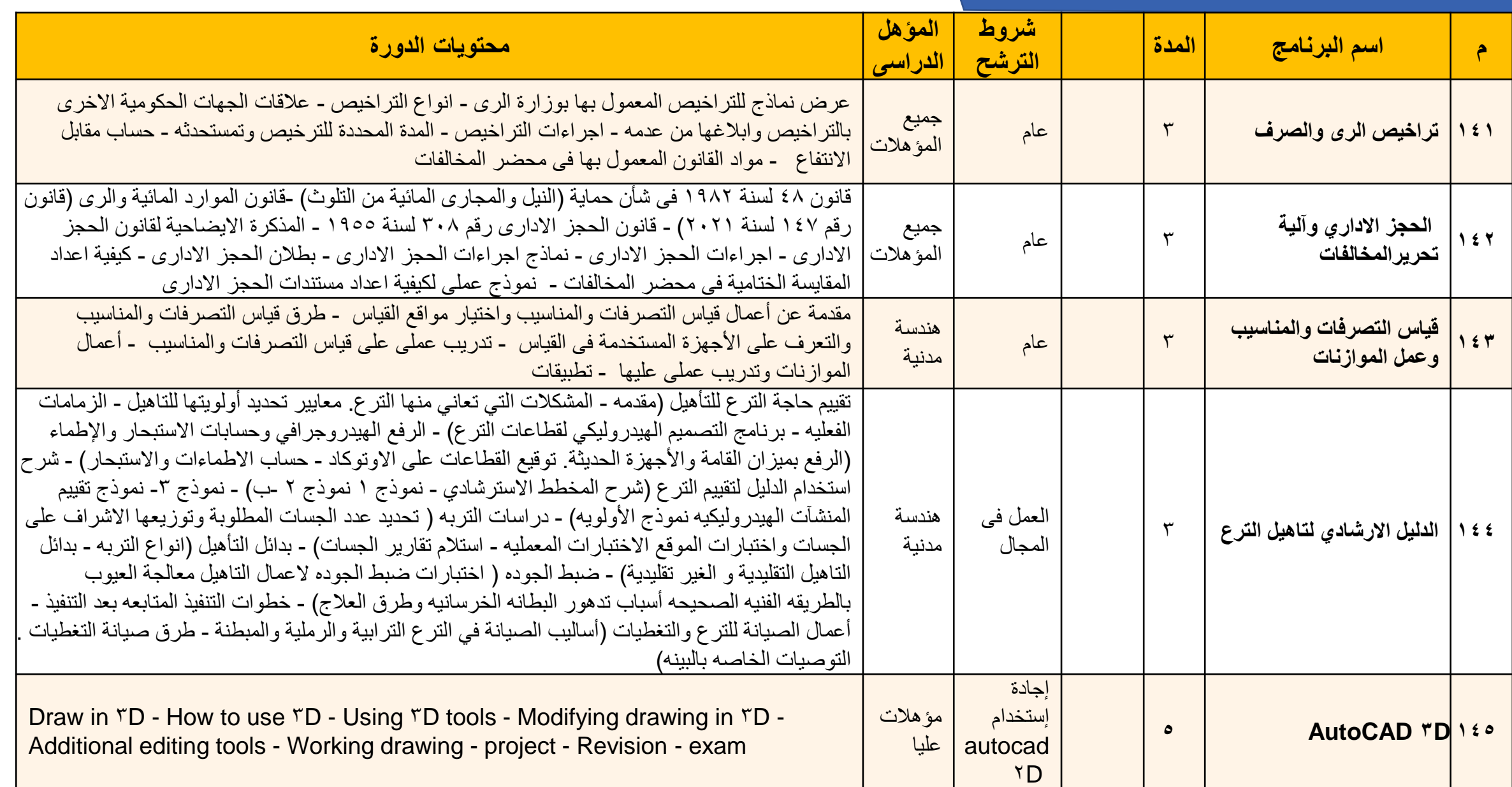

#### **فرع المنيا**

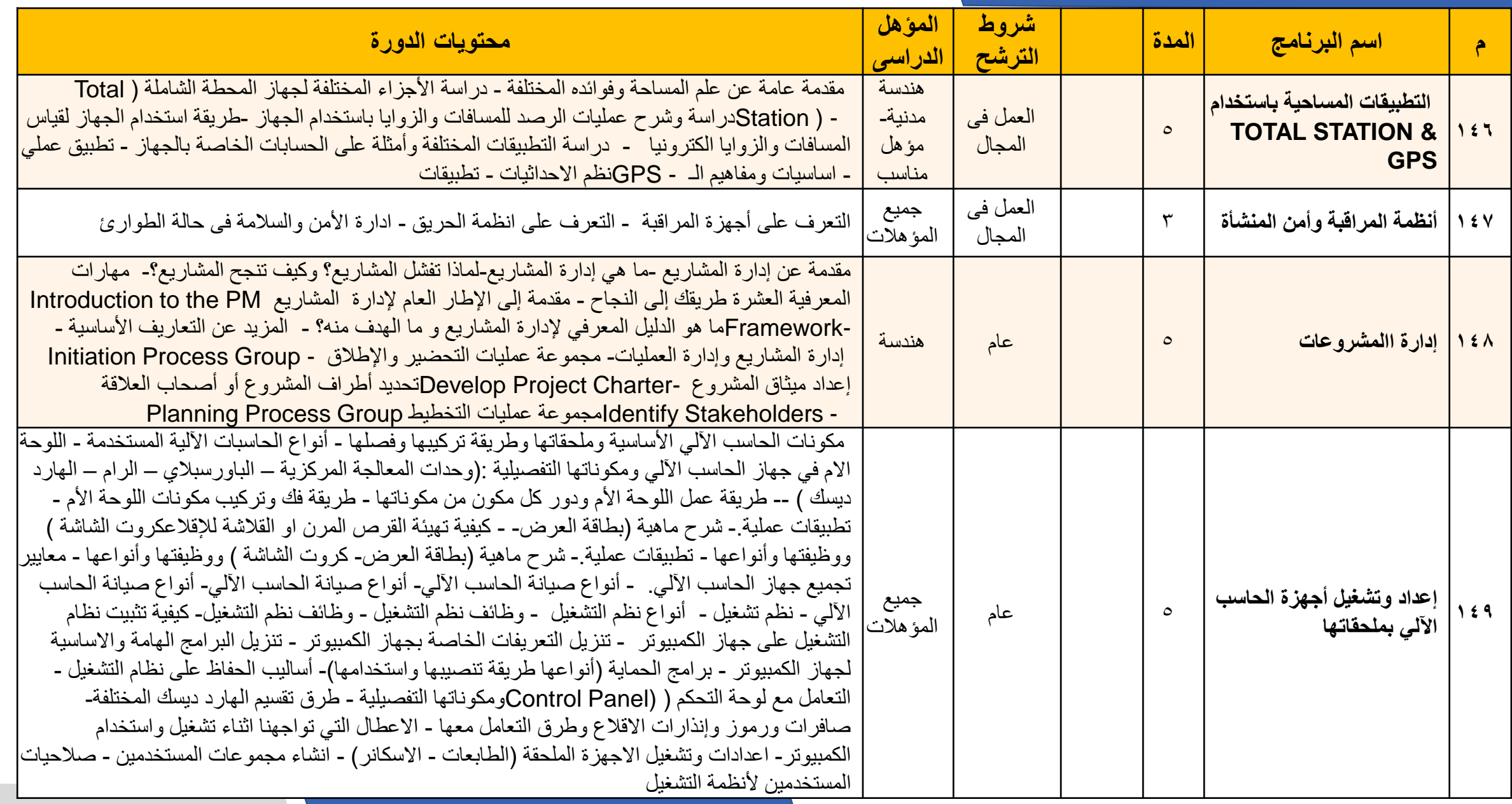

**فرع المنيا**

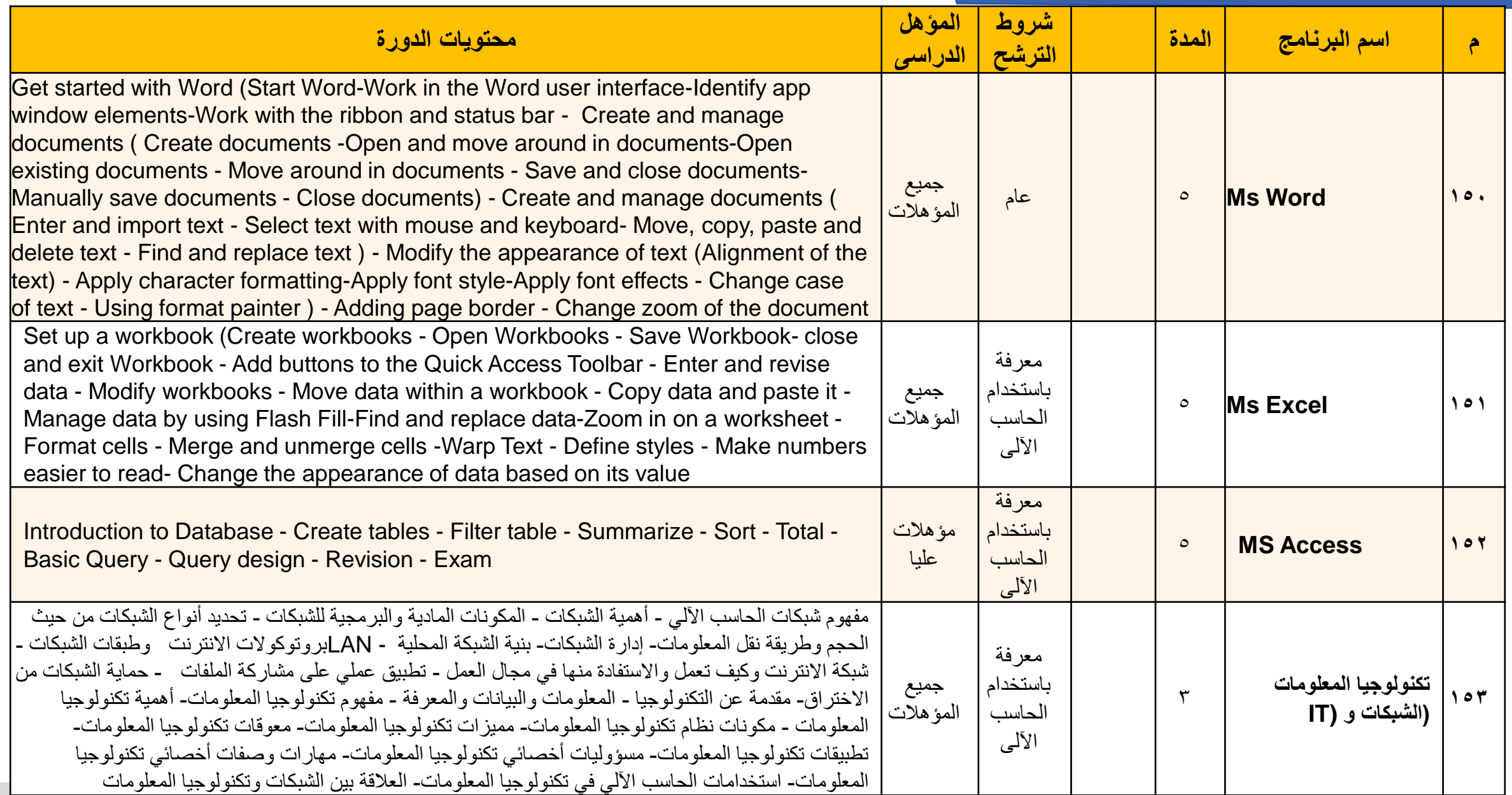

**فرع المنيا**

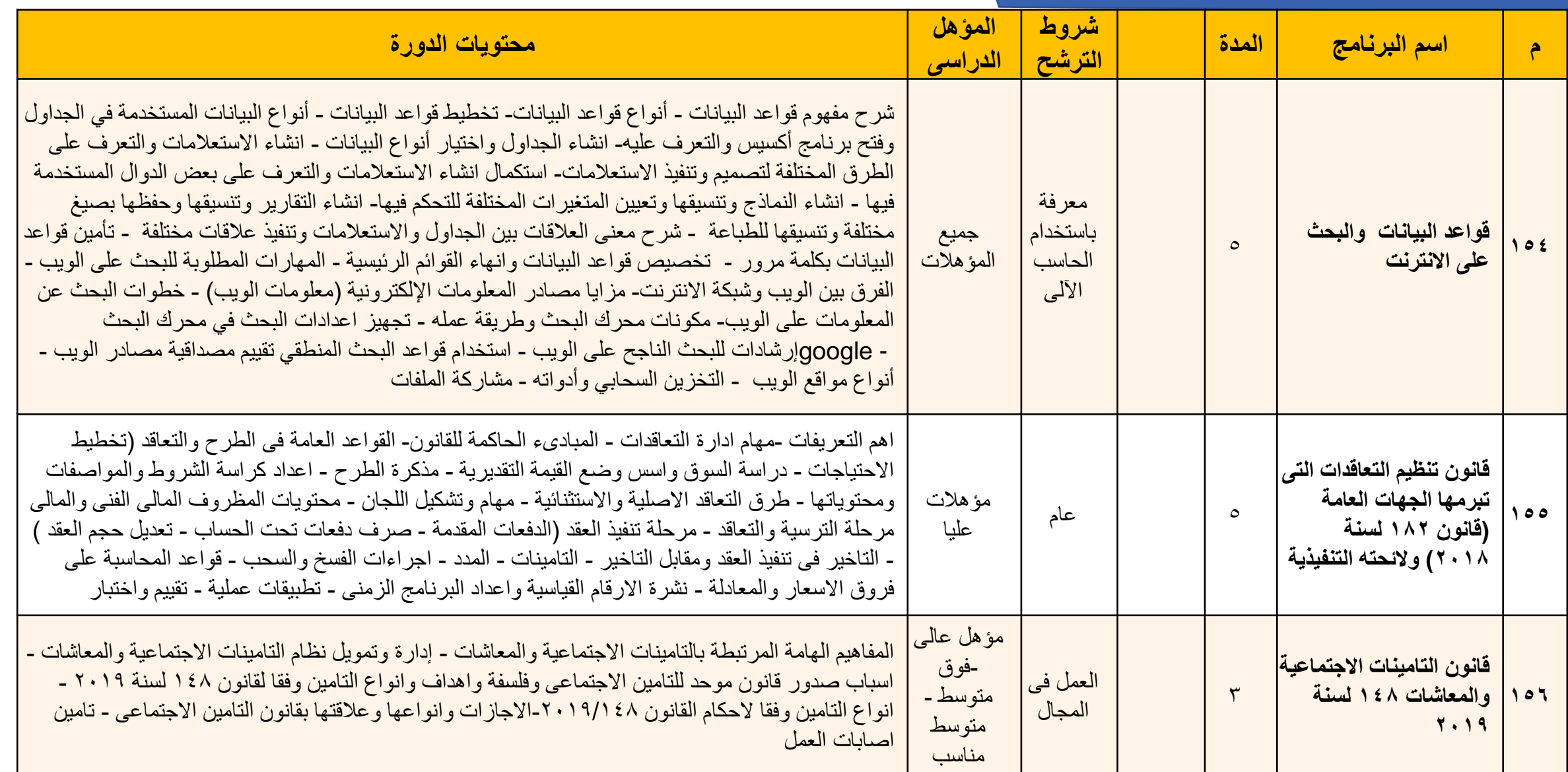

**فرع المنيا**

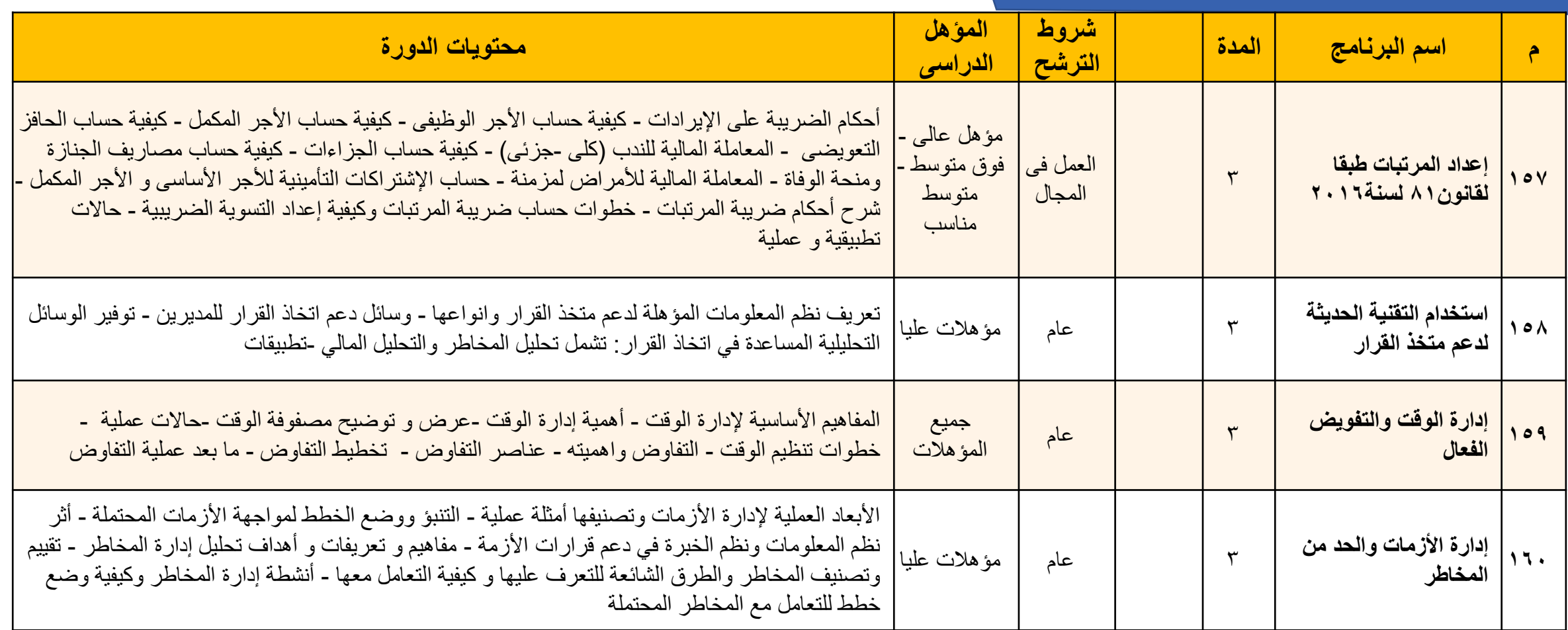

#### **فرع الفيوم**

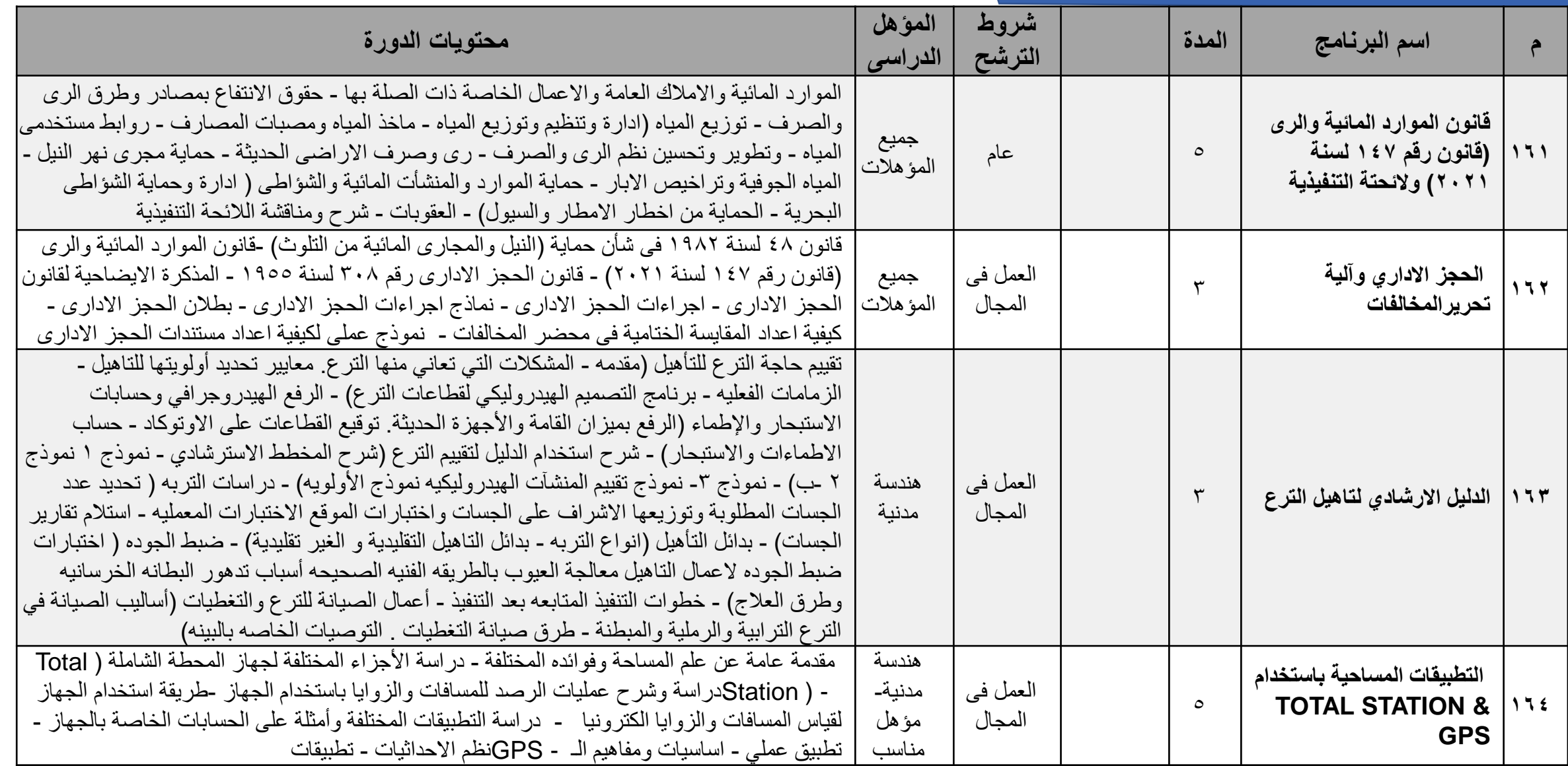

### **فرع الفيوم**

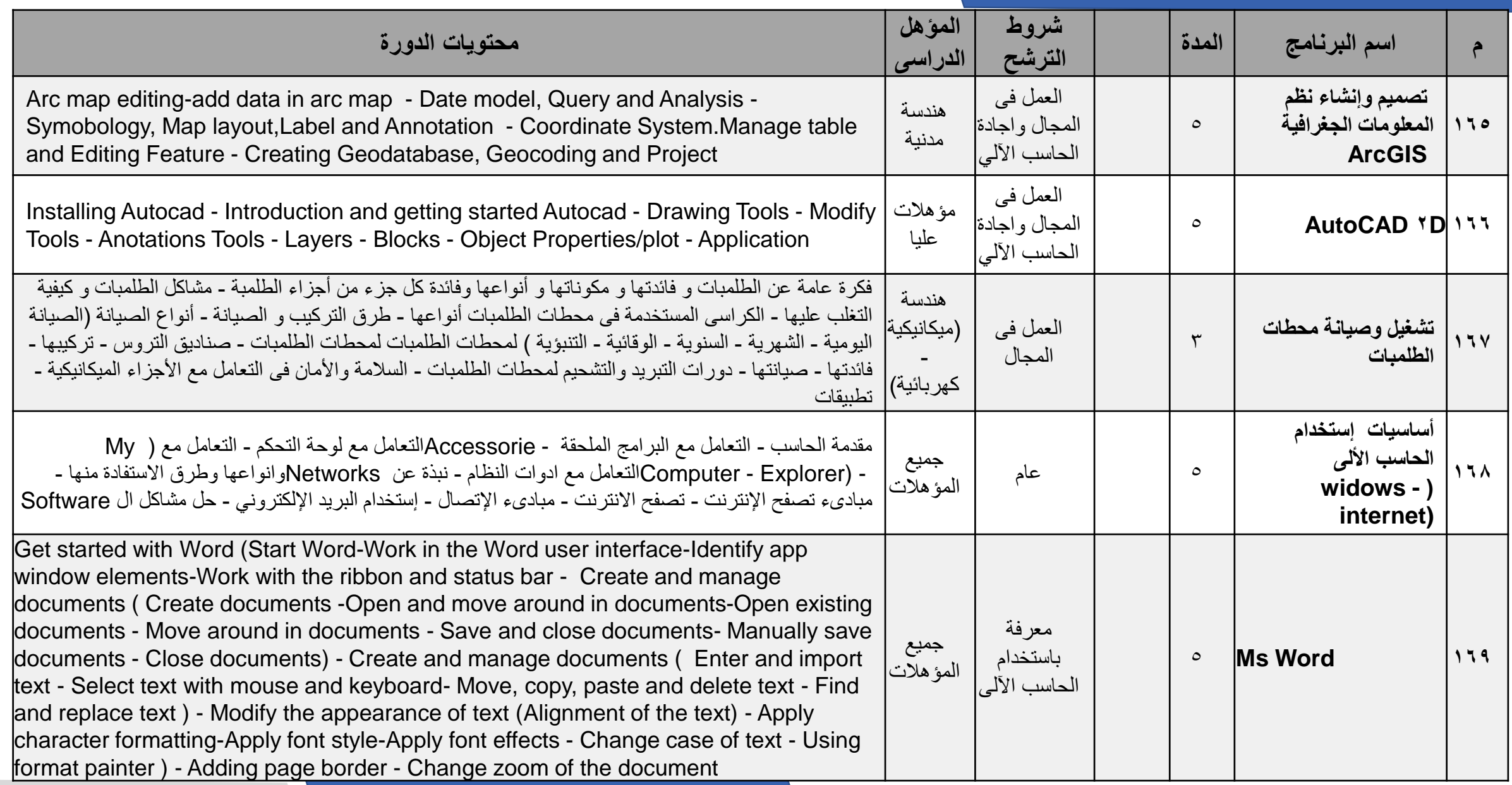

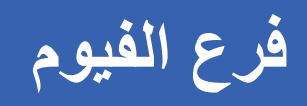

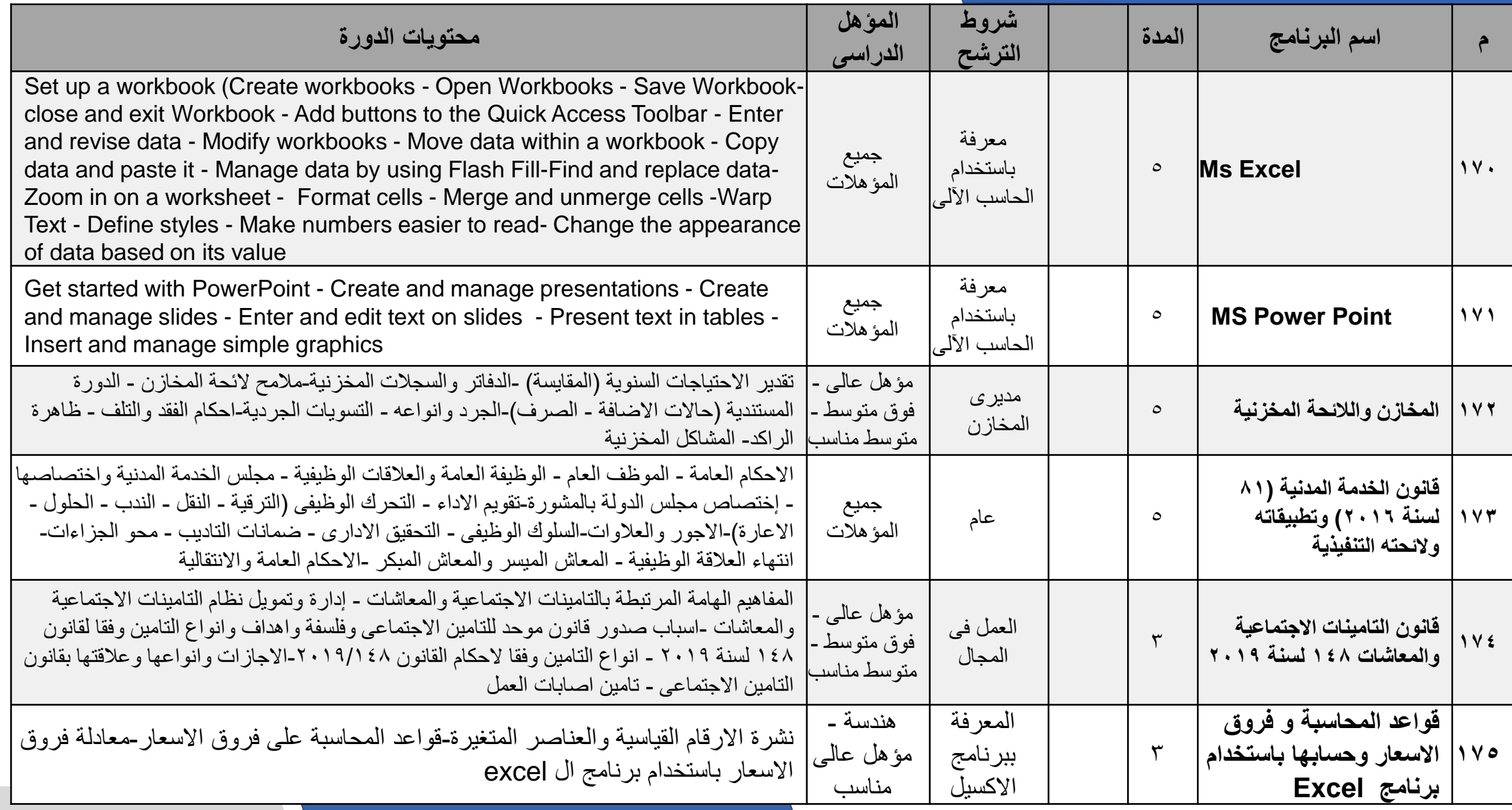

**فرع الفيوم**

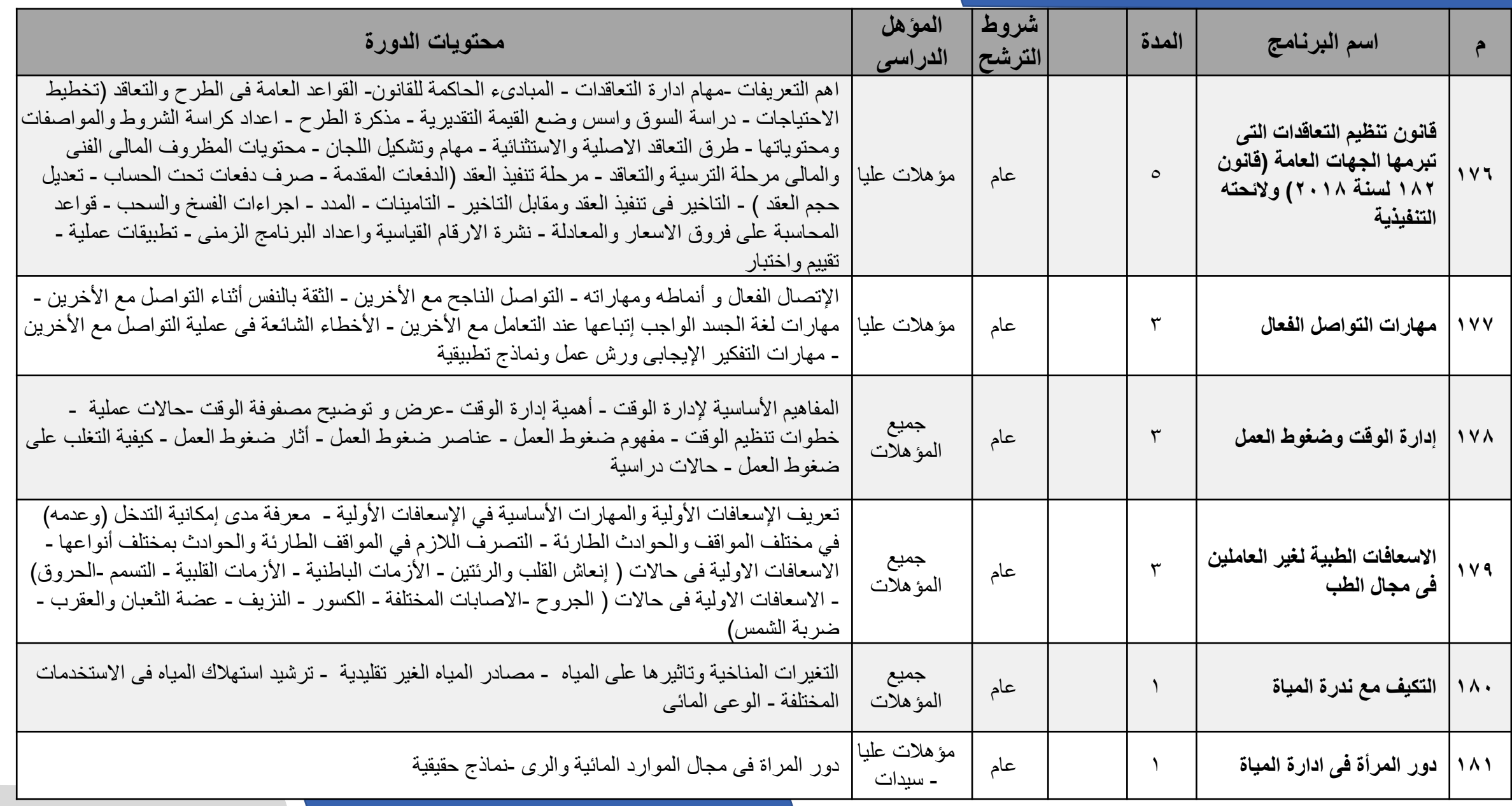

**فرع كفر الشيخ**

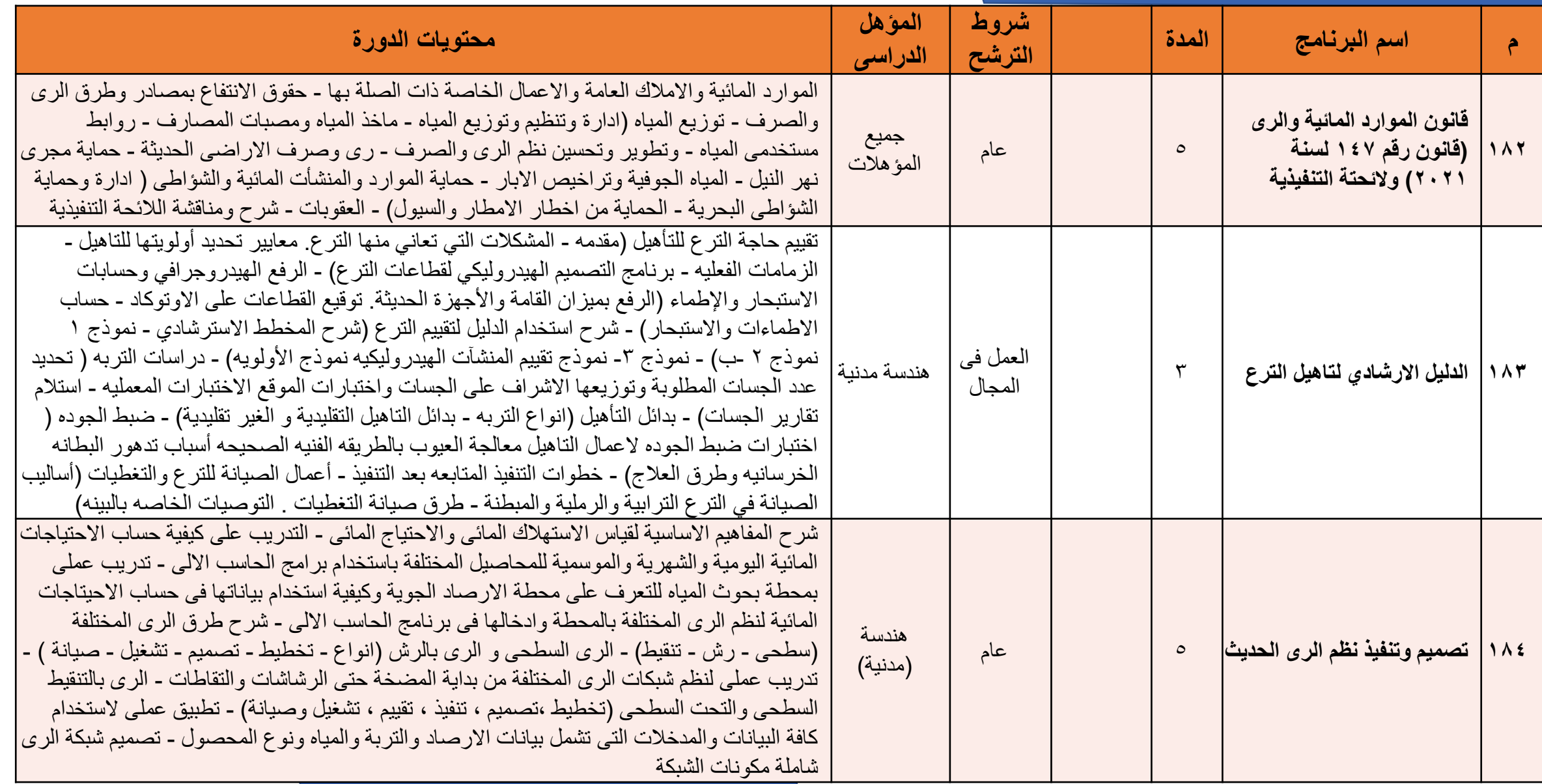

**فرع كفر الشيخ**

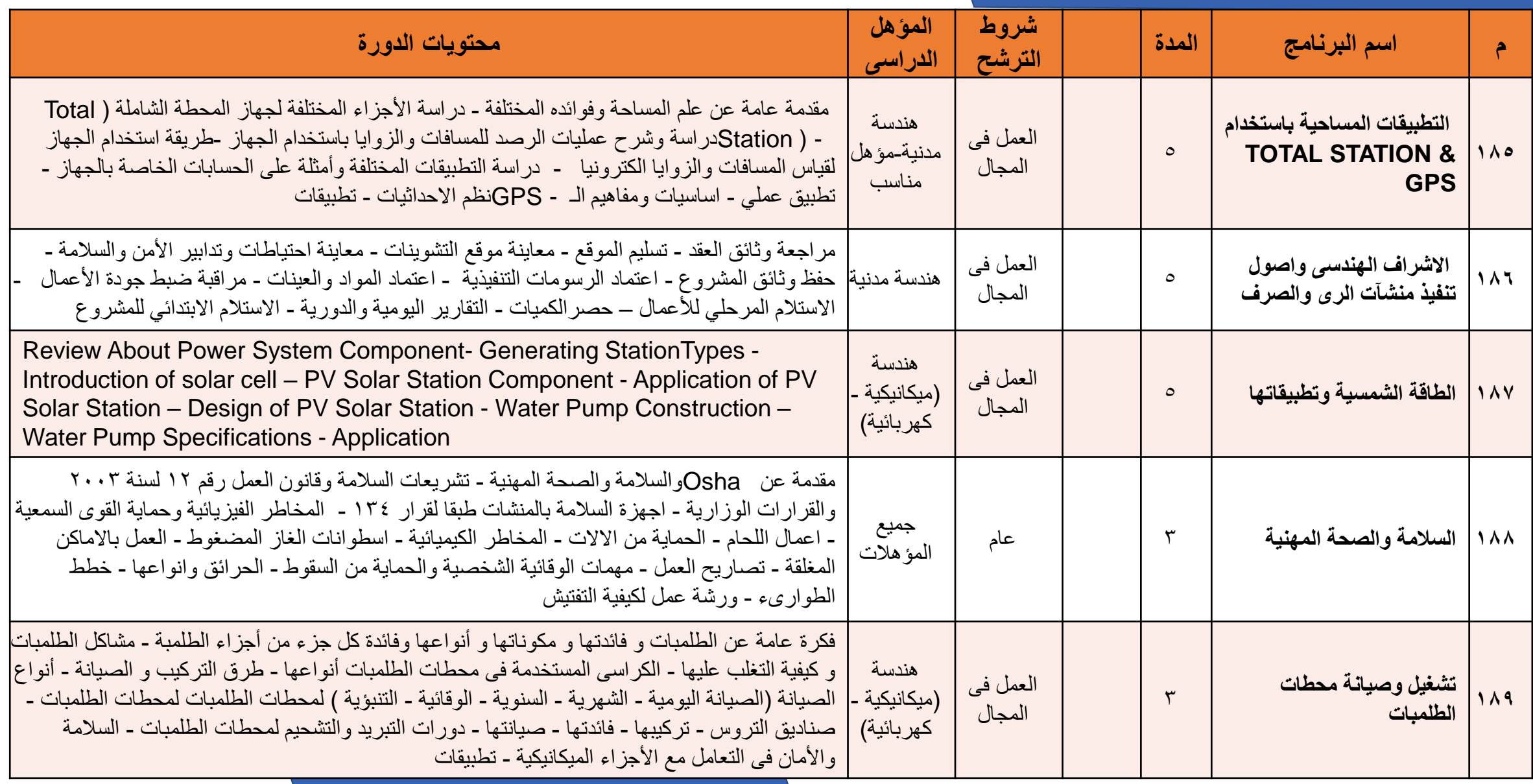

**فرع كفر الشيخ**

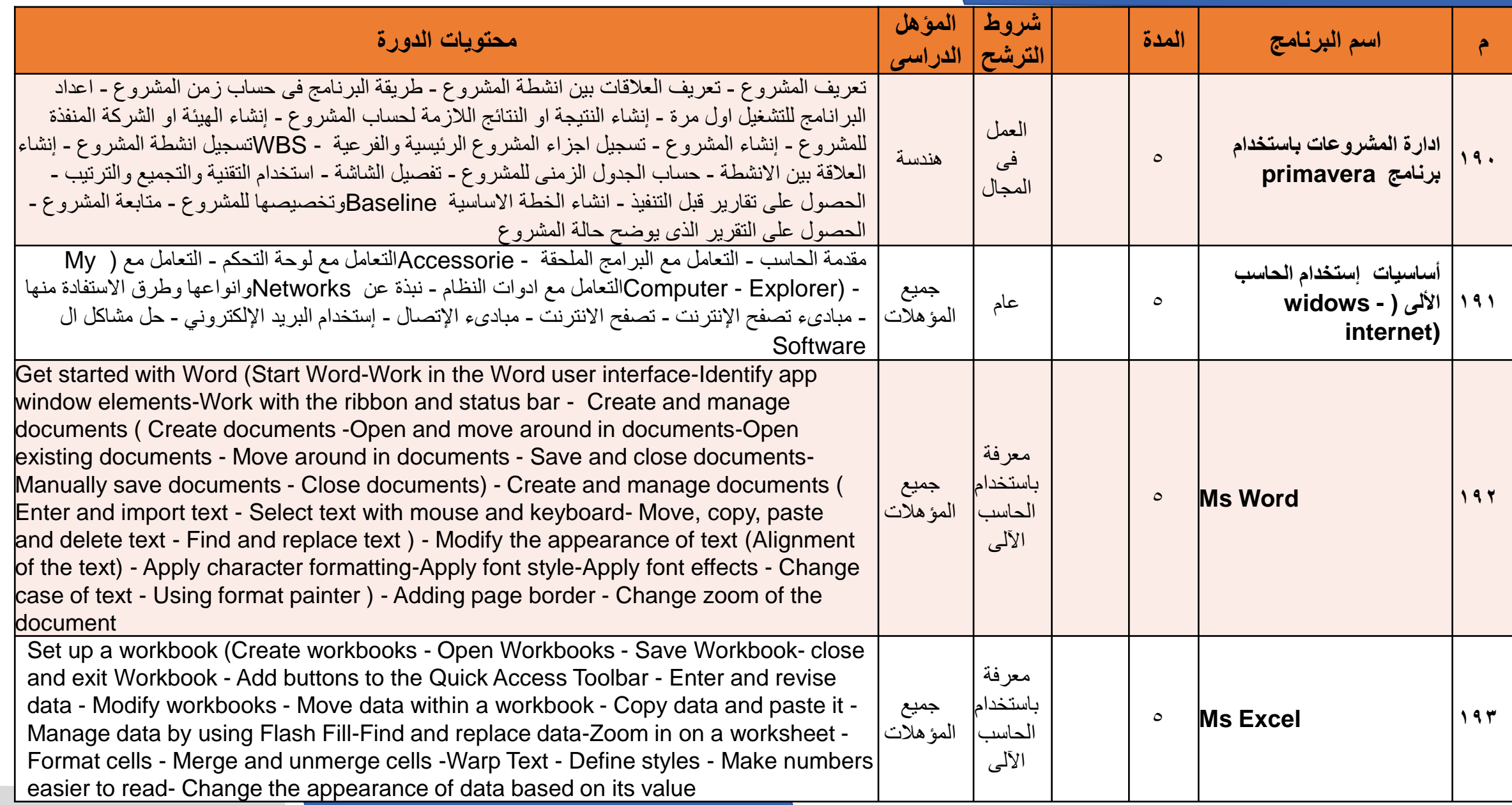

**فرع كفر الشيخ**

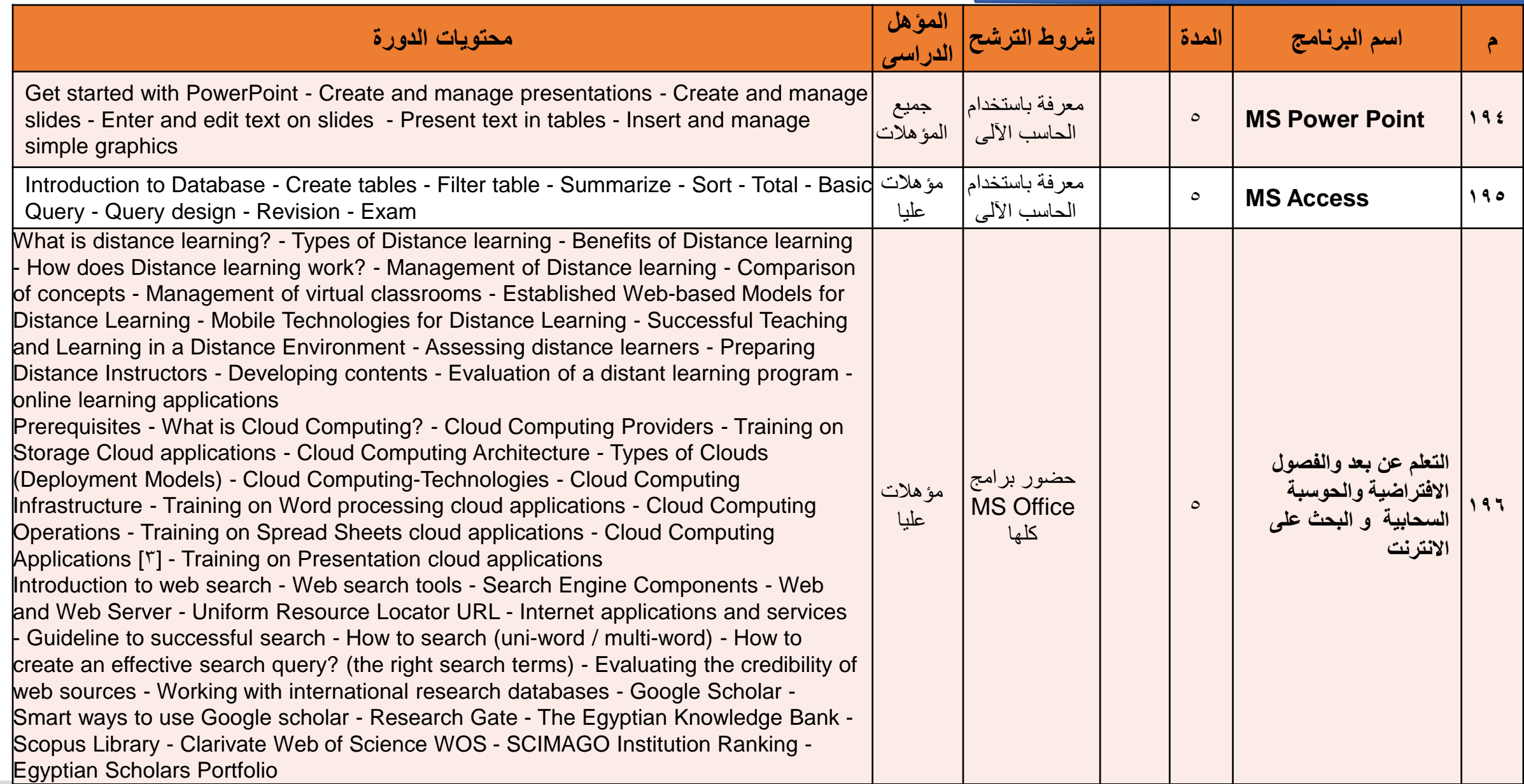

**فرع كفر الشيخ**

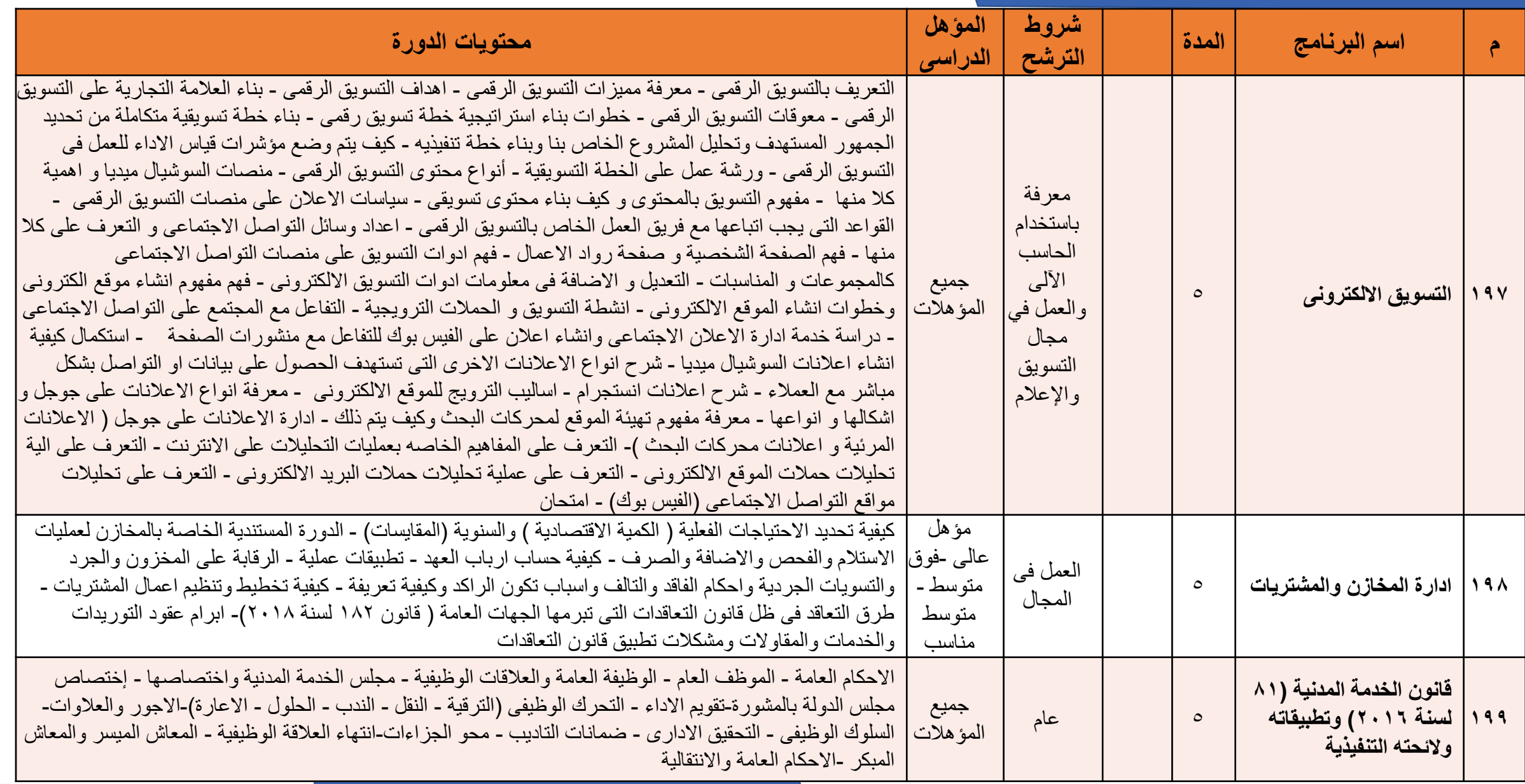

**فرع كفر الشيخ**

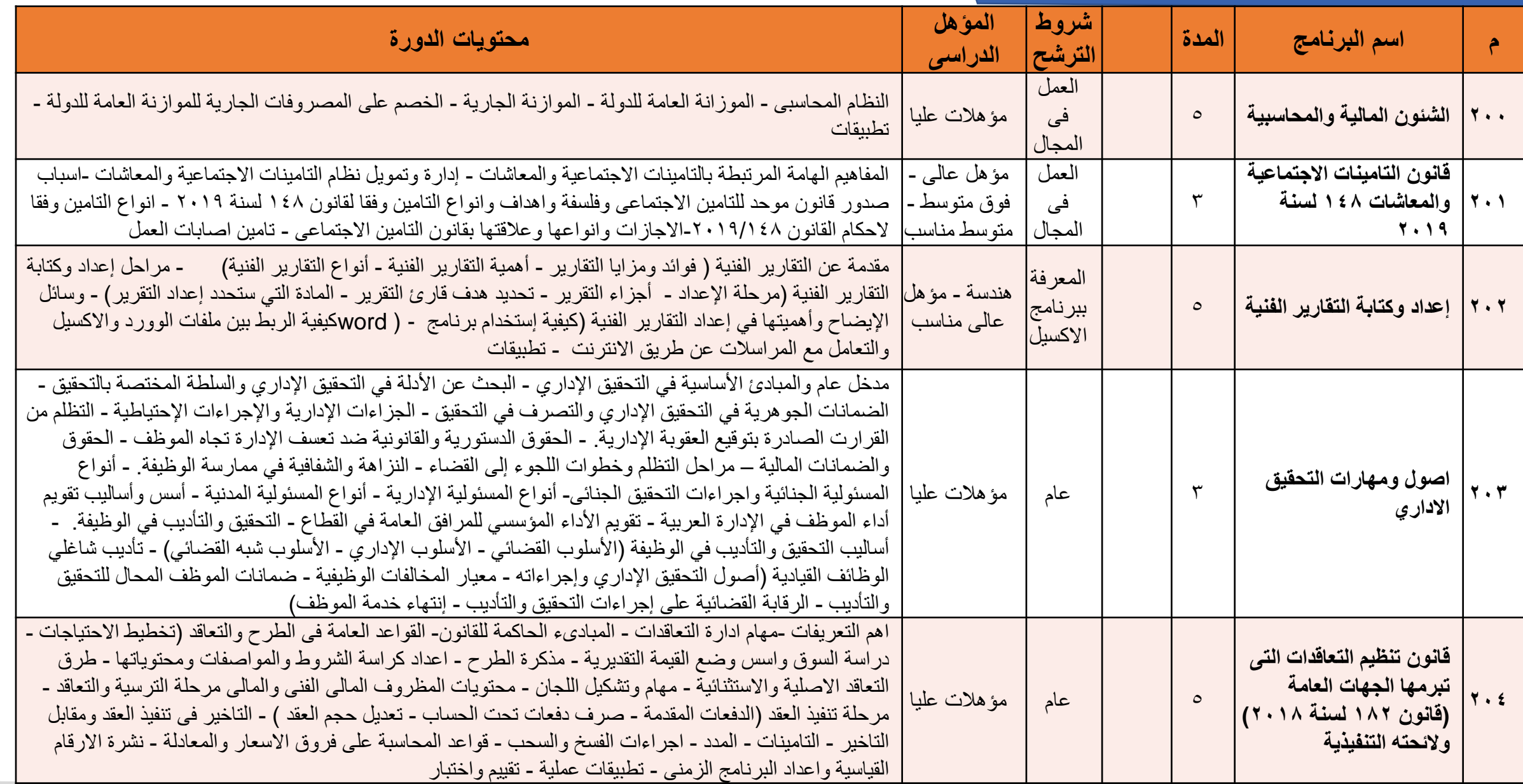

**فرع كفر الشيخ**

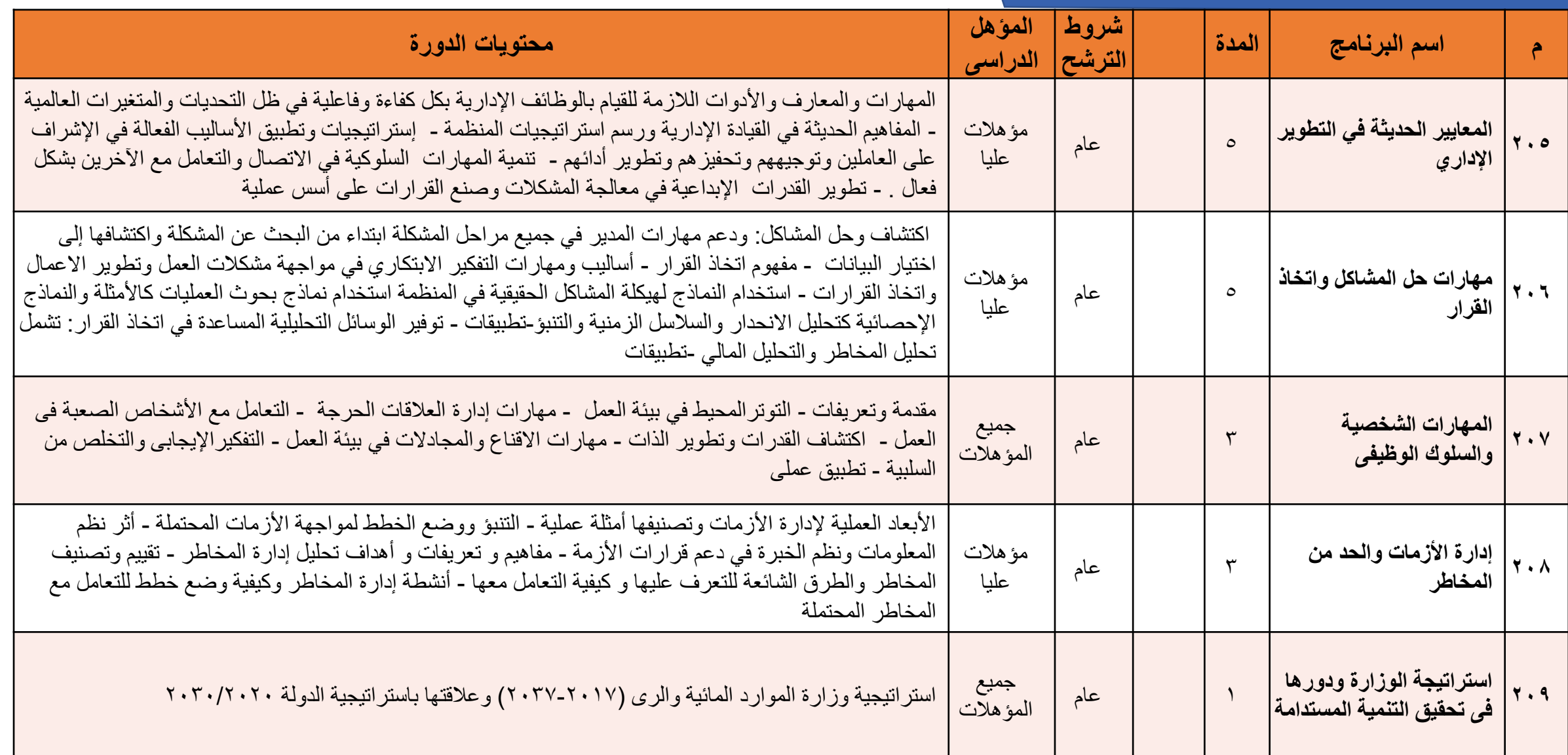

**فرع الزقازيق**

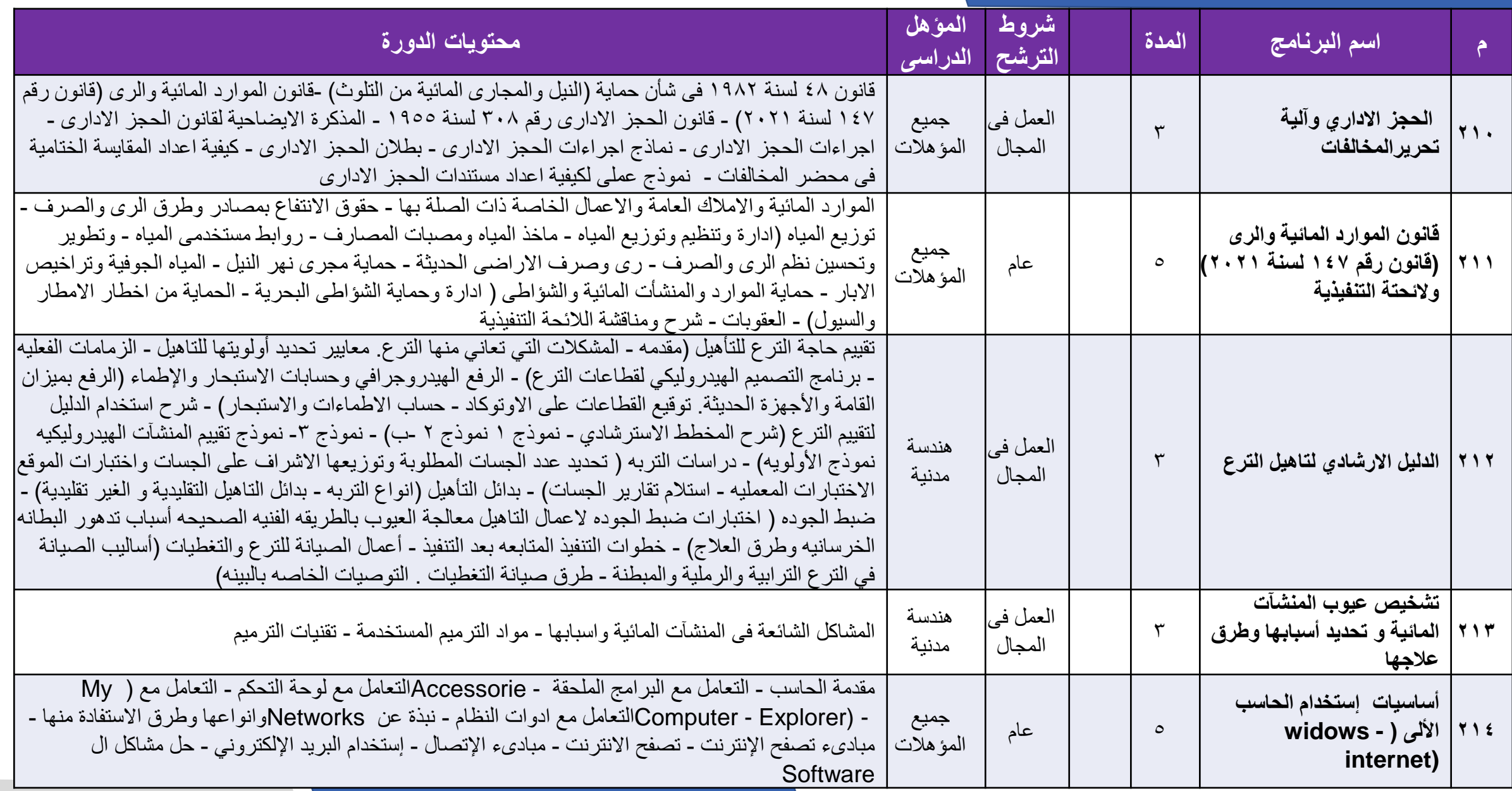

### **فرع الزقازيق**

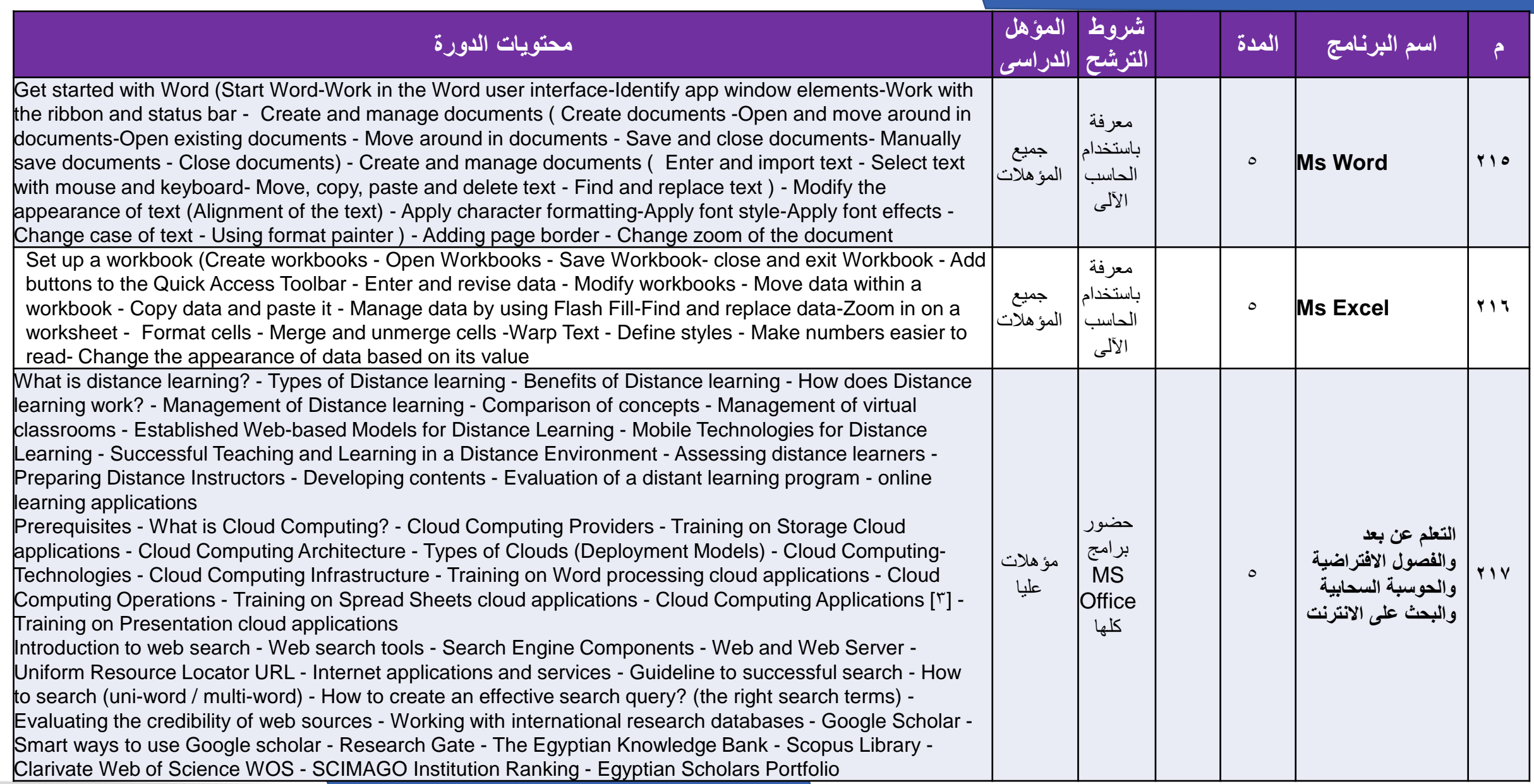

## **فرع الزقازيق**

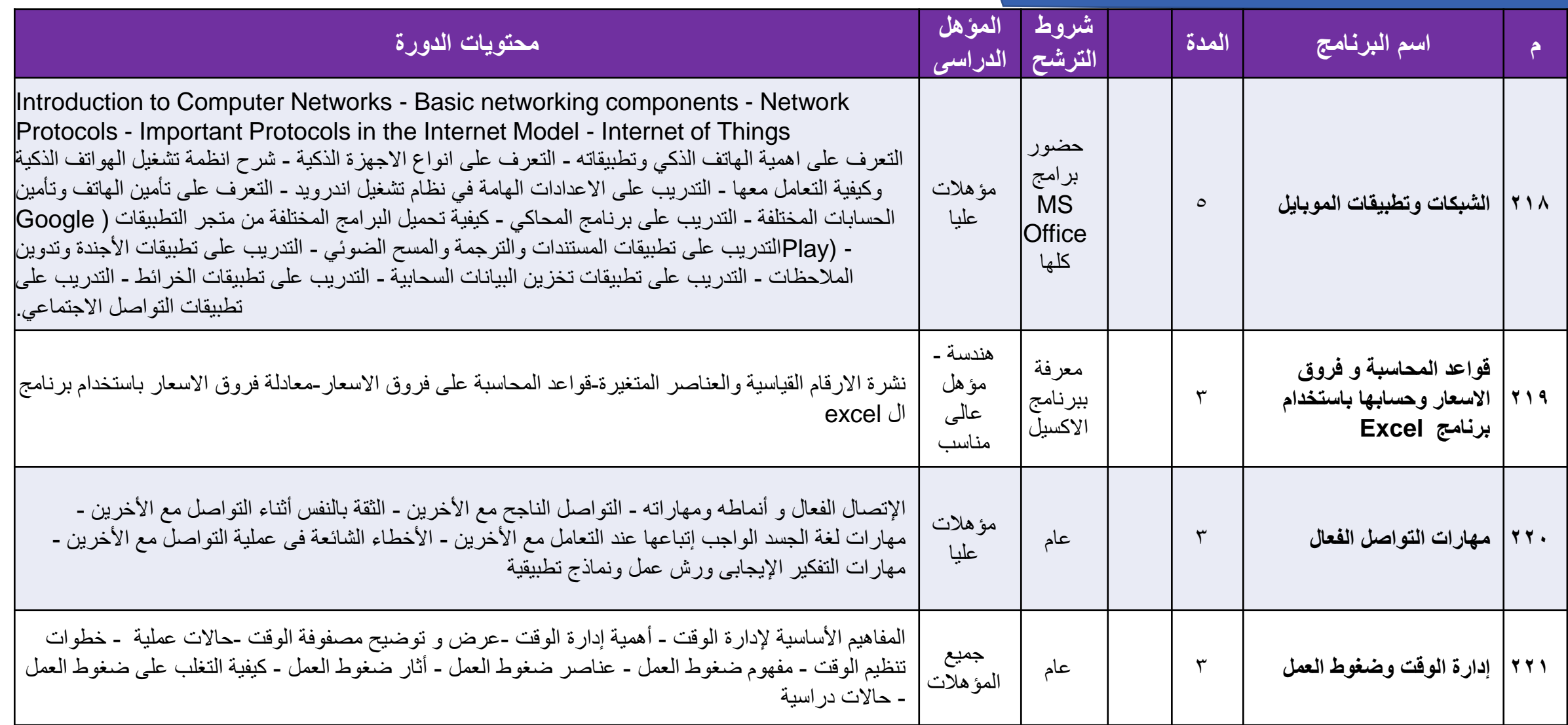

**فرع الزقازيق**

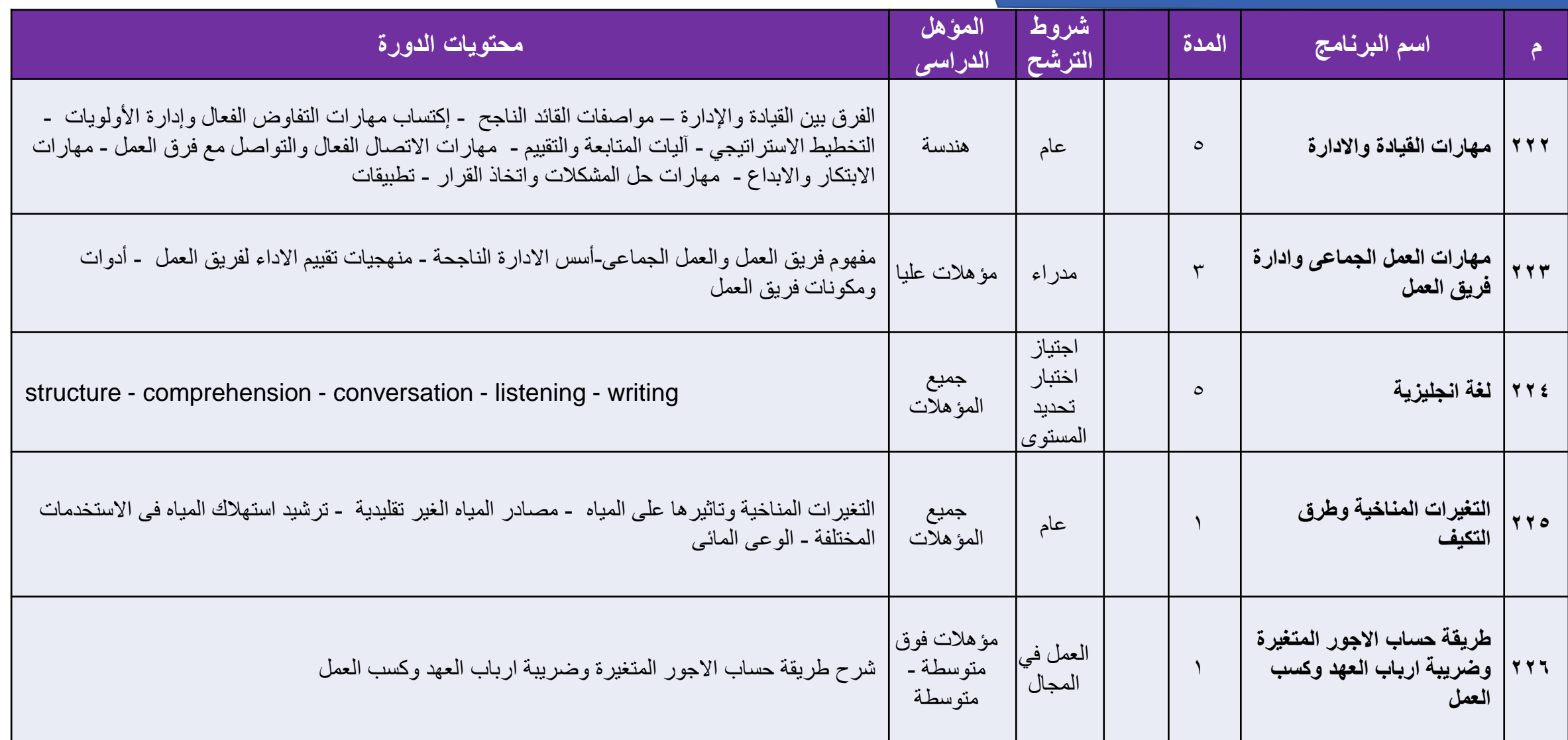

**فرع دمنهور**

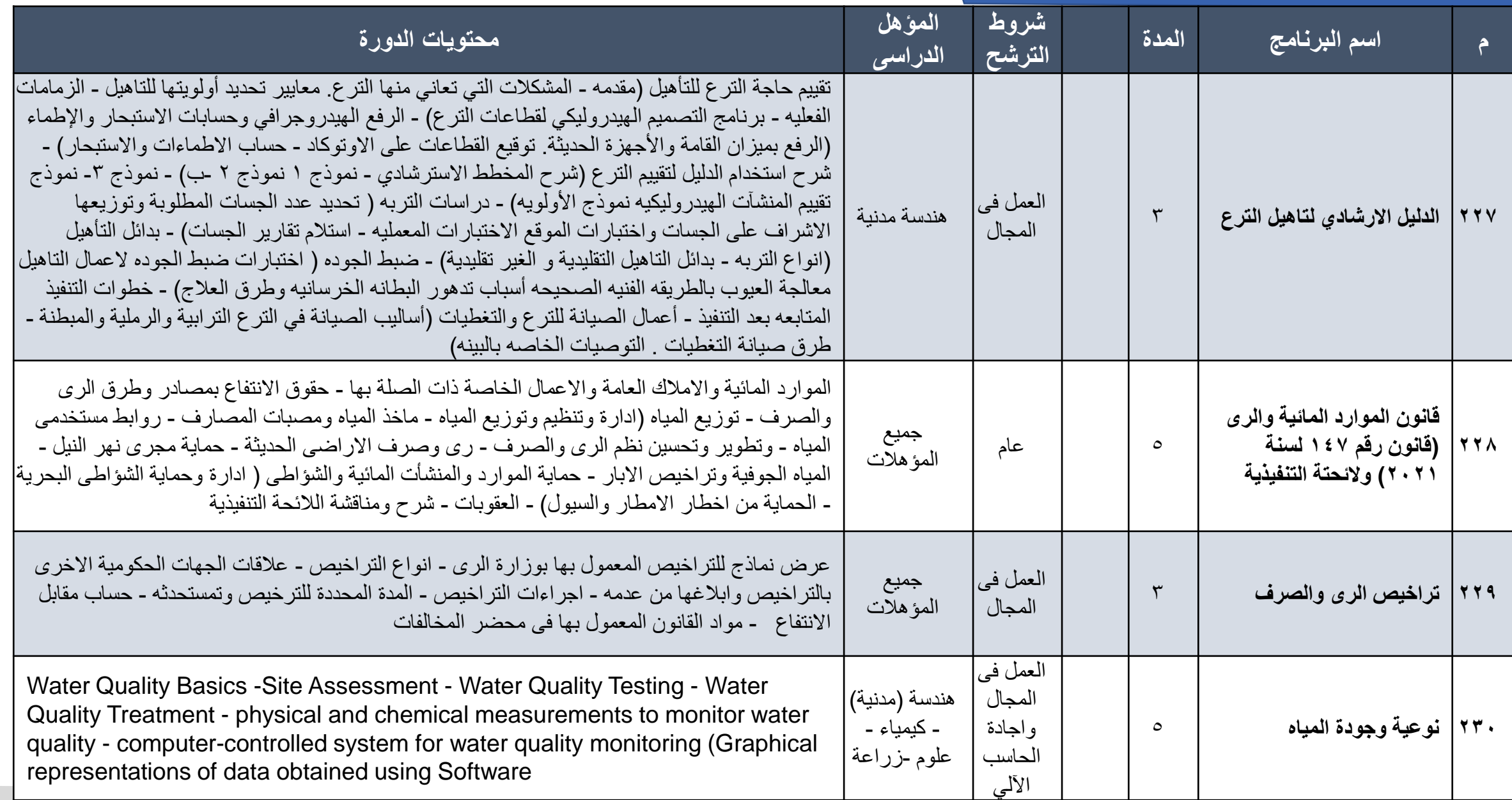
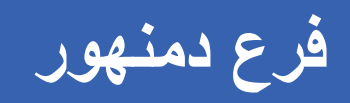

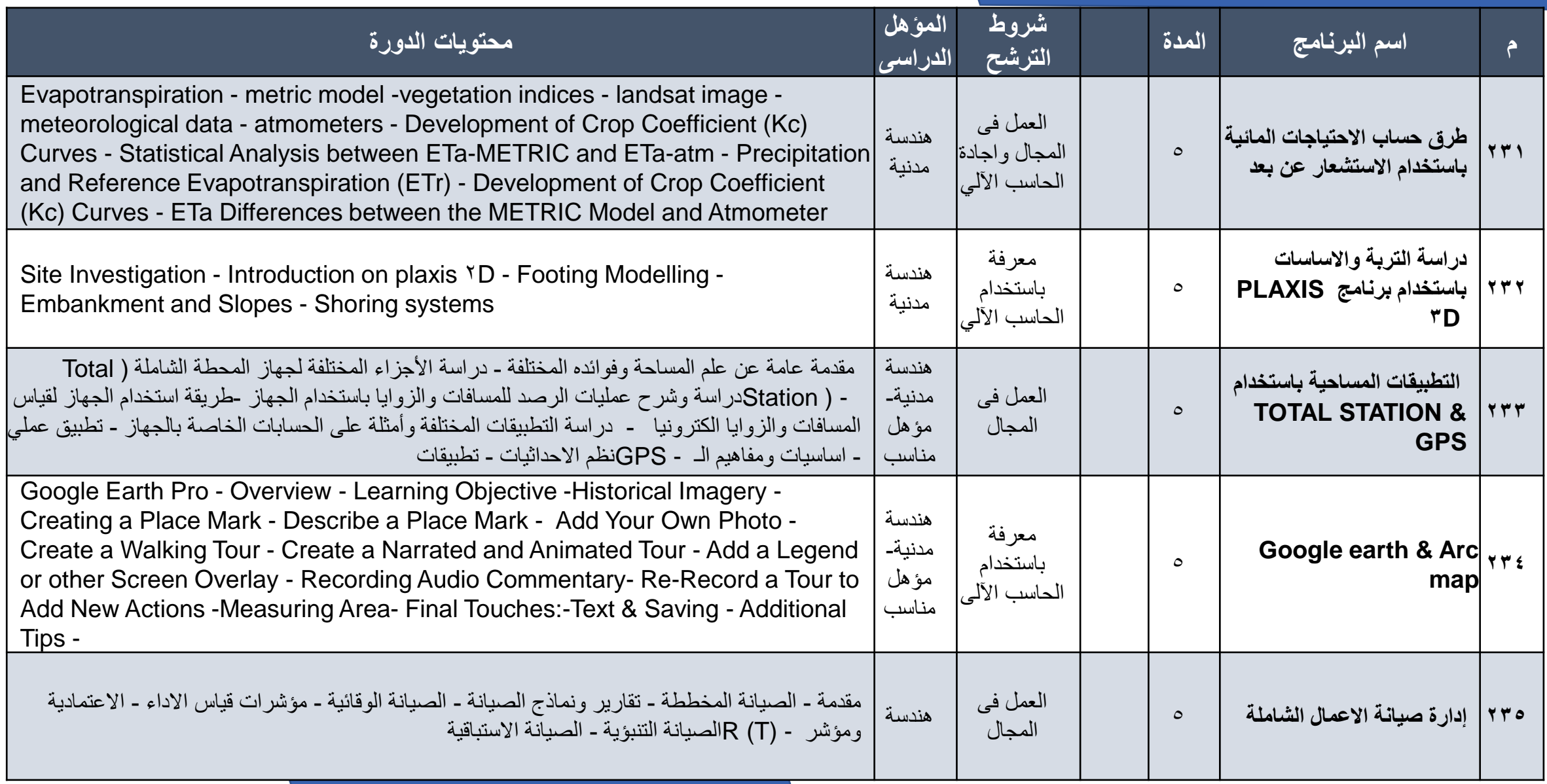

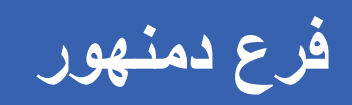

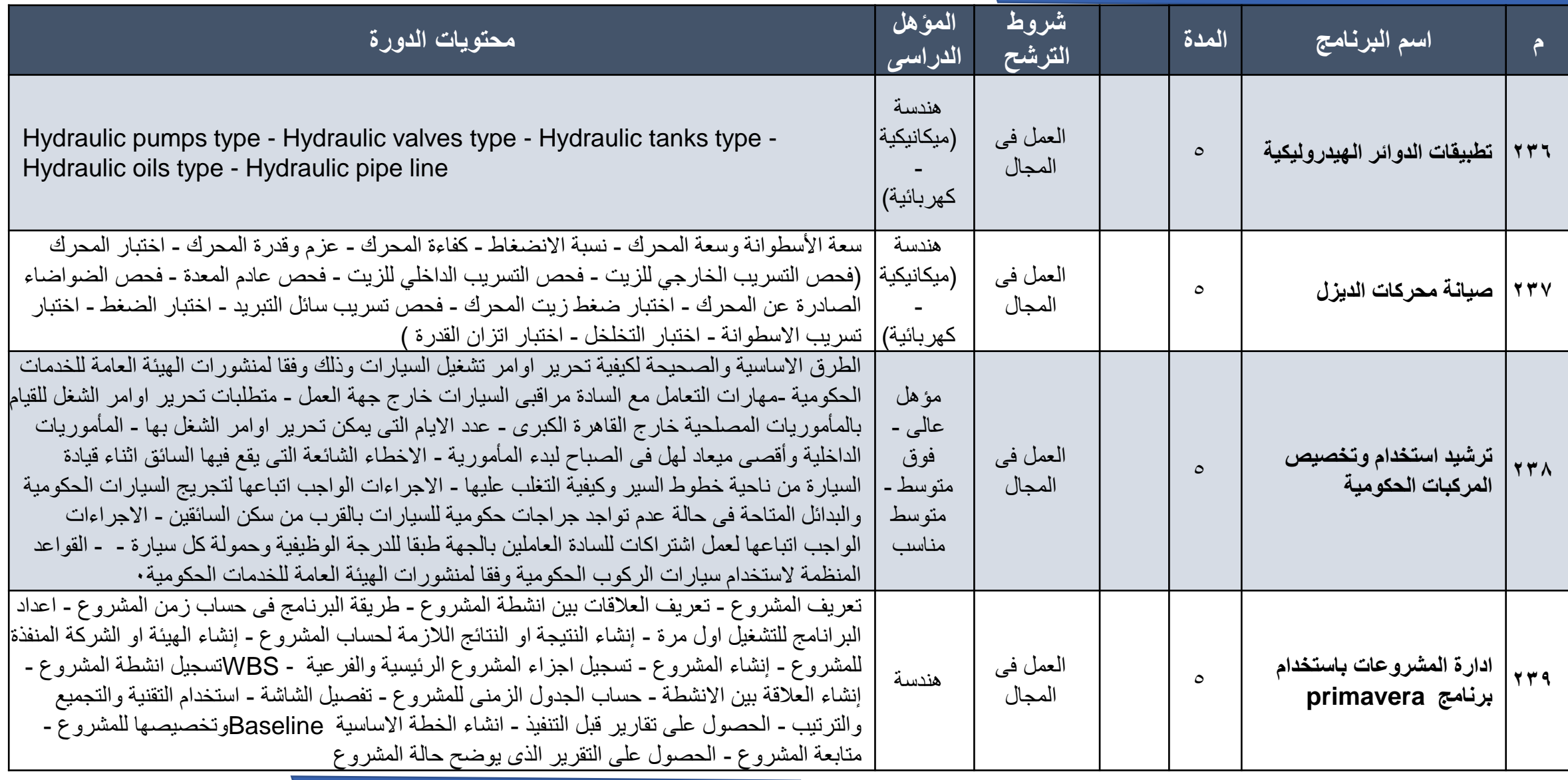

**فرع دمنهور**

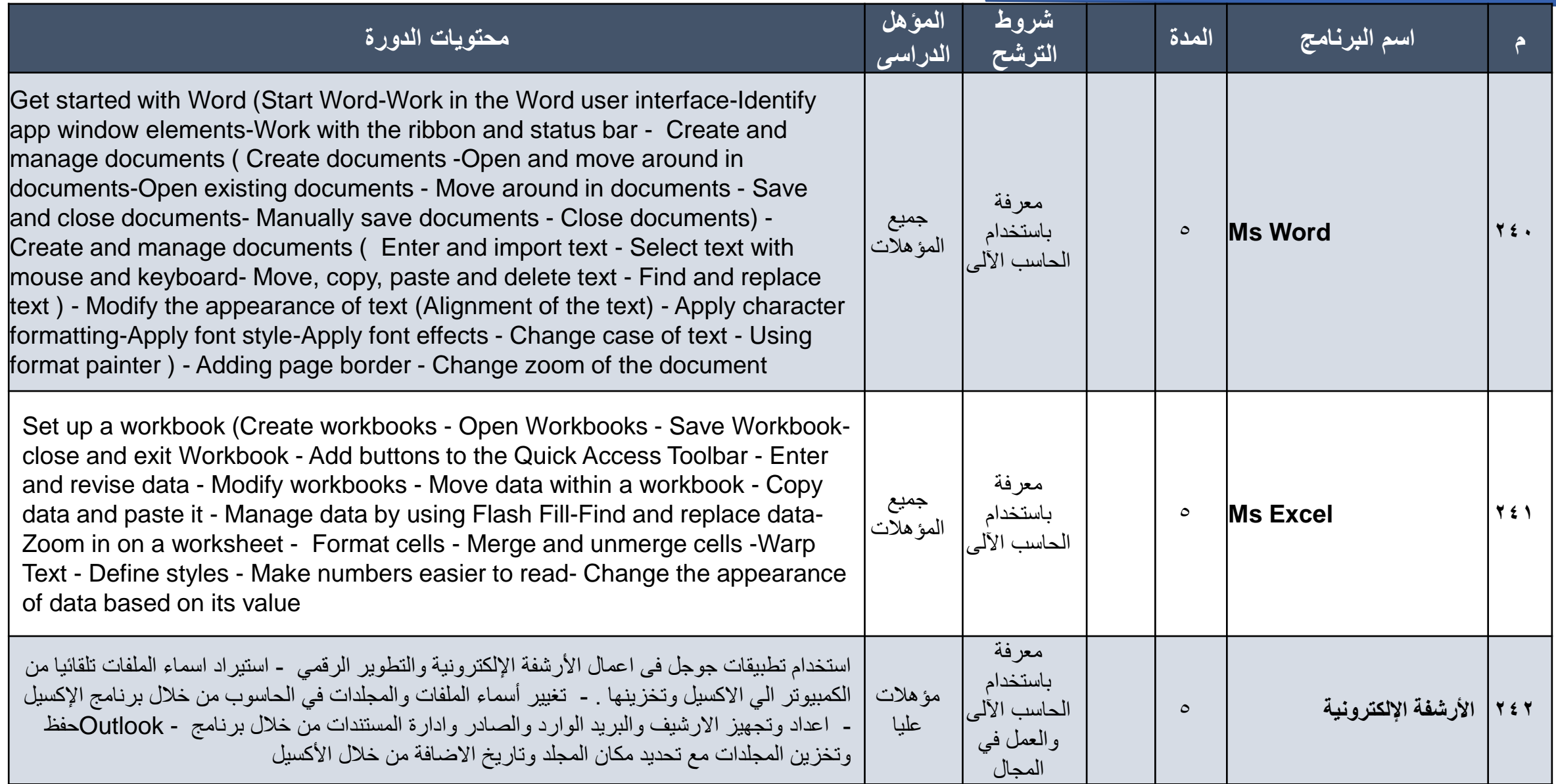

**فرع دمنهور**

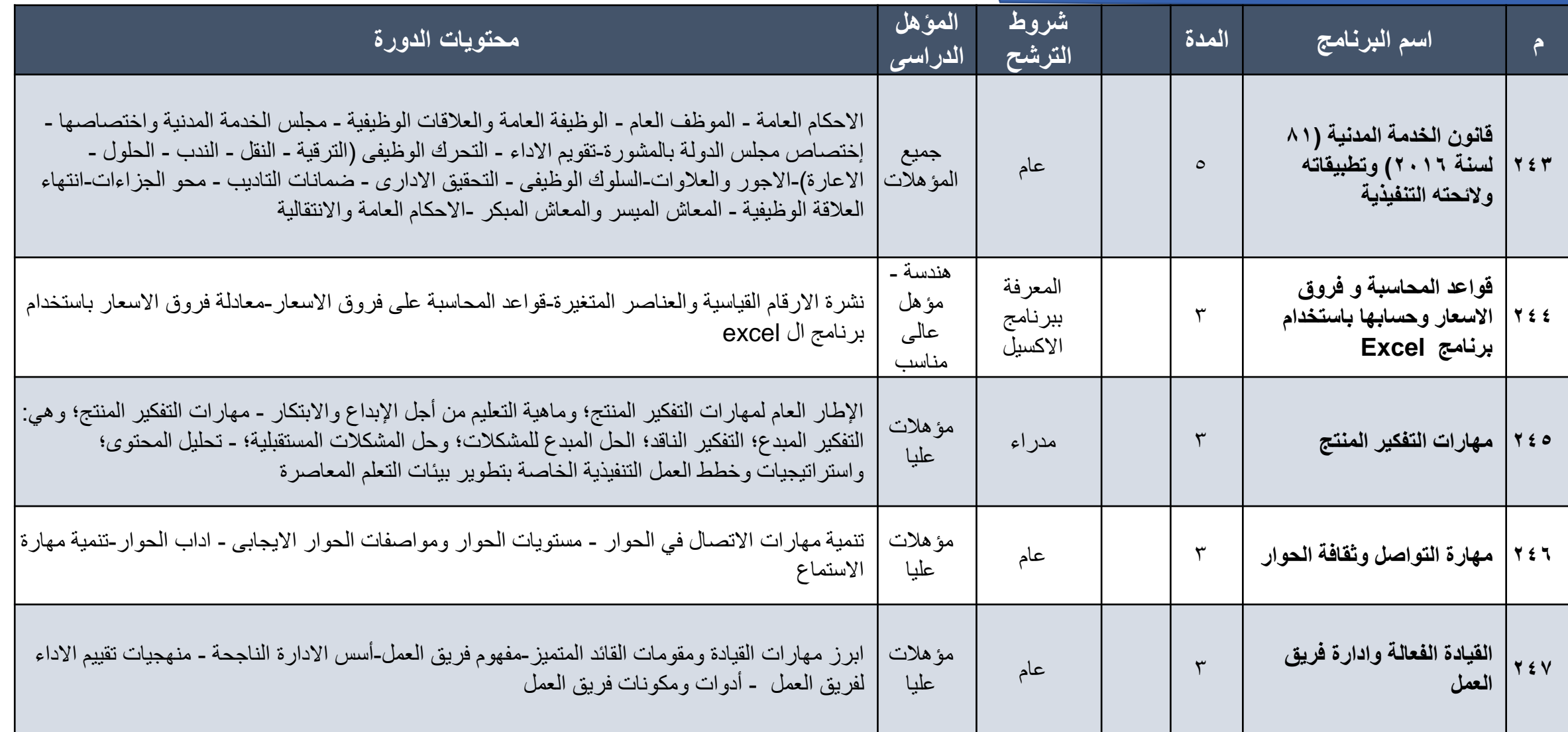

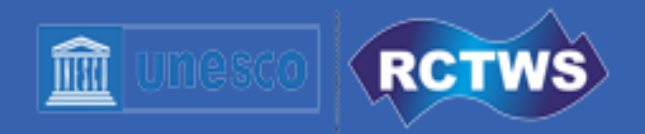

## **مركز التدريب اإلقليمي للموارد المائية والري**

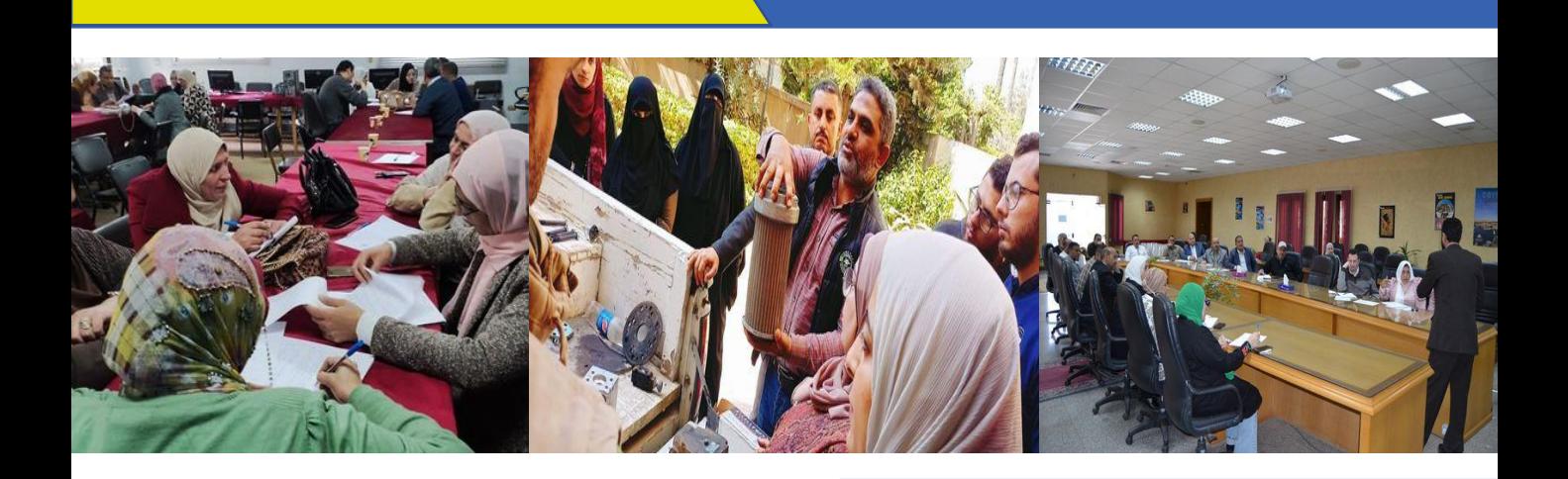

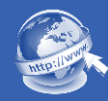

www.rctws.org

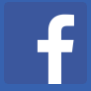

www.facebook.com/rctws.org

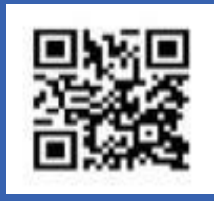

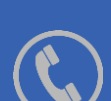

Tel. 02 38332691

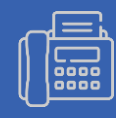

Fax. 02 38334676